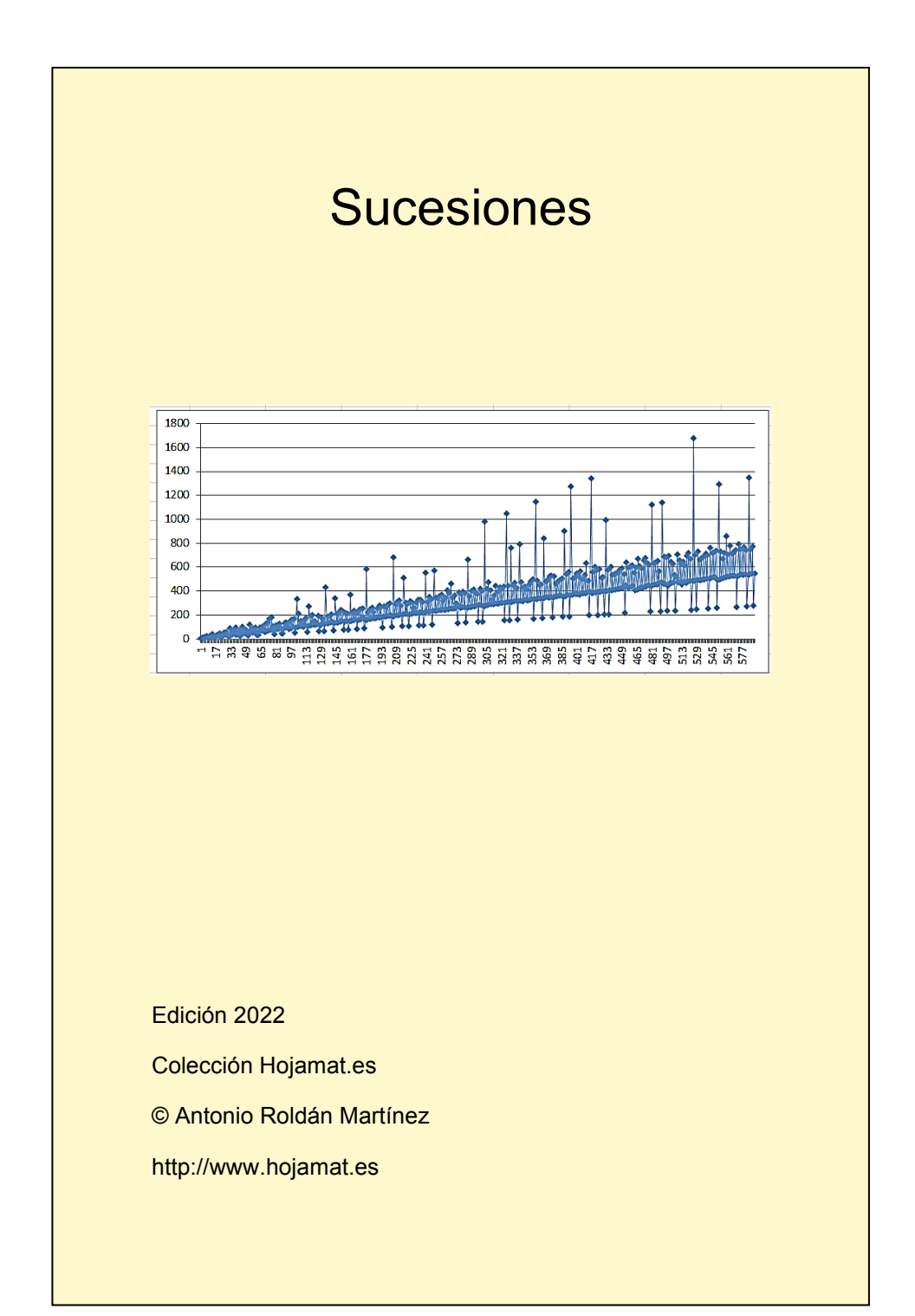

### <span id="page-1-0"></span>**PRESENTACIÓN**

Como advertiremos en todos los documentos de esta colección, el material presentado no contiene desarrollos sistemáticos, ni pretende ser un manual teórico. En cada tema se incluirán cuestiones curiosas o relacionadas con las hojas de cálculo, con la única pretensión de explicar algunos conceptos de forma amena

# **TABLA DE CONTENIDO**

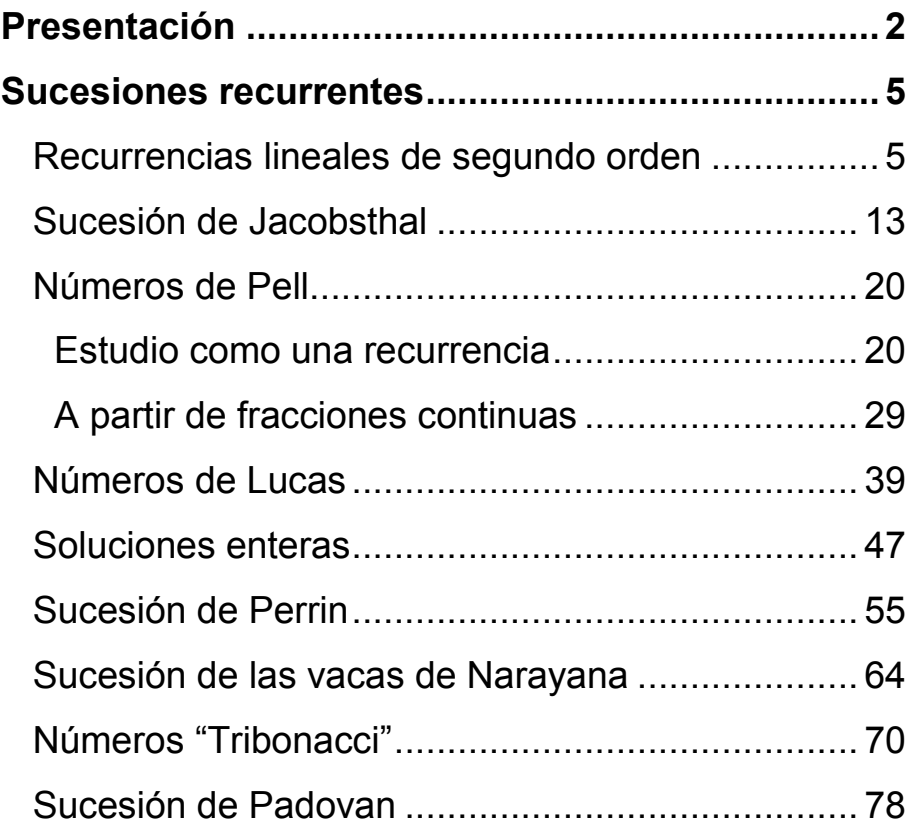

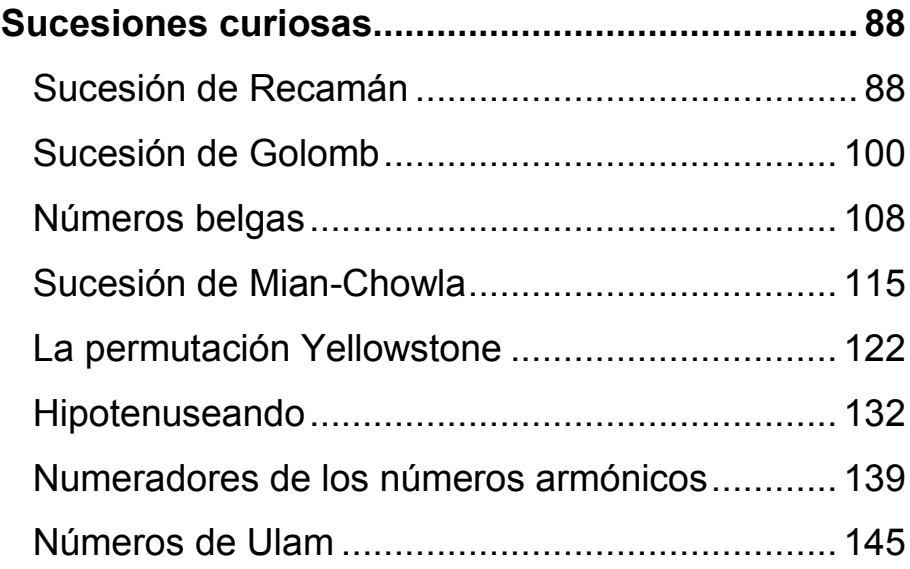

#### <span id="page-4-0"></span>**SUCESIONES RECURRENTES**

# <span id="page-4-1"></span>RECURRENCIAS LINEALES DE SEGUNDO **ORDEN**

En este blog no hemos tratado mucho las relaciones de recurrencia. Iniciamos ahora el estudio de un caso particular de las mismas, más por los casos curiosos que presenta que por su estudio teórico, que se puede desarrollar en otras publicaciones

# [\(http://mathworld.wolfram.com/LinearRecurrenceEquati](http://mathworld.wolfram.com/LinearRecurrenceEquation.html) [on.html\)](http://mathworld.wolfram.com/LinearRecurrenceEquation.html)

Llamaremos relación de recurrencia lineal de segundo orden a la que existe entre los términos de una sucesión si reviste esta forma:

#### **xn=a1xn-1+a2xn-2+a<sup>3</sup>**

Interpretamos que cada término a partir uno de ellos equivale al anterior multiplicado por un número más el anterior del anterior por otro y sumado un tercer número. Como hemos indicado que nuestras pretensiones no son teóricas, nos dedicaremos tan sólo al caso en el que a3=0, es decir, a *relaciones lineales de* 

*segundo orden homogéneas*, pues en ellas encontraremos bastantes hechos curiosos.

Lo normal es definir directamente los primeros términos, llamados *valores iniciales*, y después dar los *coeficientes de la recurrencia,* que supondremos constantes. Por ejemplo, en la sucesión de Fibonacci, definimos directamente  $x_0=1$ ,  $x_1=1$  y usamos los coeficientes  $a_1=1$  y  $a_2=1$ , con lo que la relación de recurrencia vendrá dada por  $x_n = x_{n-1} + x_{n-2}$ , constituyendo una recurrencia lineal de segundo orden homogénea, y entrando así en nuestro estudio.

Una sucesión definida por recurrencia vendrá dada así por el conjunto de valores iniciales y el de coeficientes, siendo conveniente fijar también el número de términos. Así se concreta, por ejemplo, en Mathematica, la función **LinearRecurrence**, y así lo trataremos más adelante.

Estas sucesiones reciben el nombre de "sucesiones de Horadam" y se caracterizan por estar determinadas por esos cuatro parámetros dentro de una recurrencia de segundo orden homogénea. Así, la sucesión de Fibonacci es Horadam(0,1,1,1), porque los parámetros se escriben en orden inverso a como lo hacemos aquí. Sólo estudiaremos algunos casos, pues el tema es muy amplio y con muchas sucesiones interesantes.

6

# **Generación con hoja de cálculo**

Aprovechando la recursividad del Basic de las hojas de cálculo se pueden definir funciones que devuelvan el valor de x(n). El problema que tienen es que funcionan mientras no se llene la pila de datos

(ver

[http://hojaynumeros.blogspot.com.es/2012/03/funciones](http://hojaynumeros.blogspot.com.es/2012/03/funciones-recursivas-en-las-hojas-de.html) [-recursivas-en-las-hojas-de.html\)](http://hojaynumeros.blogspot.com.es/2012/03/funciones-recursivas-en-las-hojas-de.html).

En este caso podrían tener esta estructura:

```
Public Function recurre(c1, c2, d1, d2, n)
Dim r
If n = 0 Then
r = d1
ElseIf n = 1 Then
r = d2
Else
r = c1 * recurre(c1, c2, d1, d2, n - 1) + c2 * recurre(c1, 
c2, d1, d2, n - 2)
End If
recurre = r
End Function
```
La tienes implementada en la hoja *recurre\_lineal*, que ofrecemos en [http://hojamat.es/sindecimales/aritmetica/herramientas/](http://hojamat.es/sindecimales/aritmetica/herramientas/herrarit.htm#recurre2) [herrarit.htm#recurre2](http://hojamat.es/sindecimales/aritmetica/herramientas/herrarit.htm#recurre2)

Para evitar el problema del llenado de la pila de recursividad, hemos preparado un generador muy simple de estas sucesiones, en la hoja mencionada, con el que practicaremos algunos conceptos y que no usa la recursividad para evitar ese problema:

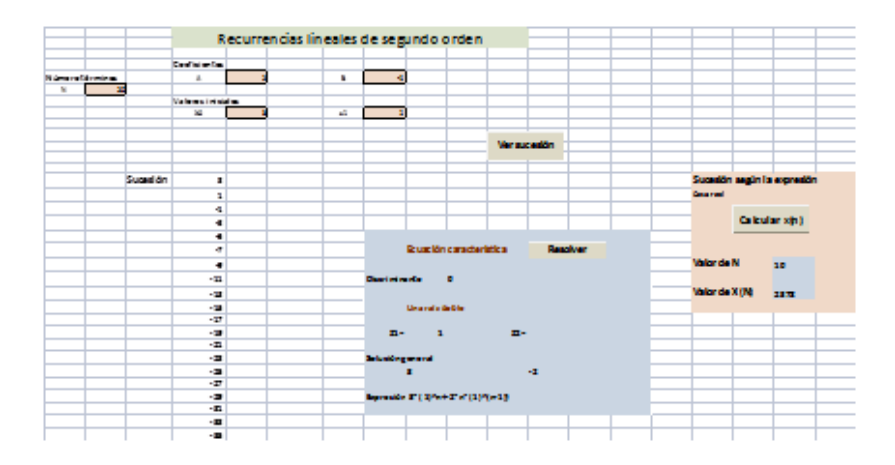

Basta estudiar la imagen para entender que hay que escribir el número de términos, los coeficientes, aquí llamados A y B y los valores iniciales. Para fijar ideas, generaremos los números de Pell, dados por la ecuación **xn=2xn-1+xn-2** con las condiciones iniciales **x0=0** y **x1=1**. Todos ellos se pueden identificar en la imagen:

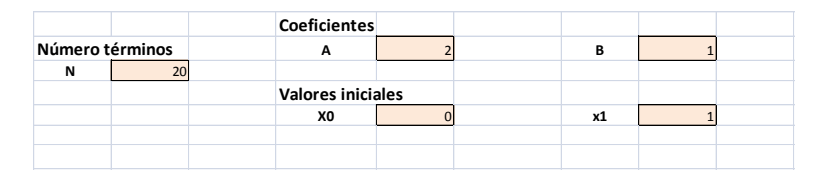

Con el botón *Ver sucesión* generamos los 20 primeros términos, que están ya publicados en

<http://oeis.org/A000129> y se nos indica que son los denominadores del desarrollo de los convergentes a raíz de 2 mediante fracciones continuas.

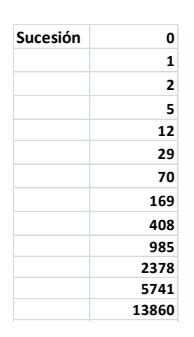

Tenemos así una herramienta muy simple para inventarnos sucesiones, independientemente de su importancia matemática. Por ejemplo, llamaremos sucesión "sorpresa" a la engend  $i$ ent

rada mediante A=2, B=-1,  $X_0=0$ ,  $X_1=1$ . Te dejamos que averigües su desarrollo y en qué consiste la sorpresa.

## **Ecuación característica**

Existe un procedimiento simple para intentar expresar **X(n)** en función de **n** en sucesiones definidas por recurrencias de segundo orden: *la ecuación característica*. Puedes estudiarla en cualquier manual o página web específica, como

[\(http://people.uncw.edu/tompkinsj/133/recursion/homog](http://people.uncw.edu/tompkinsj/133/recursion/homogeneous.htm) [eneous.htm\)](http://people.uncw.edu/tompkinsj/133/recursion/homogeneous.htm)

En esencia este método consiste en:

(1) Dada la relación

### **xn=a1xn-1+a2xn-2**

planteamos la ecuación de segundo grado

**x 2 -a1x-a2=0**

(2) Si las soluciones de esa ecuación son distintas, **x<sup>1</sup>** y **x2**, la expresión buscada será

$$
x(n) = (x_1)^n \circ x(n) = (x_2)^n
$$

o bien una combinación lineal de ambas:

**x**(n)=  $C_1(X_1)^n$ + $C_2(X_2)^n$ 

Las soluciones pueden ser reales o complejas.

(3) Si las soluciones de esa ecuación son dobles e iguales a **x1** la expresión buscada será

**x(n)= (x1) n** o **x(n)= n(x1) n-1**

o bien una combinación lineal de ambas:

 $x(n) = C_1(x_1)^n + C_2n(x_1)^{n-1}$ 

(4) En ambos casos, los coeficientes  $C_1$  y  $C_2$  se calcularán a partir de los valores iniciales.

La herramienta que ofrecemos plantea y resuelve la ecuación característica de la sucesión que definamos. En el desarrollo de la fórmula general de x(n) no se ha desarrollado el caso de raíces complejas, ya que no compensaba el trabajo en una programación complicada, dado que nuestras pretensiones son meramente divulgativas.

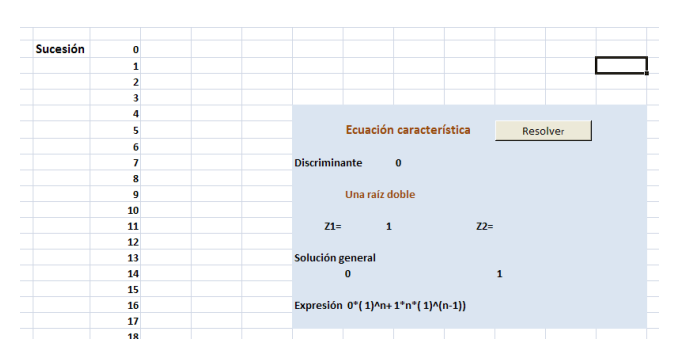

Se comienza calculando el discriminante para ver si es el caso de raíz doble o no. Después se encuentran las soluciones de la ecuación característica y en el caso real se escribe la expresión general de x(n). En la imagen se observa la solución para la sucesión que llamamos "sorpresa", que resulta representar la sucesión de números naturales. Si simplificas la expresión de abajo resulta ser **x(n)=n**.

## **Valores según la expresión general**

Por último, en el caso de raíces reales, se ofrece una calculadora de los valores de x(n) dado el valor de n. En la imagen puedes ver el cálculo del término 21 de la sucesión de Fibonacci, que resulta tener el valor de 17711.

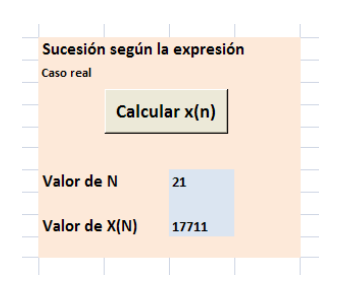

Hasta aquí las definiciones y la presentación de la herramienta implementada en hoja de cálculo. Recordaremos ahora cómo es su función generatriz antes de pasar al estudio de sucesiones particulares.

# **Función generatriz**

No es difícil encontrar la función generatriz en este caso [\(http://hojaynumeros.blogspot.com.es/2013/03/funcione](http://hojaynumeros.blogspot.com.es/2013/03/funciones-generatrices-en-combinatoria.html) [s-generatrices-en-combinatoria.html\)](http://hojaynumeros.blogspot.com.es/2013/03/funciones-generatrices-en-combinatoria.html) y [http://eliatron.blogspot.com.es/2009/01/sucesiones](http://eliatron.blogspot.com.es/2009/01/sucesiones-recurrentes-funciones.html)[recurrentes-funciones.html\)](http://eliatron.blogspot.com.es/2009/01/sucesiones-recurrentes-funciones.html).

Siguiendo el procedimiento explicado en el blog del segundo enlace, bastará aplicar lo siguiente:

Si representamos la sucesión por  $x_0$ ,  $x_1$ ,  $x_2$ ,  $x_3$ ,  $x_4$ , ..., su F.G. se construirá tomándolos como coeficientes de un polinomio:

$$
F(x)=x_0+x_1x+x_2x^2+x_3x^3+x_4x^4+...
$$
  
-a<sub>1</sub>xF(x)= -a<sub>1</sub>x<sub>0</sub>x-a<sub>1</sub>x<sub>1</sub>x<sup>2</sup>-a<sub>1</sub>x<sub>2</sub>x<sup>3</sup>-a<sub>1</sub>x<sub>3</sub>x<sup>4</sup>-a<sub>1</sub>x<sub>4</sub>x<sup>5</sup>+...

 $-a_2x^2F(x)$ =  $-a_2x_0x^2-a_2x_1x^3-a_2x_2x^4-a_2x_3x^5-a_2x_4x^6+...$ 

Sumando miembro a miembro

 $F(x)$  -a<sub>1</sub>xF(x) -a<sub>2</sub>x<sup>2</sup>F(x) = x<sub>0</sub>+(x<sub>1</sub>-a<sub>1</sub>x<sub>0)</sub>x+(x<sub>2</sub>-a<sub>1</sub>x<sub>1</sub> $a_2x_0$ , $x^2$ +(x<sub>3</sub>-a<sub>1</sub>x<sub>2</sub>-a<sub>2</sub>x<sub>1</sub>) $x^3$ +(x<sub>4</sub>-a<sub>1</sub>x<sub>3</sub>-a<sub>2</sub>x<sub>2</sub>) $x^4$ +... = x<sub>0</sub>+(x<sub>1</sub> $a_1x_0$ <sub>x</sub>

Todos los paréntesis son nulos por la definición de la congruencia. Despejando F(x) tendremos:

$$
F(x) = \frac{x_0 + (x_{1-}a_1x_0)x}{1 - a_1x - a_2x^2}
$$

Por ejemplo, en la sucesión de Fibonacci, si la hacemos comenzar por 0, tendríamos  $x_0=0$ ,  $x_1=1$ ,  $a_1=1$ ,  $a_2=1$  y nos daría

$$
F(x) = \frac{x}{1 - x - x^2}
$$

Usaremos esta expresión en las siguientes sucesiones que estudiemos. Hasta aquí la primera aproximación al tema.

# <span id="page-12-0"></span>SUCESIÓN DE JACOBSTHAL

Probemos con algunos valores de los coeficientes y valores iniciales. Imagina que hacemos  $A=1$ ,  $B=2$ ,  $X_0=0$ ,  $X_1$ =1 (Horadam(0,1,2,1). Acudimos a nuestra herramienta en hoja de cálculo ya presentada y obtenemos:

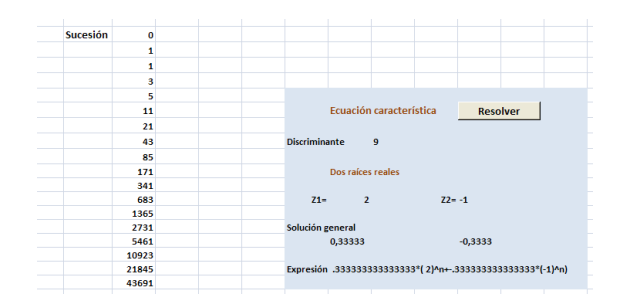

Esta sucesión, llamada de Jacobsthal, la tienes en <http://oeis.org/A001045>

0, 1, 1, 3, 5, 11, 21, 43, 85, 171, 341, 683, 1365, 2731, 5461, 10923, 21845, 43691,…

Si visitas la página indicada te abrumará la cantidad de propiedades e interpretaciones que presenta esta sucesión.

Con la resolución de la ecuación característica, e interpretándola correctamente, obtendrás la expresión del término general

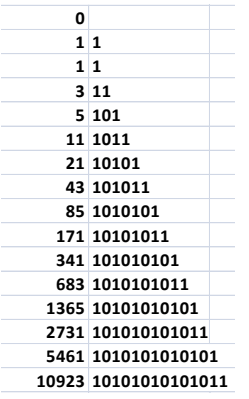

 $X(n) = \frac{2^n - (-1)^n}{3}$ 

Por ejemplo, el término décimo será (2^10-1)/3=1023/3=341, como puedes observar en la tabla. A partir de esta expresión es fácil entender que el cociente X(n+1)/X(n) tiende a 2 al crecer n.

En binario puedes representarte mejor esta relación. El numerador tendrá la expresión 10000….001 para n par y 111…111 para n impar (sería un repunit). Al dividir entre 3, las expresiones que resultan para los términos de la sucesión estarán formadas por unos alternados con ceros, salvo si acaso el primero. Por tanto, todos equivaldrán a sumas de potencias alternas de 2 terminando al final en 1. Por ejemplo, 85=2 $6+2^4+2^2+1$ .

Puedes sumar mentalmente en binario dos términos consecutivos y observarás que te van saliendo ceros hasta llegar a un último 1 a la izquierda. Más claro:

# **La suma de dos términos consecutivos X(n)+X(n+1) equivale a 2<sup>n</sup>**

Basta estudiar un poco esta expresión para darnos cuenta de que cada término se aproxima al doble del anterior, una vez por la izquierda y la siguiente por la derecha, acercándose al límite del doble exacto. Lo puedes comprobar en esta tabla de cocientes:

Podemos concretar más:

**Cada término se diferencia en una unidad con el doble del anterior. Concretamente, X(n+1)=2X(n)+(-1)<sup>n</sup>**

En efecto:

**0 1 1 1 3 3 5 1,66667 11 2,2 21 1,90909 43 2,04762 85 1,97674 171 2,01176 341 1,99415 683 2,00293 1365 1,99854 2731 2,00073 5461 1,99963 10923 2,00018 21845 1,99991 43691 2,00005 87381 1,99998 174763 2,00001 349525 1,99999 699051 2**  $X(n+1)-2X(n) = (2^{(n+1)-(-1)^{(n+1)})/3 - (2^{(n+1)-2^+(-1)^{(n+1)})}$  $1)^n n$ )/3 = (2\*(-1)^n-(-1)^(n+1))/3 =(2\*(-1)^n+(-1)^n)/3 = (-1)^n, luego la diferencia es 1 en valor absoluto.

Esta es otra forma de demostrar que el cociente X(n+1)/X(n) tiende a 2 al crecer n.

## **Algunas propiedades**

-El que la diferencia entre  $3X(n)$  y  $2^n$  sea sólo la unidad, nos vale para descomponer una fila del triángulo de Pascal en tres sumandos, dos de ellos X(n) y el otro una unidad mayor o menor. Por ejemplo, la fila 1, 7, 21, 35, 35, 21, 7, 1 se puede descomponer usando x(7)=43:

1+7+21+35+35+21+7+1=(1+7+35)+(35+7+1)+(21+21)= 43+43+42

- El producto de dos términos consecutivos es un número triangular:

Si  $X(n+1)=2X(n)+(-1)^n$ , el producto  $X(n)*X(n+1)=2X(n)*(2X(n)+(-1)^n n)/2$  tendrá la forma de la mitad del producto de dos números consecutivos, que es la definición de un número triangular.

Quizás lo entiendas mejor con un ejemplo: 43691\*87381 es un producto de ese tipo y lo podemos escribir como 87381\*87382/2

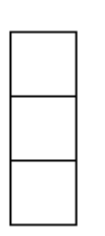

- El término X(n) con n>1 equivale al número de teselaciones de un rectángulo de 3 por n-1 con baldosas de 1 por 1 y 2 por 2.

Lo podemos demostrar por inducción. Para n=2 X(2)=1 y coincide con la única forma de teselar

así un rectángulo de 3 por 1, ya que sólo se podrían emplear teselas 1 por 1 y no hay otra posibilidad.

Para n=3, X(3)=3, que cuenta las posibles teselaciones de un rectángulo de 2 por 3. Efectivamente, serían 3 las posibilidades con baldosas de 1 por 1 y de 2 por 2:

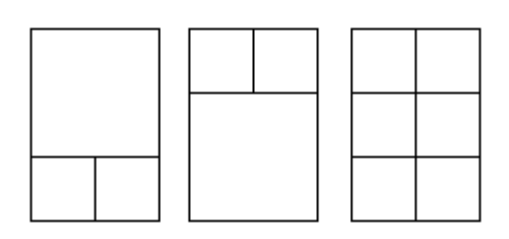

Procedamos a la inducción. Imaginemos que X(n-1) representa las teselaciones de este tipo en un rectángulo de 3 por n-2. Al añadirle una columna más al rectángulo sólo hay tres posibilidades:

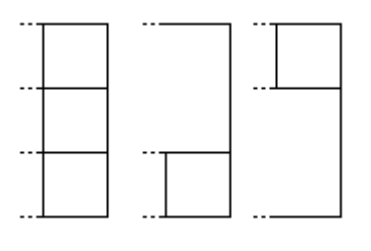

En la primera los tres cuadrados no pueden completar una baldosa de 2 por 2, luego no añaden ni quitan posibilidades, es decir, que el número de teselaciones de

este tipo coincidirá con X(n-1).

En las otras dos posiciones es obligado completar a 2 por 2, y de una forma única, luego el número total será X(n-2). Como hay dos posiciones, el número total será X(n)=X(n-1)+2X(n-2), que es precisamente l definición de la sucesión. La propiedad es cierta.

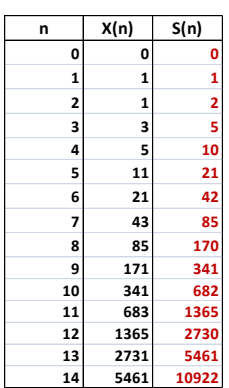

Dejamos como ejercicio demostrar una variante: X(n) es el número de teselaciones del rectángulo de 2 por n-1 mediante fichas de dominó de 1 por 2 y cuadrados de 2 por 2.

- Suma de la sucesión: La suma de los n primeros términos de la sucesión equivale al valor de X(n+1) si n es par y

a X(n+1)-1 si es impar, es decir S(n)=X(n+1)+(-1)<sup>n mod 2</sup>.

Observando la tabla se comprueba esta propiedad para los primeros términos:

Sólo nos quedaría completar la inducción:

Si S(n)= $X(n+1)+(-1)^n \mod 2$ , al sumarle un nuevo término  $X(n+1)$  nos daría S(n+1)=2\* $X(n+1)+(-1)^n$  mod <sup>2</sup>=  $X(n+2)+(-1)^n$  $1)^{n+1 \mod 2}$ .

Omitimos los detalles del encaje exacto de la paridad de n en la demostración.

- La función generatriz de esta sucesión es x/(1-x-2\*x^2), como puedes comprobar con este desarrollo en PARI

### *write("sucesion.txt",taylor(x/(1-x-2\*x^2),x,20))*

 $x + x^2 + 3^2x^3 + 5^2x^4 + 11^2x^5 + 21^2x^6 + 43^2x^7 +$ 85\*x^8 + 171\*x^9 + 341\*x^10 + 683\*x^11 + 1365\*x^12 + 2731\*x^13 + 5461\*x^14 + 10923\*x^15 + 21845\*x^16 + 43691\*x^17 + 87381\*x^18 + 174763\*x^19 + O(x^20)

Según la teoría explicada anteriormente, basta aplicar la fórmula general:

$$
F(x) = \frac{x_0 + (x_1 - a_1 x_0)x}{1 - a_1 x - a_2 x^2} = \frac{0 + (1 - 0)x}{1 - 1 x - 2 x^2} = \frac{x}{1 - x - 2 x^2}
$$

#### **Y sigue sorprendiéndonos**

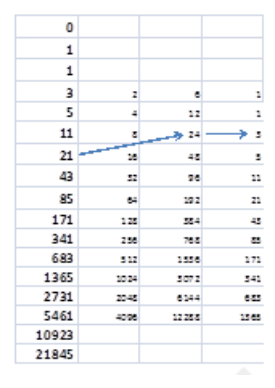

La imagen que adjuntamos contiene una propiedad nueva de esta sucesión: Hemos tomado el término 3 y en la tercera columna lo hemos ido multiplicando por las distintas potencias de 2, con lo que obtenemos la suma de un término más avanzado con el correspondiente a la potencia.

Se ha destacado que 3\*2^3=24=21+3=X(7)+X(4).

Sigue bajando por la tabla y descubrirás nuevas sumas de este tipo. Ahora, haz lo mismo con el 5 o con el 11 y resultarán relaciones nuevas. Todas ellas se resumen en esta:

 $X(n)+X(n+2k+1)=X(2k+2)*2^{(n-1)}$ 

(Se supone que al primer término lo consideramos X(1)  $y$  no  $X(0)$ )

Por ejemplo, en la de la figura: X(4)+X(7)=X(4)\*2^3=3+21=24. Otra: X(5)+X(10)=X(6)\*2^4=5+171=176=11\*16

Esta propiedad, expresada con otros índices, ha sido propuesta por [Paul Curtz](http://oeis.org/wiki/User:Paul_Curtz) en<http://oeis.org/A001045>

# <span id="page-19-0"></span>NÚMEROS DE PELL

*Estos curiosos números los estudiaremos desde dos planteamientos distintos. En este primer apartado los deduciremos desde una recurrencia, y, en el siguiente, como coeficientes de fracciones continuas. Podríamos haber unificado ambos textos para evitar repeticiones, pero ha parecido más útil conservar ambos en su integridad.*

#### <span id="page-19-1"></span>**ESTUDIO COMO UNA RECURRENCIA**

Tomamos como coeficientes de recurrencia A=2 y B=1. Es decir, que X(n+1)=2X(n)+X(n-1). Si como valores iniciales tomamos 0 y 1 resultan **los números de Pell** o números lambda (Horadam(0,1,1,2).

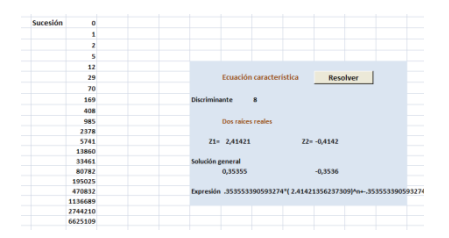

<http://oeis.org/A000129>

0, 1, 2, 5, 12, 29, 70, 169, 408, 985, 2378, 5741, 13860, 33461, 80782, 195025, 470832,…Los representaremos como P(n)

Como su nombre indica, contiene soluciones de la ecuación de Pell **x 2 -2y<sup>2</sup> =1**. En concreto, los valores P(2n+1), es decir 0, 2, 12, 70, 408, 2378,… corresponden con los valores de Y en la solución. Con nuestras hojas de cálculo *pell.xls* y *pell.ods*

[\(http://hojamat.es/sindecimales/aritmetica/herramientas/](http://hojamat.es/sindecimales/aritmetica/herramientas/herrarit.htm#ecuadio) [herrarit.htm#ecuadio\)](http://hojamat.es/sindecimales/aritmetica/herramientas/herrarit.htm#ecuadio)

lo puedes comprobar, como se refleja en la imagen:

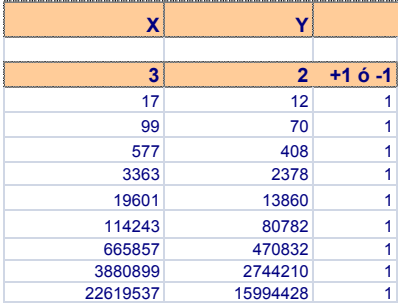

Si tomáramos como valores iniciales  $X_1=1$  y  $X_2=1$ , resultaría una sucesión complementaria:

1, 1, 3, 7, 17, 41, 99, 239, 577, 1393, 3363, 8119, 19601, 47321, 114243, 275807,…

Observa que aquí los términos de índice impar se corresponden con los valores de X en la solución de la ecuación: 1, 3, 17, 99, 577,…La llamaremos sucesión Pell2 y la representaremos como P'(n)

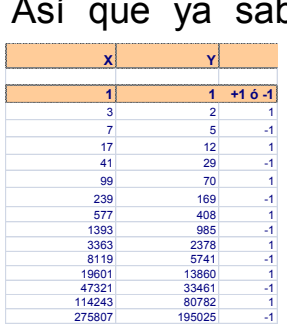

bes por qué se eligió el nombre de "números de Pell". Ambas sucesiones también contienen las soluciones de  $x^2 - 2y^2 = -1$ .

En la imagen queda claro que los términos de índice 2n en ambas sucesiones son soluciones con -1 en

el segundo miembro. Según eso, los números de PELL recogen todos los casos en los que 2k^2±1 es un cuadrado, porque es como despejar la X en la ecuación de Pell.

Te dejamos que saques tus consecuencias, o busques otras correspondencias en<http://oeis.org/A000129> y en [http://oeis.org/A001333.](http://oeis.org/A001333) Una muy interesante es que

**P(n+1)=P(n)+P'(n)**

En efecto, se cumple para los primeros valores (ver tabla anterior) 3+2=5, 7+5=12, 17+12=29,…luego bastará comprobarlo por inducción.

```
P(n+2)=2P(n+1)+P(n)=2(P(n)+P'(n))+P(n-1)+P'(n-
1)=P(n+1)+P'(n+1)
```
Intenta justificar esta otra: **P(n+1)=P'(n+1)-P(n)** Los primeros cálculos en la tabla serían: 3-1=2, 7-2=5,17-  $5=12...$ 

De ellas dos resultaría una tercera:

## **2P(n+1)=P'(n+1)+P'(n)**

Ambas sucesiones también intervienen en las fracciones continuas del desarrollo de la raíz de 2. Todo esto ocurre porque en ambos casos la generación de numeradores y denominadores **siguen la misma ley de recurrencia**. Lo vemos en nuestras herramientas *fraccont.xls* y *fraccont.ods*

[\(http://hojamat.es/sindecimales/aritmetica/herramientas/](http://hojamat.es/sindecimales/aritmetica/herramientas/herrarit.htm#algoritmo) [herrarit.htm#algoritmo\)](http://hojamat.es/sindecimales/aritmetica/herramientas/herrarit.htm#algoritmo)

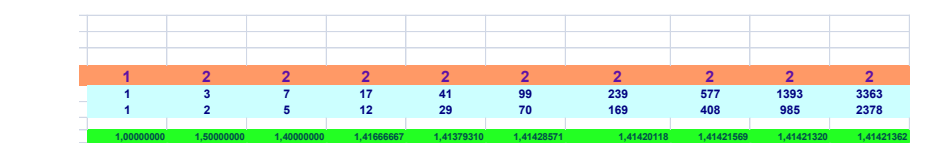

## **Fórmula general**

Acudimos al estudio de la ecuación característica, que vemos presenta dos soluciones reales: 2,4142 (uno más la raíz de 2) y –0,4142 (uno menos la raíz de 2) e interpretando los coeficientes de abajo resulta:

$$
P(n) = \frac{1}{2\sqrt{2}} \left( \left( 1 + \sqrt{2} \right)^n - \left( 1 - \sqrt{2} \right)^n \right)
$$

Comprueba: Para n=0 resulta P(0)=0, para n=1, P(1)=1, y además P(2)=2, P(3)=5,…

Al tener la segunda potencia una base menor que la unidad en valor absoluto, si n tiende a infinito, ese sumando tiende a cero, con lo que es fácil ver que

$$
\frac{P(n+1)}{P(n)} \rightarrow 1 + \sqrt{2}
$$

**1 2** 2 **5** 2,5 **12** 2,4 2,41666667 2,4137931 2,41428571 2,41420118 2,41421569 2,4142132 2,41421362 2,41421355 2,41421356 2,41421356 2,41421356 2,41421356 2,41421356 2,41421356 2,41421356

Puedes crear una columna de cocientes en hoja de cálculo para comprobarlo.

> Para la sucesión complementaria Pell2 la fórmula que resulta es

$$
P'(n) = \frac{1}{2} \Big( \big( 1 + \sqrt{2} \big)^n + \big( 1 - \sqrt{2} \big)^n \Big)
$$

Para n=0 te resulta 1, para n=1, P'(1)=1, para  $x=2$ , P' $(2)=3$ , y así con todos.

Con la primera fórmula para X(n) se puede demostrar esta identidad:

# **P(n+1)P(n-1)-P(n)<sup>2</sup> =(-1)<sup>n</sup>**

Aquí tienes la comprobación con hoja de cálculo:

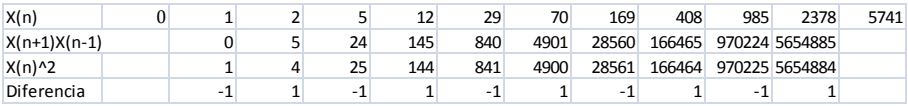

## **Función generatriz**

Con el procedimiento general explicado en la primera parte del tema deduciremos que

$$
P(x) = \frac{x_0 + (x_{1-}a_1x_0)x}{1 - a_1x - a_2x^2} = \frac{0 + (1 - 0)x}{1 - 2x - x^2} = \frac{x}{1 - 2x - x^2}
$$

### **Una curiosa propiedad**

La cifra de las unidades de los distintos términos de la sucesión de Pell recorre el conjunto ordenado {0, 1, 2, 5, 2, 9, 0, 9, 8, 5, 8, 1} Lo puedes comprobar con los primeros: 0, 1, 2, 5, 12, 29, 70, 169, 408, 985, 2378, 5741, 13860, 33461,…Para asegurarse de que es un fenómeno periódico, en el que se repiten resultados en el mismo orden basta saber que el valor de cada uno sólo depende de los dos anteriores, por tratarse de las unidades (si fueran decenas por ejemplo, se verían alteradas por los arrastres).

Si x(n) termina en una cifra K y x(n+1) en otra H, x(n+2) deberá terminar necesariamente en (2\*K+H) MOD 10. Así 169 y 408 deberán producir una cifra de unidades (8\*2+9) MOD 10, es decir, el 5, y en efecto, el siguiente término es 985. Como juegos del tipo {K,H} sólo pueden

aparecer 100 distintos, se llegará a un término en el que se repita el mismo juego de cifras, luego:

*La cifra de las unidades de cualquier sucesión definida por recurrencia de segundo orden debe repetirse en los términos sucesivos (salvo quizás los iniciales) con un periodo igual o menor que 100.*

En la sucesión de Pell el periodo es 12, como hemos visto. En la de Jacobsthal

[\(http://hojaynumeros.blogspot.com.es/2014/01/sucesion](http://hojaynumeros.blogspot.com.es/2014/01/sucesion-de-jacobsthal.html)  $-de$ -jacobsthal.html) es de sólo 4:  $\{1, 1, 3, 5\}$ Compruébalo: 0, 1, 1, 3, 5, 11, 21, 43, 85, 171, 341, 683, 1365, 2731, 5461, 10923, 21845, 43691,…Con cálculos 1+1\*2=3; 3+1\*2=5; 5+2\*3=11 (cifra 1)…

A veces el periodo es muy amplio. Lo intentamos con la sucesión de Fibonacci y se sobrepasaba la capacidad de la hoja de cálculo, por lo que acudimos a nuestra **STCALCU** 

(http://hojamat.es/sindecimales/aritmetica/herramientas/ herrarit.htm#stcalcu)

descubriendo que el periodo es de 60 elementos nada menos:

{1, 1, 2, 3. 5, 8, 3, 1, 4, 5, 9, 4, 3, 7, 0, 7, 7, 4, 1, 5, 6, 1, 7, 8, 5, 3, 8, 1, 9, 0. 9, 9, 8, 7, 5, 2, 7, 9, 6, 5, 1, 6, 7, 3, 0, 3, 3, 6, 9, 5, 4, 9, 3, 2, 5, 7, 2, 9, 1, 0}

(ver [http://oeis.org/A003893\)](http://oeis.org/A003893)

# **Aplicaciones y propiedades**

# *¿Cuándo un número es triangular y cuadrado a la vez?*

Lo planteamos:

k^2=h(h+1)/2 y transformando

8k^2+1=4h^2+4h+1=(2h+1)^2

Si llamo  $x=2h+1$  e  $y=2k$  nos queda  $2y^2+1=x^2$  y por fin x^2-2y^2=1, ecuación de Pell que nos da la solución mediante los números de Pell. Después aplicaremos  $k=y/2$  y  $h=(x-1)/2$ 

Según estas equivalencias, k será igual a la mitad de los números de Pell de orden impar y su cuadrado el triangular buscado. Calculamos y obtenemos así la lista de los números que son triangulares y cuadrados a la vez:

Nos han resultado 0, 1, 36, 1225, 41616, 1413721, 48024900, 1631432881, …([http://oeis.org/A001110\)](http://oeis.org/A001110)

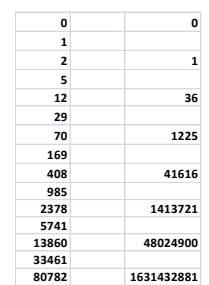

# **Una interpretación**

P(n) equivale al número de formas en las

que se puede descomponer n-1 en sumandos ordenados 1 y 2, pudiendo tener el 1 dos colores diferentes.

Por ejemplo, P(4)=12, porque el 3 se puede descomponer así:

2+1, 2+1, 1+2, 1+2, 1+1+1, 1+1+1, 1+1+1, 1+1+1, 1+1+1, 1+1+1, 1+1+1, 1+1+1

### **Primos de Pell**

Para que un número de Pell P(n) sea primo es necesario que n sea primo. Los valores de n que producen esos primos son 2, 3, 5, 11, 13, 29, 41, 53, 59, 89, 97, 101, 1,… que producen los números de Pell primos

2, 5, 29, 5741, 33461, 44560482149, 1746860020068409,…

Los compuestos no pueden producir primos, porque en la expresión

$$
P(n) = \frac{1}{2\sqrt{2}} \left( \left( 1 + \sqrt{2} \right)^n - \left( 1 - \sqrt{2} \right)^n \right)
$$

puede descomponer entonces el exponente n, lo que produce la descomposición de la expresión en al menos dos factores, uno de los cuales será una diferencia de potencias similares con exponente mayor que 1, que absorberá el denominador. Desarróllalo con cuidado y lo comprobarás.

<span id="page-28-0"></span>Se llaman así a los denominadores del desarrollo en fracciones continuas de la raíz cuadrada de 2. Como este algoritmo no suele ser muy conocido, remitimos a nuestras entradas referidas a él. Como fueron varias, es preferible que consultes el resumen *Números y hoja de cálculo II* en su capítulo "Las olvidadas fracciones continuas". Lo puedes descargar desde

## <http://www.hojamat.es/publicaciones/hojanum2.pdf>

En esa publicación podrás repasar lo más importante de estas fracciones, que sirven para aproximar tanto los números racionales como los irracionales. En este último caso, si son cuadráticos, los coeficientes de dichas fracciones son periódicos, detalle muy importante, porque nos permite realizar iteraciones. Vemos todo esto a continuación:

## **Raíz de 2 en forma de fracción continua**

Copiamos a continuación la introducción al capítulo que hemos enlazado:

*Llamamos fracción continua a la expresada de esta forma:*

$$
a + \cfrac{1}{b + \cfrac{1}{c + \cfrac{1}{d...}}}
$$

*donde a es entero y b, c…son enteros positivos llamados cocientes. Toda fracción ordinaria se puede expresar de esta forma, y todo número irracional admite aproximaciones mediante desarrollos de este tipo. Las fracciones continuas se usan cuando se desea manejar un representación de los números reales independiente del sistema de numeración (salvo en la expresión de los cocientes).*

Como hemos indicado más arriba, en el caso de irracionales cuadráticos los cocientes son periódicos. Lo intentamos ver con la raíz cuadrada de 2 y una calculadora:

1,4142135623731 = 1+0,4142135623731 = 1+1/2,414213562 = 1+1/(2+0,414213562) =  $1+1(2+1/2,414213562) = 1+1(2+1/2+0,414213562) = ...$ 

Aunque de forma aproximada, ya vemos la periodicidad. De hecho, la fracción continua de la raíz cuadrada de 2 es

$$
\sqrt{2} = 1 + \frac{1}{2 + \frac{1}{2 + \frac{1}{2 + \frac{1}{2 + \dotsb}}}}
$$

Si se interrumpe el desarrollo, que es infinito y periódico y se calcula el valor de lo truncado obtendremos las llamadas *reducidas*. No vamos a reproducir aquí la teoría, porque nuestro interés está en los denominadores de esas reducidas. Desde hace mucho tiempo se sabe que tanto los cocientes como las reducidas se calculan a partir del *algoritmo de Euclides para obtener el M.C.D*. Dejamos por ahora el fundamento de todo esto, porque lo que nos va a interesar es la obtención de los números de Pell por recursión.

Podemos usar nuestra hoja de cálculo *fraccont.xlsm* para reproducirlo todo (descargable desde [http://www.hojamat.es/sindecimales/aritmetica/herramie](http://www.hojamat.es/sindecimales/aritmetica/herramientas/herrarit.htm#fraccont) [ntas/herrarit.htm#fraccont\)](http://www.hojamat.es/sindecimales/aritmetica/herramientas/herrarit.htm#fraccont)

Reproducimos el resultado que da para la raíz cuadrada de 2:

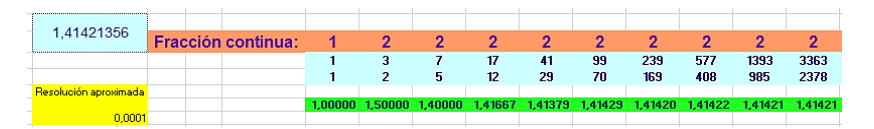

En la parte izquierda hemos escrito los decimales de la raíz cuadrada de 2, (=RAIZ(2)). La línea de arriba contiene los cocientes de la fracción continua, que, como vemos, es periódica salvo el primero. Debajo están escritas las reducidas, que son fracciones que se aproximan al valor de la raíz de 2, según puedes observar en la fila verde de abajo.

De toda esta teoría nos interesan los valores de los denominadores (lo demás lo puedes ignorar): 1, 2, 5,

12, 29, 70, 169, 408, 985, 2378,…Estos son los llamados "Números de Pell".

Se puede demostrar que la generación de estos números se obtiene por recursión mediante un antiguo algoritmo llamado de "los cumulantes". Compruébalo:

```
P_1=1, P_2=2, P_3=2*P_2+P_1=2*2+1=5,
P_4=2^{\ast}P_3+P_2=2^{\ast}5+2=12...
```
**Pn=2\*Pn-1+Pn-2**

Aquí comienza verdaderamente el tema:

*Llamaremos números de Pell a aquellos números enteros obtenidos mediante esta definición por recursión:*

# $P_1 = 1$ ,  $P_2 = 2$ ,  $P_n = 2^* P_{n-1} + P_{n-2}$

Los primeros son: 1, 2, 5, 12, 29, 70, 169, 408, 985, 2378, 5741, 13860, 33461, 80782, 195025, 470832, 1136689, 2744210, 6625109, 15994428, 38613965, 93222358, 225058681, 543339720, 1311738121, 3166815962, 7645370045,…

Están publicados en<http://oeis.org/A000129>

Los puedes reproducir mediante la recursión, pero podemos usar otra herramienta que ofrece *Hojamat.es*  sobre las sucesiones recurrentes*.*

[http://www.hojamat.es/sindecimales/aritmetica/herramie](http://www.hojamat.es/sindecimales/aritmetica/herramientas/herrarit.htm#recurre2) [ntas/herrarit.htm#recurre2](http://www.hojamat.es/sindecimales/aritmetica/herramientas/herrarit.htm#recurre2)

En la hoja "Segundo orden" podemos escribir los datos de esta recursión: 1 y 2 como elementos iniciales de los números de Pell así como 2 y 1 como coeficientes de la fórmula de recursión. Quedaría así:

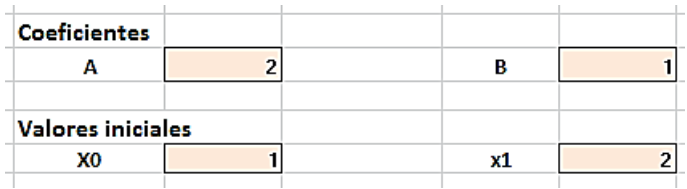

Si le das al botón **Ver sucesión** obtendrás los primeros números de Pell:

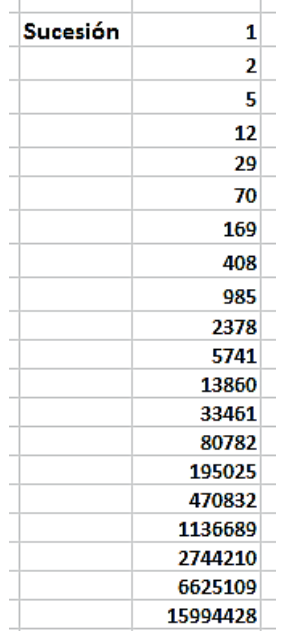

Si bajas a celdas inferiores podrás encontrar la ecuación característica, que es la fórmula que devuelve los números de Pell sin necesidad de recursión. La hoja nos devuelve esta ecuación:

#### **X(n)= .85355\*( 2.41421)^n+ .14645\*(-.41421)^n)**

Está escrita con decimales, pero puedes comprobar fácilmente que coincide con la que te dará cualquier publicación:

$$
P_n = \frac{(1+\sqrt{2})^n - (1-\sqrt{2})^n}{2\sqrt{2}}
$$

Si le das un valor entero positivo a n, con la fórmula se obtendrá Pn. A partir de ella se deduce que el cociente entre dos números de Pell consecutivos se acerca al valor del número de plata:

$$
2,414213562... = 1 + \sqrt{2}
$$

La razón es que al crecer **n** el segundo sumando tiende a 0. Lo comprobamos con nuestra herramienta *recurre2.xlsm*:

La recurrencia también es útil para investigar si un número cualquiera es de Pell o no. Como el proceso es bastante rápido, bastará usar esa recurrencia

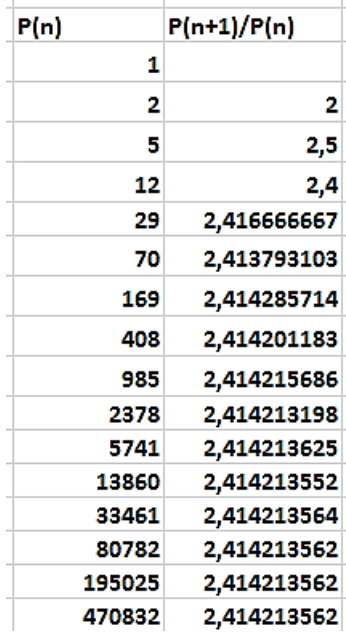

desde P(1)=1 y P(2)=2 hasta llegar al número dado. Si el proceso pasa por él, será de Pell y, si lo sobrepasa, no lo será. Lo hemos plasmado en esta función:

**Función ESPELL**

*Public Function espell(n) Dim a, b, c Dim es As Boolean*

*If n = 1 Or n = 2 Then espell = True: Exit Function* ' Si es 1 o 2, hemos terminado  $a = 2$ :  $b = 5$ :  $es = False$  'Iniciamos en  $P(3)=5$  y es=false (lo normal es que no sea tipo Pell) *While b <= n If b = n Then es = True* 'Si pasa por el número, será de tipo Pell *c = a + 2 \* b: a = b: b = c* 'Recurrencia *Wend* 'Si sobrepasa al número, no es de Pell *espell = es End Function*

Puedes probarla con números que sabes que son del tipo Pell y otros que no lo sean, para ver su funcionamiento.

Si conoces el lenguaje PARI, puedes usar esta otra, que es idéntica, pero de estructura más compacta:

*espell(n)={my(a=2,b=5,c,m=0);while(b<=n,if(b==n,m =1);c=a+2\*b;a=b;b=c);m||n==1||n==2}*

**Son soluciones de ecuaciones de Pell**

Lo que sigue es sólo una ventana a otro tema. Si no te interesan las ecuaciones de Pell, ignóralo. Si ya tienes una idea, esto te servirá para repasar o avanzar.

# **Los valores P2n son soluciones de la ecuación de Pell x<sup>2</sup> -2y<sup>2</sup> =1**

Hemos usado nuestra hoja

[http://www.hojamat.es/sindecimales/aritmetica/herramie](http://www.hojamat.es/sindecimales/aritmetica/herramientas/herrarit.htm#pell) [ntas/herrarit.htm#pell](http://www.hojamat.es/sindecimales/aritmetica/herramientas/herrarit.htm#pell)

En ella hemos a D el valor 2 y hemos pedido soluciones para que el segundo miembro valga 1:

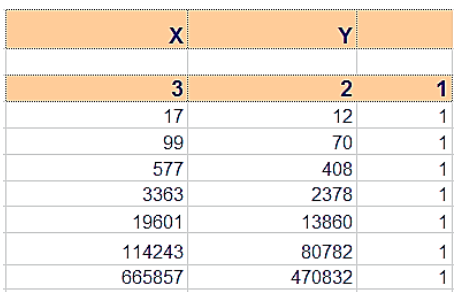

Observamos que las soluciones para Y son los números de Pell de índice par.

**Los valores P2n-1 son soluciones de la ecuación de Pell x<sup>2</sup> -2y<sup>2</sup> =-1**

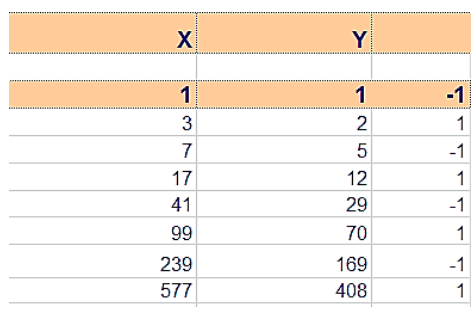
En efecto, para el -1 resultan los números de Pell de índice impar 5, 29, 169,…

Aquí lo dejamos, ya que era una idea para profundizar.

### **Los números de Pell y las ternas pitagóricas**

Los números de Pell nos sirven para descubrir catetos de una terna pitagórica primitiva que se diferencien en una unidad. Para ello recordemos que las ternas se formaban mediante estas tres expresiones: **(2mn, m<sup>2</sup> n 2 , m<sup>2</sup> +n<sup>2</sup> )**, con m y n coprimos y de distinta paridad. Si los dos catetos se diferencian en una unidad se cumplirá que **m 2 -n 2 =2mn+1**. Hemos escrito 1, pero también resultan casos con el -1

Convertimos **m 2 -n 2 =2mn+1 en (m-n)<sup>2</sup> -2n<sup>2</sup> =1** ( o a -1)

Por tanto, m-n y n serán soluciones de la ecuación de Pell contenidas en las tablas de arriba.

Tomemos, por ejemplo, las soluciones 99 y 70. Calculamos:

m-n=99, n=70, m=169, m<sup>2</sup>-n<sup>2</sup>= 23661 y 2mn=2\*169\*70=23660, y son consecutivos.

Vemos otro: m-n=17, n=12, m=29 y m<sup>2</sup>-n<sup>2</sup>=697 y 2mn=696.

Los valores de m y n resultan ser números de Pell consecutivos.

# **¿Pueden ser de otro tipo los números de Pell?**

Si combinamos nuestra función ESPELL vista más arriba con otras del mismo tipo como ESCUAD, ESPRIMO, ESOBLONGO o ESTRIANGULAR, podemos saber si un número de Pell puede pertenecer a otro tipo. Aquí tienes algunos resultados:

### *Primos*

Sí existen números de Pell que son primos. Los primeros son 2, 5, 29, 5741,…Sus índices han de ser primos también. Puedes profundizar en estas páginas:

#### <https://mathworld.wolfram.com/PellNumber.html>

<http://oeis.org/A086383>

*Cuadrados*

Sólo son de Pell y cuadrados estos dos: el 1 y el 169

### *Triangulares*

Ocurre algo similar, que el 1 es el único número de Pell triangular

*Oblongos* 

Hemos encontrado 2 y 12 y no parece haber más.

*Semiprimos* 

Hemos encontrado 169=13\*13, 985=5\*197, 1136689=137\*8297, 6625109

Con esto tienes una idea básica de lo que son los números de Pell y algunas de sus propiedades.

# NÚMEROS DE LUCAS

En apartados anteriores hemos estudiado algunas sucesiones tipo Horadam. Son aquellas que se forman mediante una recurrencia lineal de segundo orden homogénea, es decir del tipo **xn=a1xn-1+a2xn-2**

[\(http://mathworld.wolfram.com/LinearRecurrenceEquati](http://mathworld.wolfram.com/LinearRecurrenceEquation.html) [on.html\)](http://mathworld.wolfram.com/LinearRecurrenceEquation.html)

Interpretamos que cada término a partir uno de ellos equivale al anterior multiplicado por un número más el anterior del anterior por otro. A esos dos números  $a_1 y$ a<sub>2</sub> les llamaremos los coeficientes de la recurrencia.

Lo normal es definir directamente los primeros términos, llamados *valores iniciales*, y después dar los *coeficientes de la recurrencia,* que supondremos constantes. Por ejemplo, en la sucesión de Fibonacci, definimos directamente  $x_0=1$ ,  $x_1=1$  y usamos los coeficientes  $a_1=1$  y  $a_2=1$ , con lo que la relación de recurrencia vendrá dada por  $x_n=x_{n-1}+x_{n-2}$ , constituyendo una recurrencia lineal de segundo orden homogénea, y entrando así en nuestro estudio.

Estas sucesiones reciben el nombre de "sucesiones de Horadam" y se caracterizan por estar determinadas por esos cuatro parámetros dentro de una recurrencia de segundo orden homogénea. Así, la sucesión de Fibonacci es Horadam(0,1,1,1), porque los parámetros se escriben en orden inverso a como lo hacemos aquí. Sólo estudiaremos algunos casos, pues el tema es muy amplio y con muchas sucesiones interesantes. En este enlace puedes repasar el funcionamiento de una herramienta para estudiarlas:

[http://hojaynumeros.blogspot.com.es/2014/01/recurren](http://hojaynumeros.blogspot.com.es/2014/01/recurrencias-lineales-de-segundo-orden.html) [cias-lineales-de-segundo-orden.html](http://hojaynumeros.blogspot.com.es/2014/01/recurrencias-lineales-de-segundo-orden.html)

En estas entradas se estudiaron dos casos concretos

[http://hojaynumeros.blogspot.com.es/2014/02/numeros](http://hojaynumeros.blogspot.com.es/2014/02/numeros-de-pell.html)[de-pell.html](http://hojaynumeros.blogspot.com.es/2014/02/numeros-de-pell.html)

[http://hojaynumeros.blogspot.com.es/2014/01/sucesion](http://hojaynumeros.blogspot.com.es/2014/01/sucesion-de-jacobsthal.html)[de-jacobsthal.html](http://hojaynumeros.blogspot.com.es/2014/01/sucesion-de-jacobsthal.html)

La herramienta de hoja de cálculo la tienes en

[http://www.hojamat.es/sindecimales/aritmetica/herramie](http://www.hojamat.es/sindecimales/aritmetica/herramientas/herrarit.htm#recurre2) [ntas/herrarit.htm#recurre2](http://www.hojamat.es/sindecimales/aritmetica/herramientas/herrarit.htm#recurre2)

### **Sucesiones de Fibonacci generalizadas**

Se han estudiado mucho las sucesiones de Horadam con coeficientes A=1 y B=1. Algunas de ellas son muy populares, formando un pequeño entramado de sucesiones similares que tendremos que desentrañar. Comencemos dando a  $X_1$  y  $X_2$  los valores usuales entre 0 y 2:

 $X_1=0$  y  $X_2=1$ : Resulta la sucesión de Fibonacci comenzando en 0: 0, 1, 1, 2, 3, 5, 8, 13, 21, 34, 55, 89, 144,…

#### [http://oeis.org/A000045.](http://oeis.org/A000045)

Por ahora no la estudiaremos. Se ha escrito tanto sobre ella que no parece fácil aportar algo nuevo.

 $X_1=1$  y  $X_2=1$ : Resulta la sucesión de Fibonacci comenzando en : 1, 1, 2, 3, 5, 8, 13, 21, 34, 55, 89, 144,…

La nombraremos como F(n)<http://oeis.org/A000045>

 $X_1$ =1 y  $X_2$ =2: Se formará la misma sucesión comenzando en el segundo 1: 1, 2, 3, 5, 8, 13, 21, 34, 55, 89, 144,…

 $X_1=2$  y  $X_2=1$ : Obtenemos la sucesión de Lucas comenzando en 2: 2, 1, 3, 4, 7, 11, 18, 29, 47, 76, 123, 199, 322, 521, 843, 1364, 2207, 3571,…

[http://oeis.org/A000032.](http://oeis.org/A000032)

La representaremos como L(n)

 $X_1$ =1 y  $X_2$ =3: Obtenemos la sucesión de Lucas comenzando en 1: 1, 3, 4, 7, 11, 18, 29, 47, 76, 123, 199, 322, 521, 843, 1364, 2207, 3571,…

# <http://oeis.org/A000204>

Nos detenemos aquí: según los términos iniciales, podemos obtener la clásica sucesión de Fibonacci, la de Lucas o la de otras del tipo Fibonacci, como la contenida en<http://oeis.org/A104449>

No nos cabrían aquí todas las propiedades de la primera, ya muy estudiadas y publicadas. Sólo destacaremos alguna de ellas si lo vemos oportuno y nos dedicaremos más a los números de Lucas.

# **Números de Lucas**

Los números de Lucas se pueden engendrar con los coeficientes A=1 y B=1 comenzando con  $X_1$ =2 y  $X_2$ =1 (más arriba hemos visto otra variante), es decir forman la sucesión de Horadam(2,1,1,1).

En estas direcciones puedes ampliar el tema:

[http://www.librosmaravillosos.com/circomatematico/capi](http://www.librosmaravillosos.com/circomatematico/capitulo13.html) [tulo13.html](http://www.librosmaravillosos.com/circomatematico/capitulo13.html)

[http://gaussianos.com/algunas-curiosidades-sobre-los](http://gaussianos.com/algunas-curiosidades-sobre-los-numeros-de-fibonacci/)[numeros-de-fibonacci/](http://gaussianos.com/algunas-curiosidades-sobre-los-numeros-de-fibonacci/)

### <http://mathworld.wolfram.com/LucasNumber.html>

Con hoja de cálculo y nuestra herramienta *recurre\_lineal* presentan estos valores:

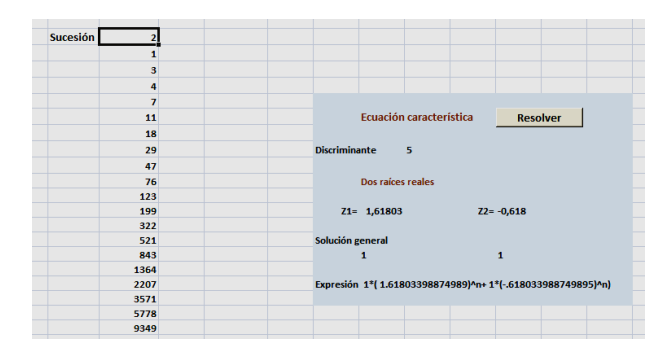

2, 1, 3, 4, 7, 11, 18, 29, 47, 76, 123, 199, 322, 521, 843, 1364, 2207, 3571,…

Los representaremos como L(n)

#### <http://oeis.org/A000032>

En la parte derecha, que te da automáticamente la expresión respecto a **n**, puedes comprobar la fórmula de **L(n)**

$$
L(n) = \left(\frac{1+\sqrt{5}}{2}\right)^n + \left(\frac{1-\sqrt{5}}{2}\right)^n = \varphi^n + (-\varphi)^{-n}
$$

Es parecida a la de la sucesión de Fibonacci, con la que comparte la misma fórmula de recurrencia. Observa

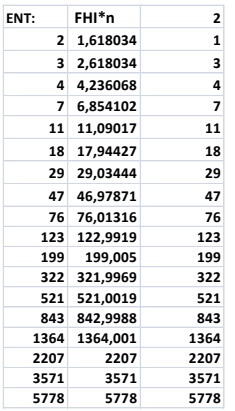

que a partir de n=2, el valor absoluto de la segunda potencia es menor que ½, por lo que X(n) coincidirá con la parte entera de la primera, que coincide con la razón áurea  $\varphi$  elevada a n.

Es decir:

 $L(n) = |\varphi^n + \frac{1}{2}|$ 

En la imagen lo hemos programado en hoja de cálculo y se descubre la coincidencia de valores para n>1.

Consecuencia inmediata de esto es que L(n+1)/L(n) tiene al valor  $\varphi$  cuando n tiende a infinito, al igual que ocurre con la sucesión de Fibonacci.

#### **Periodicidad de la cifra de las unidades**

Al igual que en otras sucesiones de Horadam. Los números de Lucas presentan un ciclo de longitud 12 en sus cifras de unidades:

{2, 1, 3, 4, 7, 1, 8, 9, 7, 6, 3, 9}

Lo puedes comprobar en el listado: El tercer número de Lucas es 4 y si avanzo 12 pasos en la sucesión encuentro 1364 que también termina en 4. Aunque se genera del mismo modo que la sucesión de Fibonacci, esta última no presenta este ciclo porque en ella nunca coinciden un 1 seguido de un 3.

### **Relaciones con los números de Fibonacci**

Dos sucesiones tan similares tienen por fuerza que relacionarse de varias formas. Comenzamos con la más sencilla:

# **L(n) = F(n+1)+F(n-1) para n > 0.**

Por inducción: Se cumple en los primeros valores:

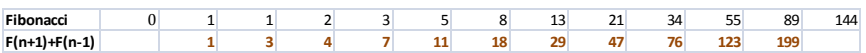

Si la suponemos verdadera para n, L(n)=F(n+1)+F(n-1) se tiene: L(n+1)=L(n)+L(n-1)= F(n+1)+F(n-1)+ F(n)+F(n-2)=F(n+2)+F(n), luego se cumple y la relación queda demostrada.

# **L(n)=F(2n)/F(n)**

Llama la atención esta igualdad, pero basta acudir a una propiedad de F(n), y es que F(2n)=(F(n+1)<sup>2</sup>-F(n-1)<sup>2</sup>

(Ver [http://en.wikipedia.org/wiki/Fibonacci\\_number\)](http://en.wikipedia.org/wiki/Fibonacci_number) y desarrollar:

 $F(2n) = (F(n+1)^2 - F(n-1)^2 = F(2n) = (F(n+1) + F(n-1))(F(n+1) - F(n-1))$ F(n-1))=L(n)F(n) y despejando obtenemos la relación propuesta. Por ejemplo, tomemos n=6. Tendremos: L(6)=18, F(6)=8, F(12)=144, luego

F(12)=144=F(6)L(6)=18\*8=144

Según estas equivalencias, cualquier fórmula expresada con números de Lucas, también se puede hacer depender de los de Fibonacci.

### **Una relación inversa**

# **F(N)=(L(N-1)+L(N+1))/5**

Comprobamos los términos iniciales con hoja de cálculo:

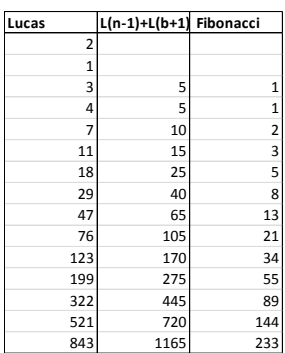

Se puede completar la demostración por inducción:F(N+1)=F(N)+F(N-1)=(L(N-1)+L(N+1)+L(N-2)+L(N))/5 =  $(L(N)+L(N+L(N+1))/5$  =

**Función generatriz**

Si has leído toda la serie que llevamos publicada sobre recurrencias, no te costará trabajo entender que

(L(N)+L(N+2))/5

 $L(x) = \frac{x_0 + (x_{1-}a_1x_0)x}{1 - a_1x - a_2x^2} = \frac{2 + (1 - 1 \times 2)x}{1 - 1x - x^2} = \frac{2 - x}{1 - 2x - x^2}$ 

### **Congruencias**

Los números de Lucas presentan congruencias destacables:

# *L(p) es congruente con 1 módulo p, siendo p primo.*

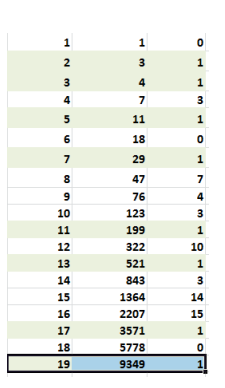

Puedes aprovechar para comprobarlo el listado básico que nos devuelve la hoja de cálculo recurre\_lineal que venimos usando. Basta incluir la función RESIDUO aplicada a L(n) y a n y comprobarás que para índices primos el resto es 1.

Como ocurría en una situación similar con los números de Pell, la propiedad contraria no es cierta, ya que también hay números compuestos en los que el residuo es también 1. Se les da el nombre de pseudoprimos de Lucas y los tienes en [https://oeis.org/A005845:](https://oeis.org/A005845) 705, 2465, 2737, 3745, 4181, 5777, 672,…

# *L(2p) con p primo es congruente con 3 módulo p*

En la imagen anterior puedes comprobar los casos de 3, 10 y 14

# *L(n) es par si n es múltiplo de 3 e impar en los demás casos.*

Esta propiedad es casual, y debida a la definición de estos números: Los dos primeros son impares, luego el tercero, su suma, será par, el siguiente impar+par será impar y el quinto, par+impar, también será impar. Así seguiremos de forma que algunos consecutivos serán impares y el tercero par.

Existen otras congruencias más complicadas que omitimos.

### SOLUCIONES ENTERAS

Puede ser curioso estudiar sucesiones Horadam cuyas soluciones en la ecuación característica sean enteras

Puedes repasar algo de este tipo de sucesiones en estas entradas que ya hemos publicado:

[http://hojaynumeros.blogspot.com.es/2014/01/recurren](http://hojaynumeros.blogspot.com.es/2014/01/recurrencias-lineales-de-segundo-orden.html) [cias-lineales-de-segundo-orden.html](http://hojaynumeros.blogspot.com.es/2014/01/recurrencias-lineales-de-segundo-orden.html)

En ella se explican las recurrencias de Segundo orden y cómo encontrar sus ecuación característica. En estas otras explicamos ejemplos concretos, que te pueden server de guía:

[http://hojaynumeros.blogspot.com.es/2014/02/numeros](http://hojaynumeros.blogspot.com.es/2014/02/numeros-de-pell.html)[de-pell.html](http://hojaynumeros.blogspot.com.es/2014/02/numeros-de-pell.html)

[http://hojaynumeros.blogspot.com.es/2014/01/sucesion](http://hojaynumeros.blogspot.com.es/2014/01/sucesion-de-jacobsthal.html)[de-jacobsthal.html](http://hojaynumeros.blogspot.com.es/2014/01/sucesion-de-jacobsthal.html)

Usaremos la misma herramienta de hoja de cálculo, *recurre\_lineal*, alojada en

[http://www.hojamat.es/sindecimales/aritmetica/herramie](http://www.hojamat.es/sindecimales/aritmetica/herramientas/herrarit.htm#recurre2) [ntas/herrarit.htm#recurre2](http://www.hojamat.es/sindecimales/aritmetica/herramientas/herrarit.htm#recurre2)

Así que enlazaremos con lo ya publicado estudiando la ecuación característica **x 2 -a1x-a2=0** en el caso en el que tenga soluciones enteras.

Es fácil ver que si llamamos  $Z_1$  y  $Z_2$  a esas dos soluciones, deberá cumplirse que  $a_1 = Z_1 + Z_2$  y a2=- $Z_1Z_2$ . Así de simple: si deseas unas soluciones determinadas (aquí enteras) basta que tomes como coeficiente de X(n-1) en la ecuación de recurrencia su suma y como segundo coeficiente su producto cambiado de signo:

**X(n)=(Z1+Z2)X(n-1)-Z1Z2X(n-2)**

Por ejemplo, si deseamos generar mediante recurrencia  $X(n)=5<sup>n</sup>-1<sup>n</sup>$ , el primer paso sería elegir como a<sub>1</sub> su suma 6 y como  $a_2$  su producto 5 tomado negativo:

# **X(n)=6X(n-1)-5X(n-2)**

Los términos iniciales los elegiríamos por sustitución  $X(0) = 5^0 - 1^0 = 1 - 1 = 0$  y  $X(1) = 5^1 - 1^1 = 5 - 1 = 4$ . Lo volcamos todo en nuestra hoja de cálculo *recurre\_lineal* y obtendremos:

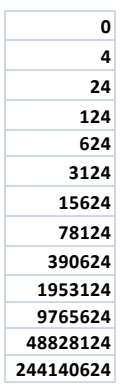

Son los números de fórmula 5<sup>n</sup>-1 pedidos. Si resolvemos su ecuación característica comprobaremos esta expresión:

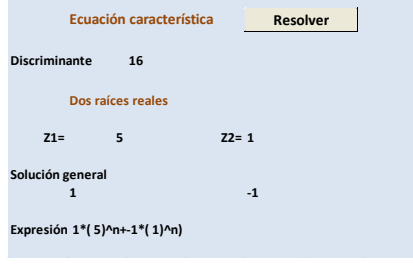

Esta sucesión la tienes en<http://oeis.org/A024049> En la dirección

http://oeis.org/wiki/Index to OEIS: Section Rec tienes un completo catálogo de sucesiones generadas de forma similar.

# **Situación inversa**

Toda sucesión definida en su término general por **X(n)=mA<sup>n</sup> +nB<sup>n</sup>** (en este caso con **m** y **n** enteros) se puede generar de esta forma:

Si X(n)=
$$
mA^n
$$
+ $nB^n$  y X(n-1)= $mA^{n-1}$ + $nB^{n-1}$ , tendremos

X(n+1)=(A+B)\*(mA<sup>n</sup>+nB<sup>n</sup>)-AB\*(mA<sup>n-1</sup>+nB<sup>n-1</sup>)=(A+B-B)\*mA<sup>n</sup> + (A+B-A)\*nB<sup>n</sup>= mA<sup>n+1</sup>+nB<sup>n+1</sup>,

luego la recurrencia es válida.

Después haríamos X(0)=m+n y X(1)=mA+nB

**Toda sucesión del tipo X(n)=mA<sup>n</sup> +nB<sup>n</sup> se puede generar mediante una recurrencia lineal homogénea de segundo orden** 

# **Otro ejemplo**

Tomemos otro ejemplo:  $X(n)=4^n-2^n$ . La recurrencia que la reproduce será:  $X(0)=0$ ,  $X(1)=4-2=2$ ,  $X(n)=6X(n-1)-8X(n-1)$ 2)

Aquí tienes la sucesión formada con nuestra hoja de cálculo

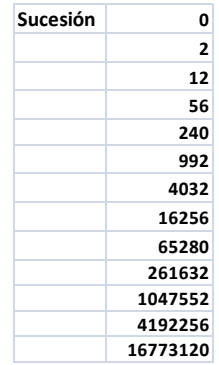

### Hemos elegido la recurrencia propuesta

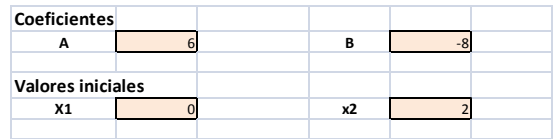

Y hemos reproducido la diferencia de potencias como fórmula general:

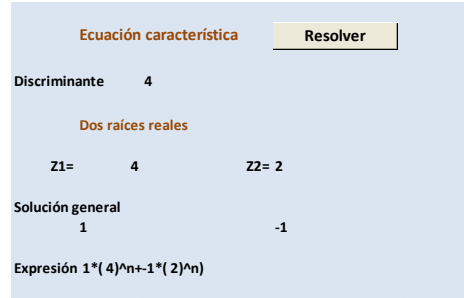

Esta sucesión la tienes estudiada en <http://oeis.org/A020522> y medio escondida figura la recurrencia.

De esta forma podemos generar cualquier otra sucesión de ese tipo. Tomemos un ejemplo con un negativo:  $X(n)=7^{n}-(-2)^{n}$ . En este caso tomaríamos  $X(0)=0$ ,  $X(1)=9$ , X(n)=5X(n-1)+14X(n-2). En la imagen puedes estudiar la comprobación:

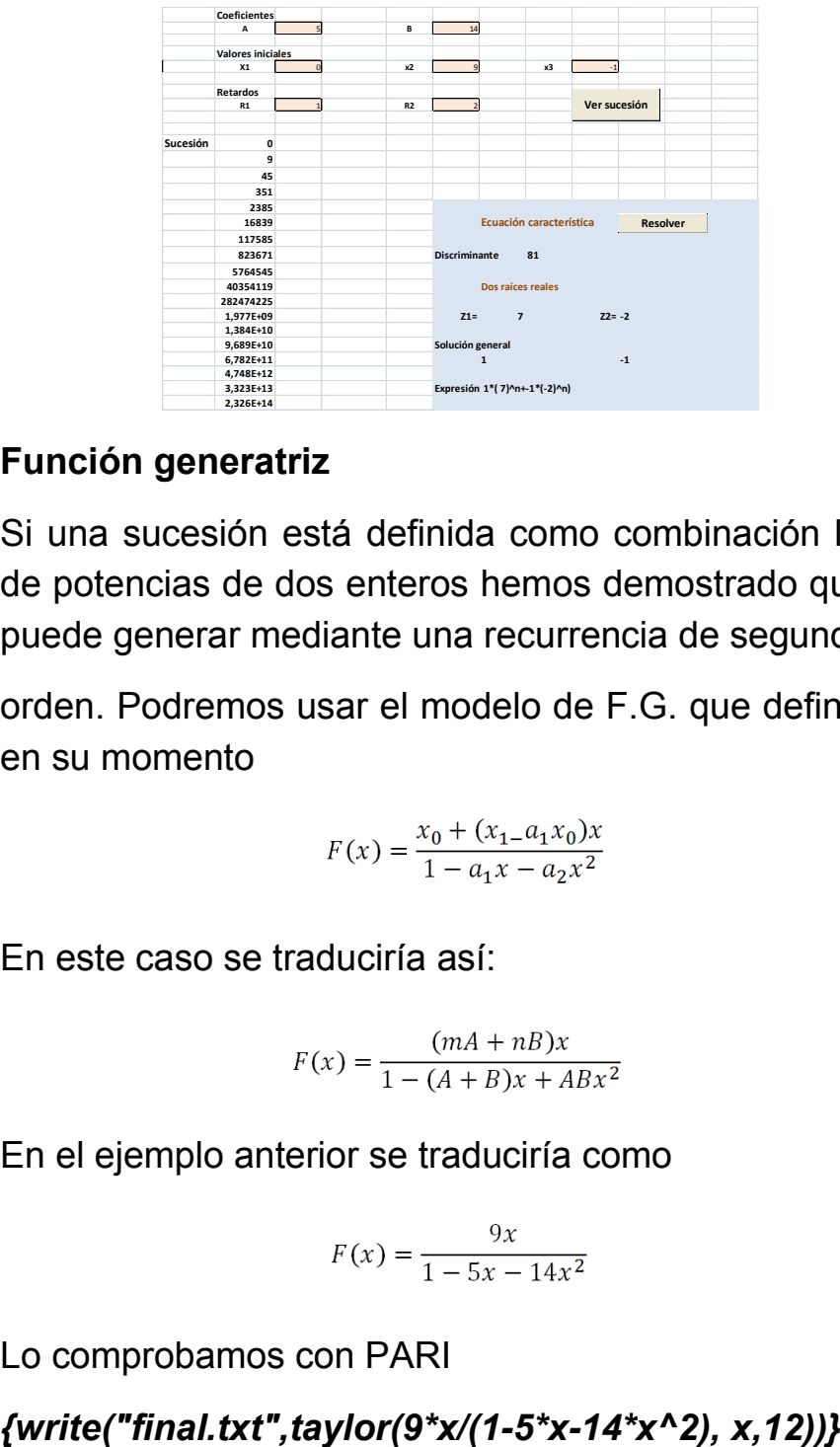

### **Función generatriz**

Si una sucesión está definida como combinación lineal de potencias de dos enteros hemos demostrado que se puede generar mediante una recurrencia de segundo

orden. Podremos usar el modelo de F.G. que definimos en su momento

$$
F(x) = \frac{x_0 + (x_{1-}a_1x_0)x}{1 - a_1x - a_2x^2}
$$

En este caso se traduciría así:

$$
F(x) = \frac{(mA + nB)x}{1 - (A + B)x + ABx^2}
$$

En el ejemplo anterior se traduciría como

$$
F(x) = \frac{9x}{1 - 5x - 14x^2}
$$

Lo comprobamos con PARI

Efectivamente, los coeficientes del desarrollo coinciden con los obtenidos con hoja de cálculo.

 $9*x + 45*x^2 + 351*x^3 + 2385*x^4 + 16839*x^5 +$ 117585\*x^6 + 823671\*x^7 + 5764545\*x^8 + 40354119\*x^9 + 282474225\*x^10 + 1977328791\*x^11  $+ O(x^{1/2})$ 

#### **Números de Mersenne**

Los números de forma 2<sup>n</sup>-1 son llamados "de Mersenne", aunque son más populares los "primos de Mersenne" 3, 7, 31, 127, 8191, 131071,…Con lo explicado anteriormente será fácil generarlos:  $a_1=3$ ,  $a_2=-$ 2, X(0)=0, X(1)=1. Volcamos estos datos en la herramienta:

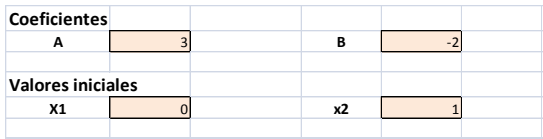

### **Obtenemos**

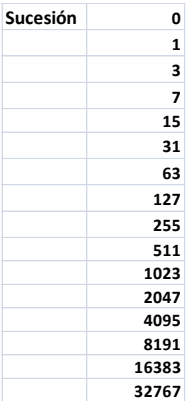

Comprobamos la expresión general:

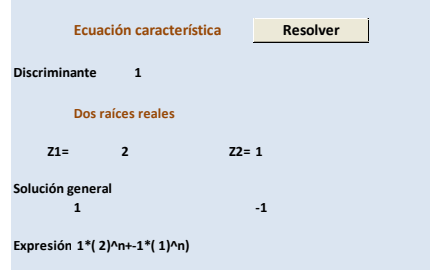

### Estos números los encontrarás en

### <http://oeis.org/A000225>

Merece la pena que recorras los comentarios sobre esta sucesión, en especial su conexión con el problema de las torres de Hanoi. En el apartado de fórmulas encontrarás la recurrencia que hemos usado y la función generatriz, que puedes comprobar con lo explicado anteriormente.

# **Una suma de potencias**

*¿Cómo engendrar mediante recurrencia la sucesión 2 n +3<sup>n</sup> ?*

Te dejamos tan sólo el volcado de pantalla de la misma, para que saques tus consecuencias:

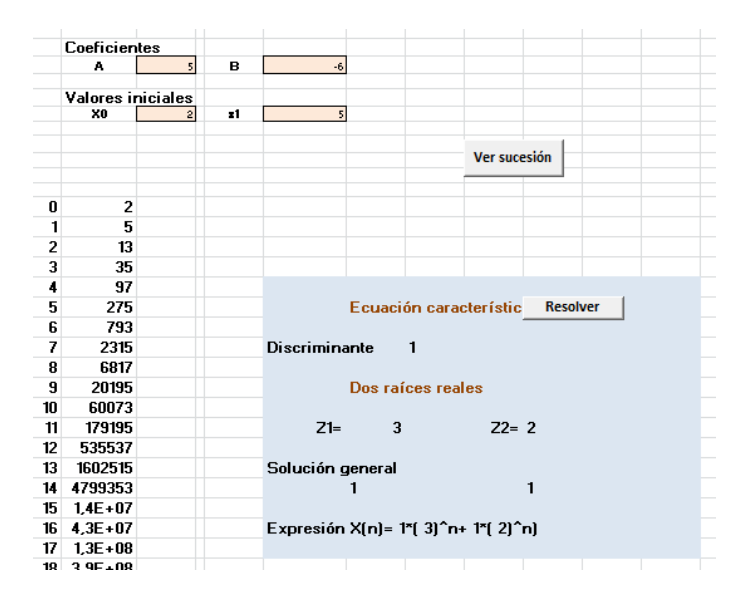

# SUCESIÓN DE PERRIN

La teoría fundamental sobre esta serie la puedes consultar en

<http://mathworld.wolfram.com/PerrinSequence.html>

[http://en.wikipedia.org/wiki/Perrin\\_number](http://en.wikipedia.org/wiki/Perrin_number)

Aquí la describiremos con la ayuda de la herramienta que hemos ofrecido en entradas anteriores, alojada en

[http://hojamat.es/sindecimales/aritmetica/herramientas/](http://hojamat.es/sindecimales/aritmetica/herramientas/herrarit.htm#recurre2) [herrarit.htm#recurre2](http://hojamat.es/sindecimales/aritmetica/herramientas/herrarit.htm#recurre2)

# **Definición**

Esta sucesión es recursiva de tercer orden homogénea, por lo que necesita tres valores iniciales y que X(n) dependa de los tres valores anteriores X(n-1), X(n-2) y X(n-3) mediante la relación

**xn= A\*xn-1+B\*xn-2+C\*xn-3**

En este caso particular sólo depende de los dos últimos, y no de  $X(n-1)$ .

Concretando:

Condiciones iniciales:  $x_0 = 3$   $x_1 = 0$   $x_2 = 2$  Ecuación de recurrencia: **xn=xn-2+xn-3**

Es como una sucesión del tipo Fibonacci pero "con retraso", pues los que se suman no son los dos anteriores, sino los que están un paso más atrás.

En nuestra hoja de cálculo se define así (segunda hoja del libro):

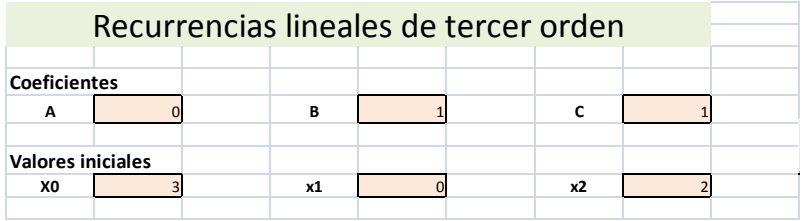

El primer coeficiente es nulo, que es lo que produce el "retraso", y debajo tienes los tres valores iniciales.

La sucesión resultante la vemos pulsando el botón correspondiente:

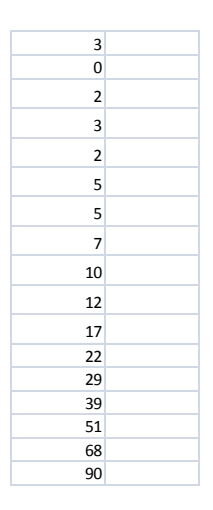

Esta popular sucesión la tienes disponible en [http://oeis.org/A001608,](http://oeis.org/A001608) donde les llaman números skiponacci, quizás por los saltos o retardos que presentan: 3, 0, 2, 3, 2, 5, 5, 7, 10, 12, 17, 22, 29, 39, 51, 68, 90, 119, 158, 209, 277, 367, 486, 644, 853,…

#### **Ecuación característica**

La ecuación característica correspondiente será  $X^3$ -x-1=0. Con el botón *Resolver* de esa hoja obtienes las tres soluciones de la ecuación, una real y dos complejas

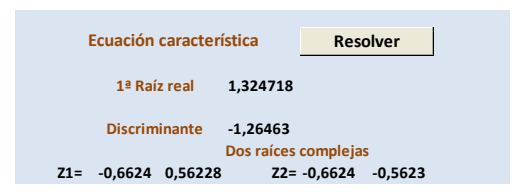

Coinciden con las soluciones que da WxMaxima

(%i5) algsys( $[x^3-x-1=0], [x])$ ; (%o5) [[x=-0.5622795120623%i-0.66235897862237],[x=0.5622795120623%i-0.66235897862237],[x=1.324718045112782]]

La solución real 1,32471…(aquí sólo aproximada) es el *número plástico w*, cuyo nombre se eligió como afín al número de oro o el de plata. En estas páginas puedes estudiarlo más a fondo:

[http://es.wikipedia.org/wiki/N%C3%BAmero\\_pl%C3%A1](http://es.wikipedia.org/wiki/N%C3%BAmero_pl%C3%A1stico) [stico](http://es.wikipedia.org/wiki/N%C3%BAmero_pl%C3%A1stico)

<http://revistasuma.es/IMG/pdf/57/055-064.pdf>

[http://cscmates.blogspot.com.es/2010/11/el-numero-de](http://cscmates.blogspot.com.es/2010/11/el-numero-de-plastico.html)[plastico.html](http://cscmates.blogspot.com.es/2010/11/el-numero-de-plastico.html)

Recordemos que, como en sucesiones anteriores, todo número de Perrin es combinación lineal de las potencias de las tres soluciones de la ecuación característica, pero las dos complejas tienen módulo menor que la unidad, por lo que sus potencias tenderán a cero en valor absoluto. **Por tanto, X(n) se acercará asintóticamente a n**

Se puede construir una tabla doble en la que se observe este acercamiento:

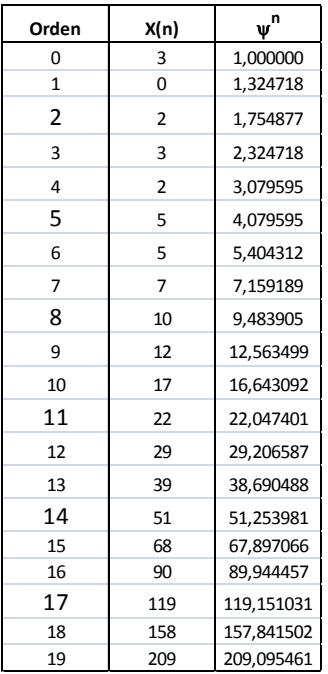

A partir de un cierto orden basta redondear la potencia para obtener el número de Perrin correspondiente. Lo puedes comprobar en las últimas filas de la tabla.

# **Función generatriz**

Usando procedimientos similares a los que explicamos para las recurrentes de segundo orden, se puede demostrar que la función generatriz es

$$
F(x) = \frac{3 - x^2}{1 - x^2 - x^3}
$$

Puedes comprobar que esta es la F.G. adecuada efectuando este desarrollo en PARI

# *write("sucesion.txt",taylor((3-x^2)/(1-x^2-x^3),x,20))*

Te escribirá en un archivo *sucesión.txt* su desarrollo, y aparecerán como coeficientes los términos de la sucesión de Perrin:

*3 + 2\*x^2 + 3\*x^3 + 2\*x^4 + 5\*x^5 + 5\*x^6 + 7\*x^7 + 10\*x^8 + 12\*x^9 + 17\*x^10 + 22\*x^11 + 29\*x^12 + 39\*x^13 + 51\*x^14 + 68\*x^15 + 90\*x^16 + 119\*x^17 + 158\*x^18 + 209\*x^19 + O(x^20)*

#### **Sucesión de Perrin y números primos**

La propiedad más conocida de estos números es que si **p** es primo, **p** divide a **X(p).** Por ejemplo, X(11)=22, que es múltiplo de 11. Podemos construir una tabla en la que dividamos X(n) entre n y los cocientes enteros se corresponderán con los números primos:

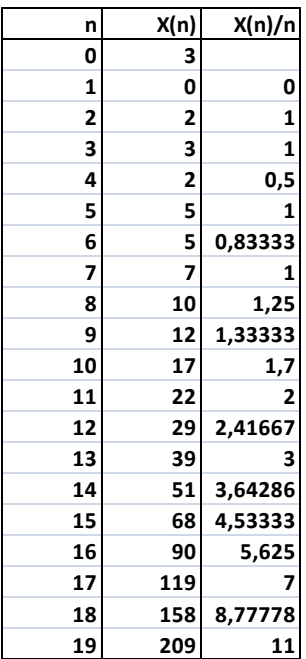

A pesar de su carácter algo extraño, la propiedad ha sido demostrada para todos los números primos. La contraria no es cierta. X(n) puede ser múltiplo de n sin que este sea primo. A estos términos se les suele llamar pseudoprimos de Perrin

[\(http://oeis.org/A013998\)](http://oeis.org/A013998):

271441, 904631, 16532714, 24658561, 27422714, 27664033, 46672291,…

#### **Otras propiedades**

La paridad de X(n) recorre el ciclo {1, 0, 0, 1, 0, 1, 1} Es fácil de ver: las tres primeras vienen determinadas por la definición (en color rojo en la imagen). Las siguientes dependen de dos anteriores. Por tanto, existirá ciclo si se vuelve a repetir el par 1 0, y esto ocurre siete lugares más adelante (color verde):

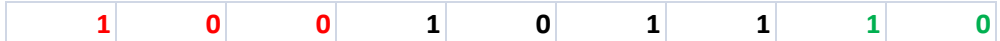

Para ampliar el tema puedes visitar

# [http://www.mathpages.com/home/kmath345/kmath345.](http://www.mathpages.com/home/kmath345/kmath345.htm) [htm](http://www.mathpages.com/home/kmath345/kmath345.htm)

en el que se incluye la espiral triangular creada con estos números.

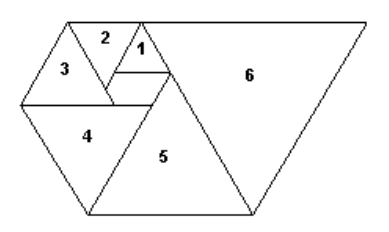

# **Propiedades matriciales**

Estas entradas sobre sucesiones recurrentes también se plantean el objetivo de un mayor conocimiento de las hojas de cálculo. Por eso vamos a aprovechar las propiedades matriciales de la sucesión de Perrin para repasar este tipo de funciones.

La primera propiedad matricial se resume en la siguiente fórmula para n>2:

$$
P(n) = Traza \begin{pmatrix} 0 & 1 & 0 \\ 0 & 0 & 1 \\ 1 & 1 & 0 \end{pmatrix}^n
$$

Recuerda que la traza es la suma de los elementos de la diagonal principal de una matriz cuadrada.

Para comprobarlo con una hoja de cálculo organizaremos este esquema:

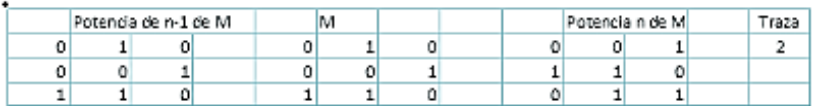

Comenzamos escribiendo a la izquierda la matriz M dos veces, y a la derecha las multiplicamos. Para ello usaremos la función matricial MMULT, pero como es de tipo matricial deberás seleccionar la matriz de la derecha (debajo del rótulo "Potencia n de M), después escribir una fórmula similar a esta: **=MMULT(C3:E5;G3:I5)**, tomando como rangos los de las matrices de la izquierda. Cuando escribas la fórmula no termines con **Intro**, sino con la combinación **Ctrl+Mayúsc+Intro**, para indicar que la fórmula es de tipo matricial. Notarás que lo has escrito bien porque la fórmula se verá entre corchetes.

A la derecha de las matrices puedes incluir la traza de la tercera, que en la imagen te da 2. Después copia la tercera sobre la primera matriz con copia *sólo de valores*, y te resultará el siguiente número de Perrin, en este caso 3, porque esta propiedad genera la sucesión a partir del tercer término. Seguirían 2, 5, 5, 7, 10,…

# **Variante de la anterior expresión**

Si en lugar de usar la traza empleamos un producto por la matriz (en vertical) (3, 0, 2), obtenemos tres términos en lugar de uno. La expresión sería ahora:

$$
\begin{pmatrix} 1 & 0 & 0 \ 0 & 0 & 1 \ 1 & 1 & 0 \end{pmatrix}^{n} \times \begin{pmatrix} 3 \ 0 \ 2 \end{pmatrix} = \begin{pmatrix} P(n) \\ P(n+1) \\ P(n+2) \end{pmatrix}
$$

Bastaría borrar la traza en el anterior esquema y sustituirla por otro nuevo producto matricial con la (3, 0, 2). Lo dejamos como ejercicio. Aquí tienes la generación de los términos 5, 7 y 10

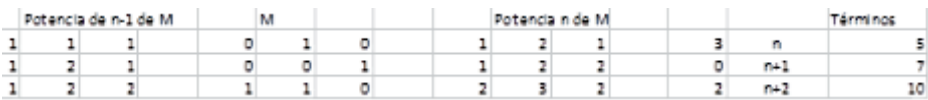

# SUCESIÓN DE LAS VACAS DE NARAYANA

Proseguimos nuestro estudio de sucesiones recurrentes de tercer orden con la ideada por el hindú Narayana (siglo XIV), con la que intentaba calcular generaciones de vacas, al igual que Fibonacci lo hacía con conejos. Planteó lo siguiente:

*Una vaca tiene anualmente una cría. Cada una de ellas, cuando ya es novilla a los cuatro años, también tiene una cría anual ¿Cuántas vacas habrá a los 20 años?*

En libros y webs de Historia de las Matemáticas puedes encontrar cómo lo resolvió a partir de sumas de números consecutivos, pero a nosotros nos interesa en este momento su carácter de sucesión recurrente.

En efecto, supongamos que nace la vaca en el año 1. Se pasará tres años sin parir, por lo que la sucesión deberá comenzar con 1, 1, 1,… Al cuarto año tiene una cría, luego ya serán 2 vacas, y, como pare cada año, los siguientes números serán 3 y 4. Cuando la cría tiene 4 años, tendrá otra a su vez, y serán 6. En general, en cada generación habrá tantas vacas como las que haya actuales, más todas aquellas que ya tengan cuatro años, lo que nos lleva a que **xn=xn-1+xn-3**

Según esto, la sucesión de Narayana es recurrente de tercer orden, y entra dentro del ciclo que estamos desarrollando.

Para entender mejor cómo organizaremos el estudio, puedes leer la entrada

[http://hojaynumeros.blogspot.com.es/2014/11/sucesion](http://hojaynumeros.blogspot.com.es/2014/11/sucesion-de-perrin.html)[de-perrin.html](http://hojaynumeros.blogspot.com.es/2014/11/sucesion-de-perrin.html)

La definición de la sucesión, como todas las de su clase, se basa en dar la fórmula de recurrencia y las condiciones iniciales. Según lo explicado más arriba, son estas:

Condiciones iniciales: **x0=1 x1=1 x2=1** Ecuación de recurrencia: **xn=xn-1+xn-3**

- $\frac{1}{1}$  Acudiendo a la herramienta que usamos en esta <sup>1</sup> serie
	- [\(http://hojamat.es/sindecimales/aritmetica/herra](http://hojamat.es/sindecimales/aritmetica/herramientas/herrarit.htm#recurre2) [mientas/herrarit.htm#recurre2\)](http://hojamat.es/sindecimales/aritmetica/herramientas/herrarit.htm#recurre2)

 $\frac{13}{12}$  tendremos:

Planteamiento:

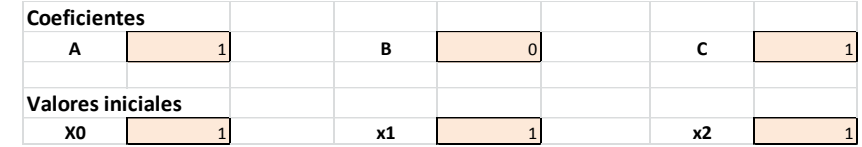

Resultado:

Coincide con la sucesión publicada en <http://oeis.org/A000930>

1, 1, 1, 2, 3, 4, 6, 9, 13, 19, 28, 41, 60, 88, 129, 189, 277, 406, 595, 872, 1278, 1873, 2745,…

#### **Ecuación característica**

La ecuación característica correspondiente será  $X^3$ - $x^2$ -1=0. Con el botón *Resolver* de esa hoja obtienes las tres soluciones de la ecuación, una real y dos complejas

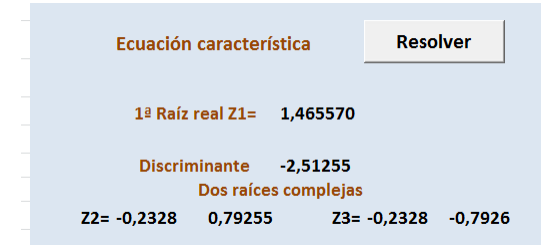

### Con wxMaxima:

```
($i1) algsys([x^3-x^2-1], [x]);
 (%ol) [[x=1.465571205007825], [x=-0.79255199251545 %i-0.23278561593838], [x=0.79255199251545 %i-
0.23278561593838 J J
```
Esta situación la hemos visto en sucesiones anteriores, y es que X(n) debe coincidir con la suma de las tres raíces elevadas a n, pero como el módulo de las complejas es menor que 1, X(n) se acercará para valores grandes a 1,46557^n

(ver en <http://oeis.org/A000930> una aproximación más precisa), y que también X(n+1)/X(n) se acercará a ese valor 1,46557. Esto segundo lo puedes ver con la hoja creando una columna de cocientes:

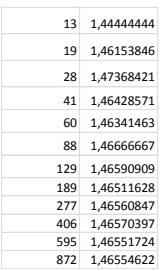

### **Función generatriz**

Al igual que en las sucesiones recurrentes que ya hemos estudiado, podemos considerar una función generatriz para esta. Es la siguiente:

$$
F(x) = \frac{1}{1 - x - x^3}
$$

La comprobamos con PARI y vemos que su desarrollo contiene la sucesión en los coeficientes.

# *write("sucesion.txt",taylor(1/(1-x-x^3),x,20))*

 $1 + x + x^2 + 2^x x^3 + 3^x x^4 + 4^x x^5 + 6^x x^6 + 9^x x^7 +$ 13\*x^8 + 19\*x^9 + 28\*x^10 + 41\*x^11 + 60\*x^12 + 88\*x^13 + 129\*x^14 + 189\*x^15 + 277\*x^16 + 406\*x^17 + 595\*x^18 + 872\*x^19 +  $O(x^20)$ 

En cada sucesión que estudiamos nos gusta destacar algún tipo de propiedades. En la de Narayana llaman la atención las de tipo combinatorio.

### **Relación con los números combinatorios**

Se **X(n) equivale al número de composiciones (particiones con orden) del número n en sumandos 1 y 3**. Por ejemplo, si X(7)=9, es porque existen 9 particiones ordenadas de este tipo del número 7: {1, 3, 3} {3, 1, 3} {3, 3, 1} {1, 1, 1, 1, 3} {1, 1, 1, 3, 1} {1, 1, 3, 1, 1} {1, 3, 1, 1, 1} {3, 1, 1, 1, 1} {1, 1, 1, 1, 1, 1, 1}

Con nuestra hoja "Cartesius" (no publicada) lo hemos reproducido fácilmente, con las instrucciones siguientes, que no explicaremos ahora:

**XRANGO=7 XT=1,3 SUMA=7 REPITE**

Aquí tenemos el resultado:

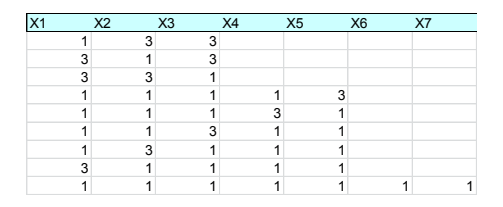

Es otra forma de ver la recurrencia: estas nueve composiciones han resultado de añadir un 3 a las correspondientes a n=4, que son :  $\{1, 3\}$   $\{3, 1\}$  y  $\{1, 1, 1, 1, 1\}$ 

1} y añadir un 1 a las correspondientes a n=6: {3, 3} {1, 1, 1, 3} {1, 1, 3, 1} {1, 3, 1, 1} {3, 1, 1, 1} {1, 1, 1, 1, 1, 1}, con lo que se cumple que C(7)=C(6)+C(4). Esto ocurre para todo valor N, porque siempre podemos repartir sus composiciones entre las que terminan en 1 y las que lo hacen en 3, resultando así C(n-1) y C(n-3).

#### **Desarrollo con binomiales**

Si observas la tabla del desarrollo de X(7), entenderás que está formada por permutaciones de dos elementos (1 y 3) tomados 3, 5 o 7 veces. Las permutaciones con repetición de dos elementos equivalen a números combinatorios, por lo que podemos plantear:

$$
X(7) = {7 \choose 0} + {5 \choose 1} + {3 \choose 2} = 1 + 5 + 3 = 9
$$

En general se cumplirá:

$$
X(n) = \sum_{i=0}^{n/3} {n-2i \choose i}
$$

Esto nos da un procedimiento para calcular directamente cualquier elemento de la sucesión de Narayana. La función en Basic de hoja de cálculo te lo resuelve:

*Public Function narayana(n) Dim p, q, t, s, i p = 0: q = n: t = 1*

*While p < q - 1 q = q - 2: p = p + 1* 'Va incrementando el índice inferior y restando 2 al superior *s = 1: For i = 0 To p - 1: s = s \* (q - i) / (p - i): Next i*  'Calcula el número combinatorio *t = t + s* 'Suma los números combinatorios *Wend narayana = t End Function*

Con ella podemos responder a la cuestión de Narayana, y es que a los 20 años habría 1278 vacas.

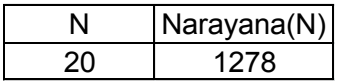

#### NÚMEROS "TRIBONACCI"

Los números "tribonacci" son análogos a los de Fibonacci, pero generados mediante recurrencias de tercer orden homogéneas. Existen muchas sucesiones con este nombre, según sean sus condiciones iniciales. Aquí comenzaremos con la contenida en [http://mathworld.wolfram.com/TribonacciNumber.html,](http://mathworld.wolfram.com/TribonacciNumber.html) pero podemos cambiar más tarde si surgen propiedades interesantes para su estudio con hoja de cálculo.

En estos números la fórmula de recurrencia posee todos sus coeficientes iguales a la unidad

 $x_n = A^*x_{n-1} + B^*x_{n-2} + C^*x_{n-3}$  se convertiría en  $x_n = x_{n-1} + x_n$ **<sup>2</sup>+xn-3**

Al igual que en el caso de Fibonacci, los dos valores iniciales también valen 1, y el tercero, 2, pero ya hemos explicado que existen otras variantes. Dejamos los enlaces de algunas de ellas:

<http://oeis.org/A000073>comienza con a(0)=a(1)=0,  $a(2)=1$ 

<http://oeis.org/A000213>con a(0)=a(1)=a(2)=1

<http://oeis.org/A001590> con a(0)=0, a(1)=1, a(2)=0

<http://oeis.org/A081172> comienza con 1,1,0.

Y hay más.

Como ya hemos indicado, nosotros comenzaremos con:

Condiciones iniciales:  $x_0 = 1$   $x_1 = 1$   $x_2 = 2$  Ecuación de recurrencia: **xn= xn-1+xn-2+xn-3**

Los primeros términos son:

1, 1, 2, 4, 7, 13, 24, 44, 81, 149, 274, 504, 927, 1705, 3136, 5768, 10609, 19513, 35890, 66012, 121415, 223317, 410744,… <http://oeis.org/A000073>

Como en otras entradas sobre el mismo tema, podemos acudir a nuestra herramienta de hoja de cálculo para sucesiones recurrentes

[http://hojamat.es/sindecimales/aritmetica/herramientas/](http://hojamat.es/sindecimales/aritmetica/herramientas/herrarit.htm#recurre2) [herrarit.htm#recurre2](http://hojamat.es/sindecimales/aritmetica/herramientas/herrarit.htm#recurre2)

En la imagen puedes identificar los coeficientes y valores iniciales

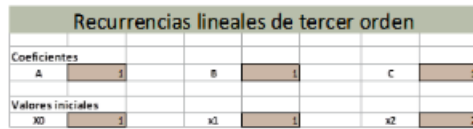

Con el botón "Ver sucesión" podremos obtener el listado de estos números:

# **Ecuación característica**

Al igual que en otras sucesiones recurrentes, su ecuación característica se formará a partir de sus coeficientes, en este caso todos iguales a 1, luego será **x 3 -x 2 -x-1=0**

Con nuestra herramienta podemos encontrar sus raíces:

$$
\begin{array}{c|cc}\n & 1 \\
1 & 2 \\
2 & 4 \\
\hline\n & 7 \\
13 & 24 \\
24 & 44 \\
81 & 149 \\
274 & 504 \\
927 & 1705 \\
3136 & 17055 \\
5768 & 19513 \\
19513 & 35890\n\end{array}
$$
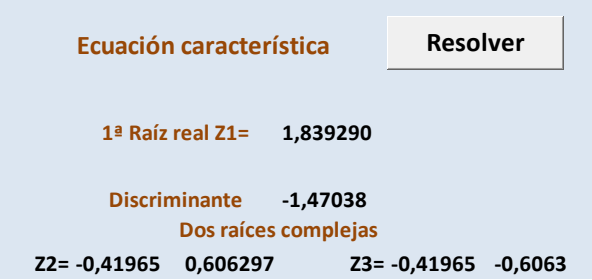

#### La misma solución obtenemos con WxMaxima

```
(%i1) algsys([x^3-x^2-x-1], [x]);
 (*01) [(x=1.839286758257819), [x=-0.6062907292072 %i-0.41964337760708, [x=0.6062907292072 %i-0.41964337760708 J
```
Recordemos que los elementos de las sucesiones recurrentes se pueden expresar como suma de potencias de las tres soluciones, pero con estos números ocurre como con algunos similares (los de Fibonacci, Perrin o Narayana), y es que las raíces complejas, al tener módulo inferior a la unidad, tienden a cero si prolongamos la sucesión. Por ello, las potencias de la raíz real, 1,839286…generan con bastante aproximación los números Tribonacci, y, lo que es lo mismo, esta constante coincidirá aproximadamente con el cociente entre dos de estos números consecutivos. Lo vemos con hoja de cálculo:

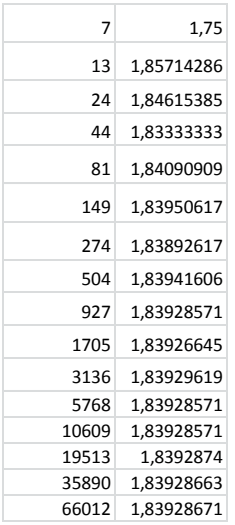

Por ello, al número 1,839286…se le llama Constante Tribonacci.

## **Función generatriz**

Todas las variantes de las sucesiones Tribonacci comparten los mismos coeficientes de recurrencia, y por tanto también el denominador de su función generatriz. La que estamos estudiando en esta entrada, de inicio 1, 1, 2, se genera con la siguiente:

$$
F(x) = \frac{x}{1 - x - x^2 - x^3}
$$

Al igual que con otras sucesiones, la comprobaremos con PARI:

## *write("sucesion.txt",taylor((x)/(1-x-x^2-x^3),x,20))*

Te escribirá en un archivo *sucesión.txt* su desarrollo (este archivo lo deberás tener vacío en la misma carpeta que PARI), y aparecerán como coeficientes los términos de la sucesión Tribonacci:

 $x + x^2 + 2^x x^3 + 4^x x^4 + 7^x x^5 + 13^x x^6 + 24^x x^7 +$ 44\*x^8 + 81\*x^9 + 149\*x^10 + 274\*x^11 + 504\*x^12 + 927\*x^13 + 1705\*x^14 + 3136\*x^15 + 5768\*x^16 + 10609\*x^17 + 19513\*x^18 + 35890\*x^19 + O(x^20)

### **Una excursión por la hoja de cálculo**

Podemos usar la versión matricial de la generación de estos números para recordar algunos detalles sobre hojas de cálculo.

Es elemental comprobar que las ternas de números consecutivos de Tribonacci. T(n), T(n+1), T(n+2) pueden engendrar matricialmente la terna siguiente T(n+1), T(n+2), T(n+3), mediante la siguiente fórmula matricial:

$$
\begin{pmatrix} 0 & 1 & 0 \ 0 & 0 & 1 \ 1 & 1 & 1 \end{pmatrix} \times \begin{pmatrix} T(n) \\ T(n+1) \\ T(n+2) \end{pmatrix} = \begin{pmatrix} T(n+1) \\ T(n+2) \\ T(n+3) \end{pmatrix}
$$

Esta fórmula es adecuada para repasar las fórmulas matriciales de las hojas de cálculo. Comenzamos construyendo un esquema como el de la imagen:

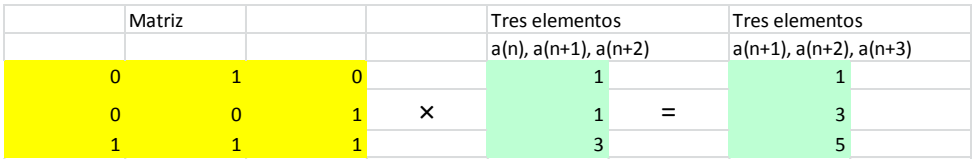

Para efectuar el producto matrical deberemos usar la función MMULTI, con parámetros la primera matriz y la columna de la primera terna:

{=MMULT(D4:F6;H4:H6)}

Observa que como multiplicamos rangos de celdas, usamos el separador :

Para que la hoja entienda que se trata de una multiplicación matricial, cuando termines de escribir la fórmula, en lugar de terminar con INTRO, usaremos *Ctrl+Mayúscula+INTRO*. La aparición de las llaves es la señal de que la fórmula ha sido introducida correctamente.

Una vez efectuado el cálculo sobre una terna, basta que copies el resultado como dato, usando **Copiar** y **Pegado especial** como valores, y proseguirán apareciendo ternas nuevas.

Uno de los autovalores de la matriz que hemos usado es la constante de Tribonacci, 1,839286…La razón es que el polinomio característico de la matriz es el mismo que el de la ecuación característica de la recurrencia, **x 3 -x 2 -x-1=0.**

### **Curiosidades**

En esta serie sobre sucesiones recurrentes solemos presentar en cada una de ellas propiedades curiosas,

no todas las conocidas, que llenarían libros, sino las que más nos llamen la atención o se adapten mejor a las herramientas que usamos. Para la de Tribonacci presentaremos una propiedad combinatoria.

# **Particiones de un número en sumandos no mayores que 3**

Los números de Tribonacci (salvo los iniciales) cumplen que T(N) coincide con las particiones de N-1 en sumandos que se pueden repetir, en cualquier orden y con los sumandos menores o iguales a 3. Por ejemplo, T(5)=7, que coincide con las particiones del número 4 en partes no superiores a 3:

Lo comprobamos con el listado obtenido con nuestra hoja no publicada "Cartesius":

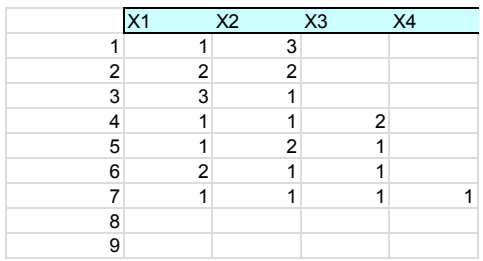

Observamos que resultan 7 particiones distintas.

Para T(4)=4 obtenemos el mismo resultado con particiones del número 3:

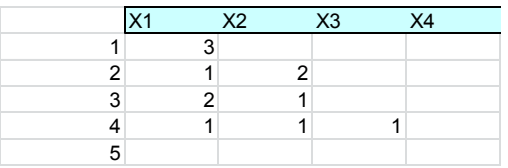

La razón de que esto funcione así es que cualquier partición de este tipo con N elementos ha resultado a adjuntar un 1 a las particiones de N-1, un 2 a las de N-2 **y** un 3 a las de N-3, con los que se cumple  $x_n = x_{n-1} + x_n$ . **<sup>2</sup>+xn-3**. Para que lo entiendas mejor hemos coloreado estos tres sumandos para el caso de T(6)=13:

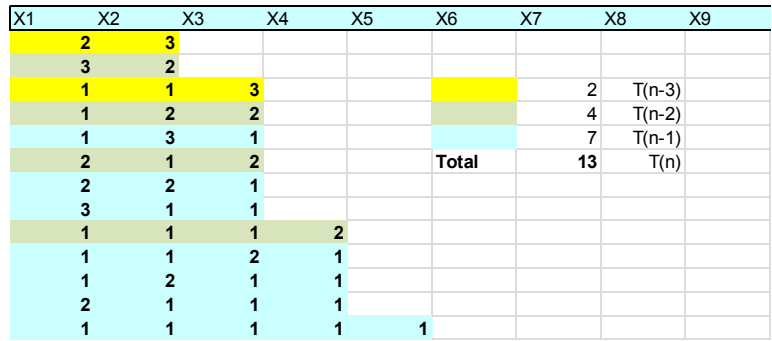

## SUCESIÓN DE PADOVAN

En una entrada anterior estudiamos la sucesión de Perrin

[\(http://hojaynumeros.blogspot.com.es/2014/11/sucesion](http://hojaynumeros.blogspot.com.es/2014/11/sucesion-de-perrin.html) [-de-perrin.html\)](http://hojaynumeros.blogspot.com.es/2014/11/sucesion-de-perrin.html). La de hoy, de Padovan, es muy parecida, por lo que se recomienda leer antes la entrada enlazada. Recordamos:

La sucesión de Perrin es recursiva de tercer orden homogénea, por lo que necesita tres valores iniciales y que X(n) dependa de los tres valores anteriores X(n-1), X(n-2) y X(n-3) mediante la relación

### **xn= A\*xn-1+B\*xn-2+C\*xn-3**

En este caso particular sólo depende de los dos últimos, y no de X(n-1):

Condiciones iniciales:  $x_0 = 3$   $x_1 = 0$   $x_2 = 2$  Ecuación de recurrencia: **xn=xn-2+xn-3**

Pues bien, la sucesión de Padovan es similar, pero con distintos valores iniciales:

#### $x_0 = 1$   $x_1 = 1$   $x_2 = 1$

Como con la anterior, podemos construirla con nuestra herramienta de hoja de cálculo adaptada a las sucesiones recurrentes de tercer orden.

[\(http://hojamat.es/sindecimales/aritmetica/herramientas/](http://hojamat.es/sindecimales/aritmetica/herramientas/herrarit.htm#recurre2) [herrarit.htm#recurre2\)](http://hojamat.es/sindecimales/aritmetica/herramientas/herrarit.htm#recurre2)

Escribimos los coeficientes 0, 1,1 y los valores iniciales 1, 1, 1:

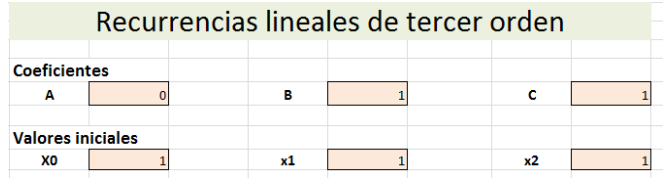

# Y obtenemos:

1 1

Son los números espirales de Padovan contenidos en [http://oeis.org/A134816.](http://oeis.org/A134816) Existen otras variantes de esta sucesión, pero nos dedicaremos en esta entrada a la que comienza con 1, 1, 1. Por el carácter de este blog, omitiremos propiedades gráficas, como la espiral de triángulos, que puedes consultar en otras páginas. 1 2 2 3 4 5 7  $\mathsf{q}$ 12 16 21 28 37 49 65 86 114 151

## **Relaciones recurrentes**

Para abreviar a los términos de esta sucesión los identificaremos como P(n).

En muchas páginas web podrás encontrar otras relaciones recurrentes además de la de la definición, P(n)=P(n-2)+P(n-3). Aquí sólo comentaremos alguna dejando como ejercicio el análisis de las demás.

# **(1) P(n)=P(n-1)+P(n-5)**

Se puede verificar por inducción: Se cumple en los primeros términos, como puedes comprobar con la misma hoja de cálculo:

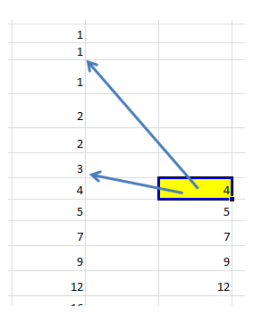

# **Extensión a P(n+1)**

P(n+1)=P(n-1)+P(n-2)=P(n-2)+P(n-6)+P(n-3)+P(n-7)=P(n)+P(n-4), luego se cumple la inducción completa.

## **(2) P(n)= P(n-2)+P(n-4)+P(n-8)**

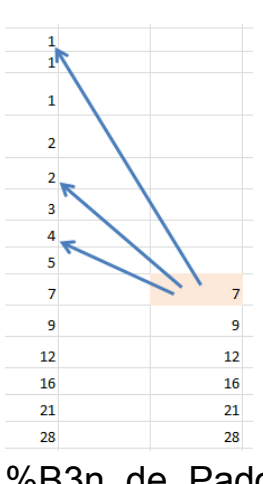

Sólo veremos los primeros términos con hoja de cálculo y dejaremos la demostración por inducción como ejercicio.

Hay más relaciones de este tipo. Las tienes en

[http://es.wikipedia.org/wiki/Sucesi%C3](http://es.wikipedia.org/wiki/Sucesi%C3%B3n_de_Padovan) [%B3n\\_de\\_Padovan](http://es.wikipedia.org/wiki/Sucesi%C3%B3n_de_Padovan)

Una interesante es la que relaciona la sucesión de Perrin con la de Padovan:

# **Perrin(n)=P(n+1)+P(n-10)**

Con nuestra hoja hemos construido este esquema para que compruebes que se cumple para los primeros términos. El justificarlo por inducción es fácil por compartir ambas sucesiones la misma fórmula de recurrencia.

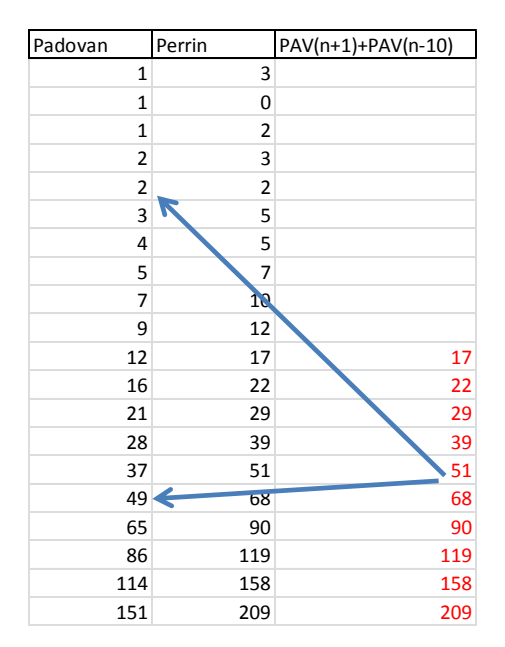

#### **Ecuación característica**

La ecuación característica correspondiente será  $x^3$ -x-1=0, es decir, la misma que para la sucesión de Perrin. Con el botón *Resolver* de esa hoja obtienes las tres soluciones de la ecuación, una real y dos complejas

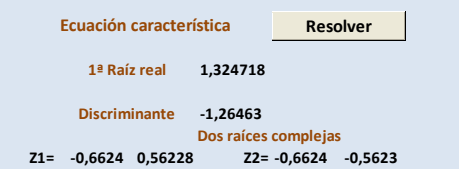

La solución real 1,32471... es el *número plástico w*. que ya presentamos en el estudio de la sucesión de Perrin. También la sucesión de Padovan se acerca progresivamente a las potencias de este número, como puedes ver en este cálculo realizado con nuestra hoja:

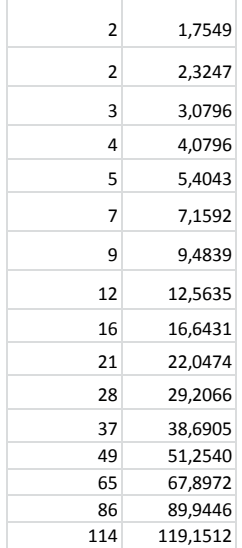

### **Función generatriz**

Usando procedimientos similares a los que explicamos para las recurrentes de segundo orden, se puede demostrar que la función generatriz es

$$
F(x) = \frac{x + x^2}{1 - x^2 - x^3}
$$

Puedes comprobar que esta es la F.G. adecuada efectuando este desarrollo en PARI

#### *write("sucesion.txt",taylor((3-x^2)/(1-x^2-x^3),x,20))*

Crea un archivo de texto "sucesión.txt" en la misma carpeta de PARI y verás cómo te reproduce la sucesión:

 $x + x^2 + x^3 + x^3 + 2*x^4 + 2*x^5 + 3*x^6 + 4*x^7 + 5*x^8 +$  $7*x^0 + 9*x^10 + 12*x^11 + 16*x^12 + 21*x^13 +$ 28\*x^14 + 37\*x^15 + 49\*x^16 + 65\*x^17 + 86\*x^18 +  $114*x^{19} + O(x^{20})$ 

Los coeficientes del polinomio reproducen la sucesión de Padovan, con el índice desfasado en 1 porque hemos comenzado con el valor 0.

### **Relación con cuestiones combinatorias**

Todas las sucesiones recurrentes suelen tener relación con particiones y composiciones (particiones con orden), porque su generación a partir de elementos anteriores puede coincidir. En el caso de la sucesión de Padovan también existen esas relaciones. Veamos:

## **P(n) coincide con las composiciones de n+2 en sumandos 2 y 3**

En efecto, P(0)=P(1)=P(2) valen 1, que son las formas de descomponer 2, 3 y 4 en sumandos ordenados 2 y 2. P(3)=2 porque 5=2+3=3+2. P(4)=2, ya que  $6=3+3=2+2+2$ 

Con nuestra hoja Cartesius (aún no publicada) se pueden comprobar estos desarrollos. Por ejemplo, para el caso de 8, plantearíamos:

XRANGO=8 XT=2,3 SUMA=8 REPITE

Aunque no conozcas su sintaxis, basta explicarte que hemos pedido que desde 1 hasta 8, usando el conjunto {2,3} busque todas las sumas iguales a 8 con repetición.

Efectivamente, resultan 4=P(6)

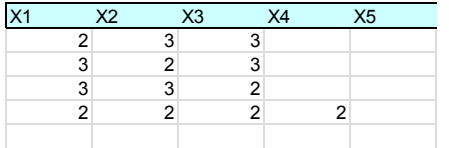

En general, cualquier suma correspondiente a N resultará de añadir un 2 a las composiciones de N-2 y un 3 a las de N-3, por lo que su generación es idéntica a la de la sucesión de Padovan. Tal como nos ocurrió con la sucesión de Narayana

(http://hojaynumeros.blogspot.com.es/2015/01/sucesion -de-las-vacas-de-narayana.html), esta descomposición da lugar a la expresión de los números de Padovan como suma de números combinatorios. En http://en.wikipedia.org/wiki/Padovan sequence tienes uno de ellos:

$$
\sum_{2m+n=k} \binom{m}{n} = P(k-2).
$$

Así, por ejemplo, en el desarrollo para k=11 con Cartesius vemos clara la descomposición en números combinatorios (recuerda que las permutaciones con repetición y dos elementos equivalen a esos números)

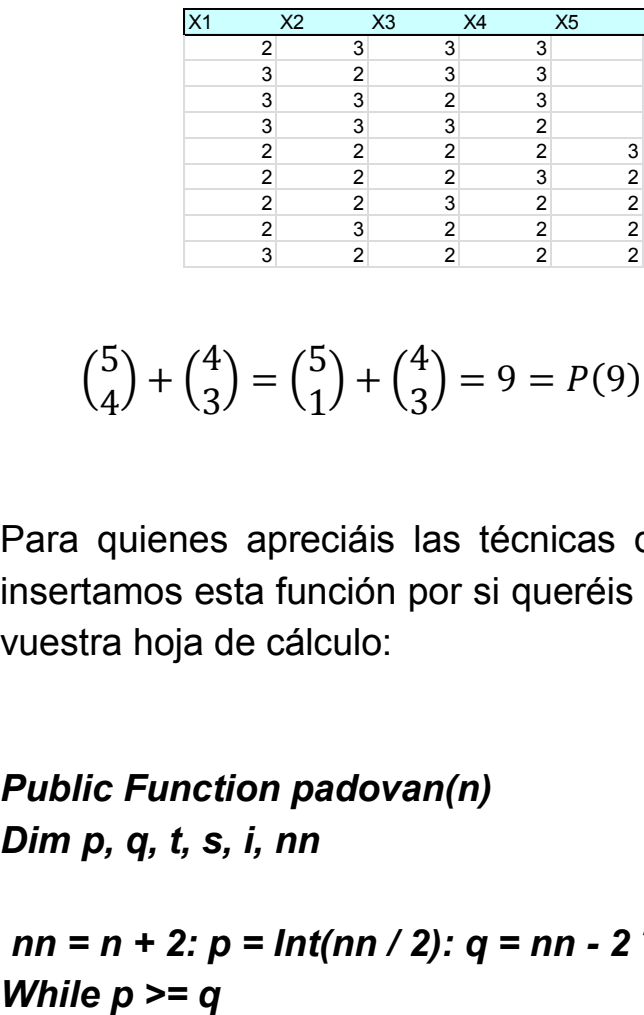

$$
\binom{5}{4} + \binom{4}{3} = \binom{5}{1} + \binom{4}{3} = 9 = P(9) = P(11 - 2)
$$

Para quienes apreciáis las técnicas de programación, insertamos esta función por si queréis implementarla en vuestra hoja de cálculo:

### *Public Function padovan(n) Dim p, q, t, s, i, nn*

*nn = n + 2: p = Int(nn / 2): q = nn - 2 \* p: t = 0*

*s = 1: For i = 0 To q - 1: s = s \* (p - i) / (q - i): Next i*  'Calcula el número combinatorio *t = t + s* 'Suma los números combinatorios *p = p - 1: q = q + 2 Wend padovan = t End Function*

#### **SUCESIONES CURIOSAS**

## SUCESIÓN DE RECAMÁN

Estudiamos hoy una original sucesión que Bernardo Recamán Santos envió a N. J. A. Sloane en 1991 para su colección, y que desde entonces ha originado múltiples desarrollos, incluso musicales

(ver [https://www.youtube.com/watch?v=h3qEigSSuF0\)](https://www.youtube.com/watch?v=h3qEigSSuF0).

Su definición es la siguiente (versión con  $a_1$ =1):

 $a_1 = 1$ 

 $a_n = a_{n-1} - n$ , si este valor es positivo y no figura ya en la sucesión

 $a_n$  =  $a_{n-1}$  +n, en caso contrario.

Sus primeros términos son: 1, 3, 6, 2, 7, 13, 20, 12, 21, 11, 22, 10, 23, 9, 24, 8, 25, 43, 62, 42, 63, 41, 18, 42, 17, 43, 16, 44, 15, 45, 14, 46, 79, 113, 78, 114, 77, 39, 78, 38, 79, 37, 80, 36, 81, 35, 82, 34, 83, 33, 84, 32, 85, 31, 86, 30, 87, 29, 88, 28, 89, 27, 90, 26, 91, 157,… (existe otra versión que comienza en 0, idéntica a esta en todo lo demás [http://oeis.org/A005132\)](http://oeis.org/A005132)

El punto clave, y que nos permitirá estudiar su programación con hoja de cálculo es el de no figura ya en la sucesión, pues esto obliga a mantener en memoria un registro de los valores anteriores ¿Cómo solucionarlo en una hoja de cálculo? Intentaremos varias posibilidades.

#### **Desarrollo de la sucesión mediante celdas**

Las celdas de una hoja sirven de memoria en cualquier proceso, por lo que comenzaremos el estudio por ahí. En la imagen verás la formación de la sucesión de Recaman en la columna E, junto a otra auxiliar D que hemos añadido por simple comodidad:

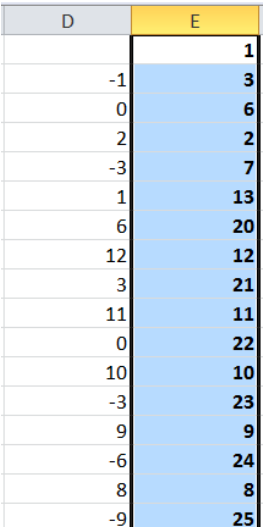

La columna D contiene, simplemente, la diferencia  $a_{n-1}$ – n, que se obtiene con las expresiones =E2- FILA(),=E3-FILA(),=E4-FILA(),…aprovechando la

función FILA, que aquí representará el valor de n en la definición. Por eso hemos creado la sucesión a partir de la primera fila. Si ese valor en la columna D es positivo y no ha salido ya, será el valor del siguiente término de la sucesión. Por eso no extrañará que algunos de estos valores figuren en la columna E que estudiaremos a continuación.

En dicha columna E hemos construido una fórmula un poco compleja. Esta es la correspondiente a la celda  $F3$ 

=SI(Y(D3>0;CONTAR.SI(E\$1:E2;D3)=0);D3;FILA()+E2)

Recuerda que D3 contiene  $a_{n-1}$  – n, que en este caso sería  $a_2 - 2$ .

La fórmula comienza con un SI, puesto que la definición se basa en una alternativa. Después una Y, ya que existen dos condiciones: una que D3 sea positiva, y otra que no figure ya en la columna E. La primera se resuelve con D3>0 y la segunda con CONTAR.SI(E\$1:E2;D3)=0. Usamos CONTAR.SI para ver si D3 ha salido ya. Si el CONTAR da cero, es que no ha salido, y se admite. Observa que se busca desde la primera celda E\$1 (referencia absoluta) hasta la anterior E2.

Si ambas condiciones se cumplen, la función SI devuelve D3, como era de esperar, y, en caso contrario, FILA()+E2, es decir,  $a_{n-1}$  +n.

Rellenando esta fórmula hacia abajo obtendremos la sucesión hasta el término que deseemos. Lo hemos efectuado hasta 2000 términos, para crear un gráfico similar al que figura en las publicaciones que tratan esta sucesión, en este caso de tipo lineal:

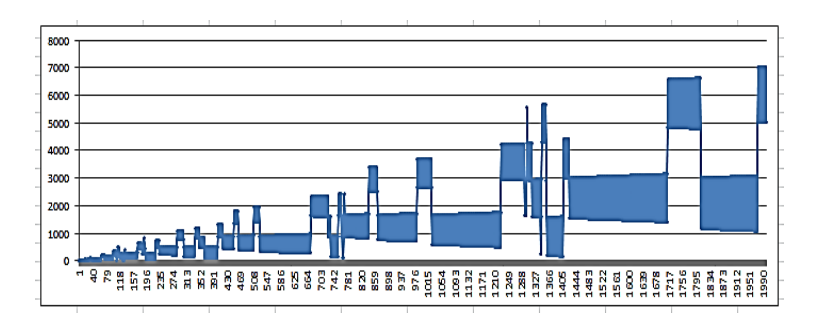

Llaman la atención en el mismo las fuertes oscilaciones que se producen en algunos intervalos, en los que los términos sufren incrementos alternativamente positivos y negativos, como en este:

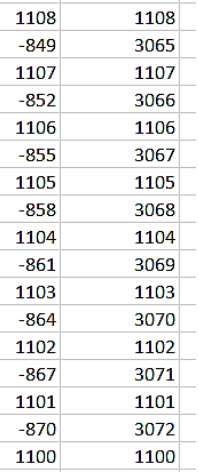

En este tramo, las diferencias positivas decrecen de uno en uno y las negativas de tres en tres.

Si hubiésemos usado un gráfico de dispersión entre n y  $a_n$  obtendríamos

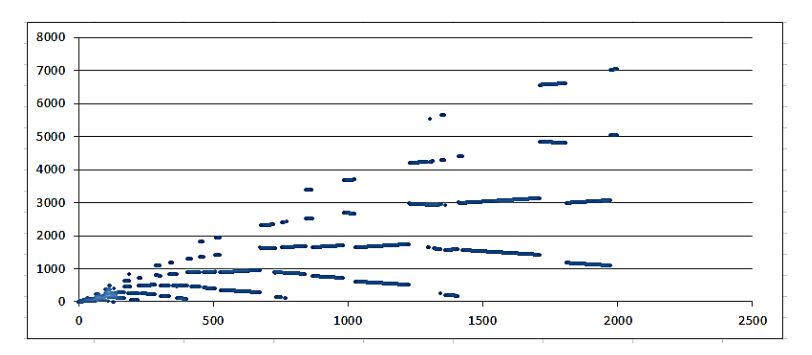

## **Pertenencia de todos los enteros positivos**

N. J. A. Sloane conjeturó que cualquier entero positivo terminará apareciendo en la sucesión, y de hecho, estas son las posiciones en las que figuran los primeros términos: 1, 4, 2, 131, 129, 3, 5, 16, 14, 12, 10, 8, 6, 31, 29, 27, 25, 23, 99734, 7, 9, 11, 13, 15, 17, 64, 62, 60, 58, 56,… <https://oeis.org/A057167>

Nosotros podemos construir esta sucesión con la función COINCIDIR. Observa la imagen:

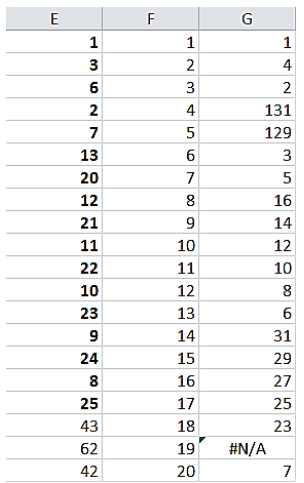

Se han reproducido los valores de las posiciones de 1, 2, 3,… salvo la del 19, que al ser 99734 excedía nuestro ámbito de estudio. Como uno de los objetivos de este documento es el aprendizaje de las técnicas de la hoja de cálculo, reproducimos la fórmula usada. La columna F contiene los primeros números naturales, y recuerda que E contiene la sucesión. Bastará, pues, usar la función COINCIDIR, para ver si el número dado figura o no en la sucesión, y en qué posición, que es lo que nos devuelve esa función COINCIDIR. Por ejemplo, para el 5 usamos esta fórmula:

=COINCIDIR(F5;E\$1:E\$2000;0).

En ella F5 es el valor 5 y E\$1:E\$2000 el rango de búsqueda (hemos llegado a 2000 elementos). El 0 final indica que buscamos valores exactos, y la función nos devuelve 129, que es la posición en la que aparece el 5, como puedes ver en este recorte de la tabla:

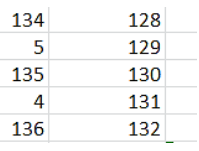

En ella también aparece el 131, número de orden del 4.

Si hubiéramos creado una tabla de muchos más términos terminaríamos por encontrar en ella todos los números naturales. Eso es lo que conjetura Sloane.

## **Función RECAMAN(n)**

El desarrollo anterior puede ser más o menos interesante, pero, como hemos procedido en casos parecidos, sería muy útil obtener un valor de la sucesión por cálculo directo (en realidad, en su interior sería recursivo), de forma que dado un número de orden, existiera una función que nos devolviera el término correspondiente de la sucesión de Recaman. Esto choca con el mismo inconveniente que en el caso del cálculo progresivo, y es el almacenamiento de los valores anteriores. Esa función debería contener un vector o tabla que memorizara dichos valores. En el Basic de las hojas de cálculo no existe un dimensionamiento dinámico de un vector en función de n, por lo que no sería práctico. Por ello hemos pensado almacenar los valores previos en un string o cadena de caracteres, que crece dinámicamente sin problemas.

La función cuya codificación presentamos ahora almacena los valores previos de la sucesión en el string prev\$, pero para que no se den ambigüedades, rodea cada número de dos almohadillas #, es decir, almacenamos un 12 como #12#, para evitar que se confunda con 112, que sería #112# en nuestro sistema. Es un truco que nos evitará muchos problemas. También deberemos suprimir el espacio en blanco que las hojas añaden a los números, pues, si no, el 12 se podría codificar como # 12# y no ser detectado. Este cambio lo efectuará la función AJUSTA, que es la siguiente (quien no tenga interés en esto puede pasar a la función principal):

*Public Function ajusta(a\$) As String If Mid(a\$, 1, 1) = " " Then a\$ = Right\$(a\$, Len(a\$) - 1) ajusta = "#" + a\$ + "#" End Function*

Disponiendo de esta función auxiliar ya podemos describir la función RECAMAN(n). Es esta:

*Public Function recaman(n) Dim prev\$, sd\$ Dim d, ant, reca, i*

*prev\$ = " #1# " ant = 1* 'Inicia los valores de la sucesión de Recaman *If n = 1 Then reca = 1* 'Caso en el que n=1 *Else For i = 2 To n*

*d* = *ant* – *i* 'Calculamos la diferencia a<sub>n-1</sub> - n

*If d > 0 Then*

*sd\$ = ajusta(Str\$(d))* 'Si la diferencia es positiva, vemos si ya figura en la sucesión

*If InStr(prev\$, sd\$) = 0 Then* 'Usamos InStr para ver si la diferencia figura en el string

*reca = d* 'Si no está, la admitimos como nuevo valor *Else*

*reca = ant + i* 'Si ya figura en la sucesión, usamos la definición alternativa

*End If*

*Else*

*reca = ant + i* 'Si es negativa, también usamos la definición alternativa

*End If*

*sd\$ = Str\$(reca)* 'Incorporamos el nuevo término al string que los recuerda

*prev = prev + ajusta(sd\$)*

*ant = reca Next i*

*End If*

*recaman = reca*

*End Function*

Copia, si así lo deseas, estas dos funciones en tu hoja de cálculo, y así podrás jugar un poco con esta sucesión. Por ejemplo, puedes descubrir estas curiosidades o ampliarlas:

# **Elementos repetidos**

El primer caso de términos repetidos en la sucesión de Recaman es el 42, que aparece en el índice 20 y en el 24: recaman(20)=recaman(24)=42. Dado un término, no es difícil encontrar el siguiente con el mismo valor. Hemos señalado que el primer repetido es el 42, en los lugares 20 y 24 Dado otro valor, ¿existirá otro con el mismo valor?¿cuál será la siguiente aparición?

Esta cuestión y otras parecidas podemos resolverla con esta función:

```
Public Function sig_recaman(indi)
Dim v, j, v1
```

```
v = recaman(indi)
j = indi
v1 = 0
While v <> v1
j = j + 1
v1 = recaman(j)
Wend
sig_recaman = j
End Function
```
En ella, dado un número de orden, se busca la siguiente aparición del término correspondiente a ese número de orden. Se le incluye un tope de 10^4 para evitar el bloqueo de la función. Como esta última

situación es la más frecuente, sólo destacaremos los casos contenidos en<http://oeis.org/A064284>

1, 1, 1, 1, 1, 1, 1, 1, 1, 1, 1, 1, 1, 1, 1, 1, 1, 1, 1, 1, 1, 1, 1, 1, 1, 1, 1, 1, 1, 1, 1, 1, 1, 1, 1, 1, 1, 1, 1, 1, 1, 2, 2, 1, 1, 1, 1,…

En ellos se descubre que repeticiones hay pocas, y casi siempre de sólo dos elementos. Con nuestra función sig recaman se pueden comprobar algunas:

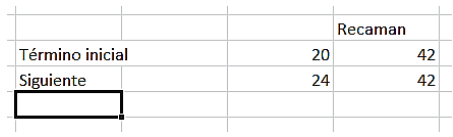

Recaman(20)=recaman(24)=42

Otros casos tardan mucho en aparecer y no merece la pena seguir por este camino.

### **Términos iguales a su número de orden**

También existen muy pocos. Se puede plantear que recaman(n)=n y ver qué pasa. Sólo encontraremos recaman(1)=1, recaman(1520)=1520,

recaman(9317)=9317 y alguno más. Los demás, si existen, sobrepasan nuestra capacidad de cálculo, ya que pertenecerían a esta sucesión

<http://oeis.org/A064568>

3, 11, 21, 39, 76, 248, 844, 1520, 2752, 9317, 17223, 31221, 57071, 99741, 589932, 58056875, en los que el término es múltiplo del número de orden.

El mismo caso, pero con una unidad de diferencia

¿Pueden ser n y recaman(n) número consecutivos en cualquiera de los dos sentidos?

Podemos plantear la condición ABS(RECAMAN(N)- N)=1 y hemos encontrado recaman(2)=3 y recaman(10)=11. Entre los números menores que 3000 no hay más.

A continuación incluimos la tabla de los números N menores que 1000 cuya diferencia con RECAMAN(N) es menor que 10

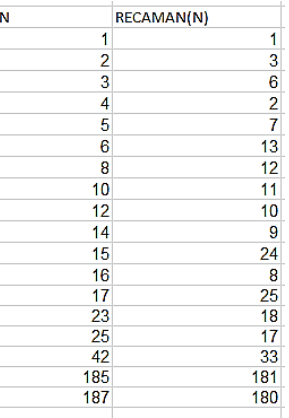

Una vez que tienes a tu disposición la función RECAMAN puedes emprender tus propias búsquedas.

# SUCESIÓN DE GOLOMB

Ya estudiamos en 2010 conjuntos relacionados con este matemático

[http://hojaynumeros.blogspot.com.es/2010/03/jugamos](http://hojaynumeros.blogspot.com.es/2010/03/jugamos-con-sidon-y-golomb.html)[con-sidon-y-golomb.html](http://hojaynumeros.blogspot.com.es/2010/03/jugamos-con-sidon-y-golomb.html)

Hoy lo hacemos con una de sus sucesiones. Se trata de esta:

1, 2, 2, 3, 3, 4, 4, 4, 5, 5, 5, 6, 6, 6, 6, 7, 7, 7, 7, 8, 8, 8, 8, 9, 9, 9, 9, 9, 10, 10, 10, 10, 10, 11, 11, 11, 11, 11, 12, 12, 12, 12, 12, 12,…

#### <http://oeis.org/A001462>

También se la conoce como sucesión de Silverman. Como ves, es no-decreciente.

Tiene una definición muy curiosa, y es que a(n) representa el número de veces que aparece n en la sucesión, si además definimos a(1)=1 e implícitamente aceptamos que cada valor de n ocupa el mínimo número de orden posible.

Lo verás mejor si acompañamos cada valor con su índice:

# 

La imagen de 1 es 1 por definición. La de 2 es 2 porque en la sucesión figura ese valor dos veces. También el 3 aparece repetido, por lo que  $a(3)=2$ . A $(4)=3$  debido a que aparecen tres cuatros, y así con todos.

Este es un ejemplo muy elegante de autorreferencia, pues se define un objeto como si ya estuviera construido, pero sólo lo podemos formar si seguimos la definición.

Si aceptamos la condición de que cada valor ocupe el primer número de orden que esté libre, y que cada nueva imagen es la menor que cumple a(n)>=a(n-1), esta sucesión es única. En efecto, nos ponemos a razonar:

A(1)=1 por definición, luego sólo existirá un 1 en la sucesión, por lo que la imagen de 2 no podrá ser 1. Según las condiciones, ha de ser 2, luego en la sucesión deberá haber un par de 2. Como hemos quedado en que se ocupan los menores números de orden, deberá quedar:

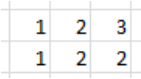

Esto significa que a(3)=2, luego también repetiremos el 3 dos veces:

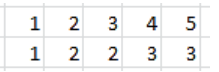

Obligamos así a que el 4 y el 5 figuren tres veces:

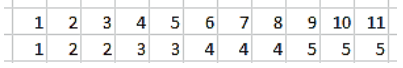

Ya podrás seguir tú el razonamiento y completar la sucesión, que con las condiciones impuestas será única.

¿Lo podría conseguir una hoja de cálculo? La respuesta es afirmativa, y el algoritmo no es muy complejo. Necesitamos dos punteros, indi1, que recorrerá los valores de n, e indi2 que llevará la cuenta de los lugares que van quedando libres en la sucesión. Con indi1 se leen los valores, y con indi2 se escriben. Para evitar celdas vacías en los primeros valores, se rellenan el 1 y el 2. Quedará así con el Basic de las hojas:

*Sub golomb() Dim indi1, indi2, i, j, v*

*indi1* = 2 'El primer valor que se lee es el 2, en la celda (2,2) *indi2 = 2* 'El primero que se escribe también es el 2 *Cells(1, 2).Value = 1* 'Rellenamos los dos primeros valores en las celdas (1,2) y (2,2) *Cells(2, 2).Value = 2*

*For i = 1 To 12 '*Tomamos 12 valores, pero podían ser muchos más

*v = Cells(indi1, 2).*Value 'Leemos el valor indicado por indi1 (que también es fila en la hoja)

*For j = 1 To v* 'Escribimos tantos valores nuevos como indique v *Cells(indi2, 2).Value = indi1* 'Todos los valores serán iguales a indi1 *indi2 = indi2 + 1* 'Avanza la escritura *Next j indi1 = indi1 + 1* 'Avanza la lectura *Next i End Sub*

Con esta subrutina se generará la sucesión de Golomb en la columna 2 de una hoja de cálculo:

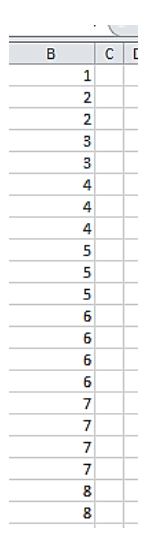

Para mayor claridad hemos copiado los resultados en varias columnas, manualmente. Observarás que se reproducen fielmente los valores deseados.

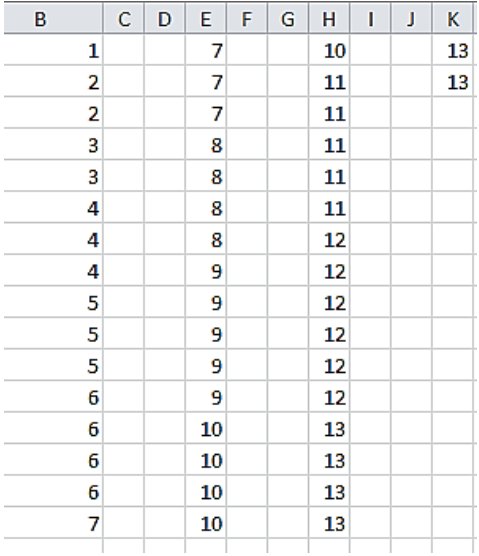

La forma de generación de esta sucesión garantiza que a(n)<=n, ya que los valores de los números naturales aparecen "con retraso", y cuando aparece el valor, el índice ha crecido más que él. El retraso se puede medir con la diferencia n-a(n):

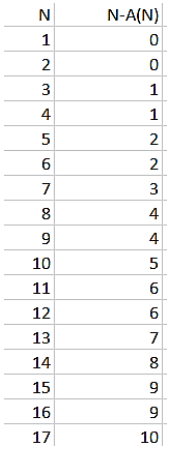

Vemos que los retrasos a partir de 3 son todos positivos y crecientes.

Una propiedad elemental, pero que hay que pensar en ella un poco, es que las sumas parciales de esta sucesión coinciden con el índice de la última aparición en la sucesión del número de sumandos. Más claro: si sumo tres términos, 1+2+2=5, obtengo que la última aparición del 3 ocurrirá en el término 5. Esto es por la propia definición: el 1 aparece una vez, el 2 dos y el 3 otras dos, luego el último 3 aparecerá en el lugar 5.

La sucesión de sumas parciales es

1, 3, 5, 8, 11, 15, 19, 23, 28, 33, 38, 44, 50, 56, 62, 69, 76, 83, 90, 98, 106, 114, 122, 131, 140, 149, 158, 167, 177, 187,… ([http://oeis.org/A001463\)](http://oeis.org/A001463) y coincide con el lugar de la última aparición de su número de orden. Así, si el quinto término es 11, ahí ocurrirá la última aparición del 5.

Según esto, si llamamos F(n) a los términos de la sucesión de Golomb y G(n) a sus sumas parciales, se cumplirá (estúdialo bien) que

 $F(G(n)) = n$ 

#### **Fórmula recurrente**

Colin Mallows ha ideado una recurrencia muy atractiva para evaluar F(n):

*F(1) = 1; F(n+1) = 1 + F(n+1-F(F(n))).* 

En hoja de cálculo las recurrencias son posibles, pero si se agota la pila de datos se puede bloquear el cálculo. Lo hemos intentado y funciona bien para los primeros términos, pero no va mucho más allá. En Basic sería

*Public Function a(n) If n = 1 Then a = 1 Else a = 1 + a(n - a(a(n - 1))) End If End Function*

Con ella hemos formado esta tabla

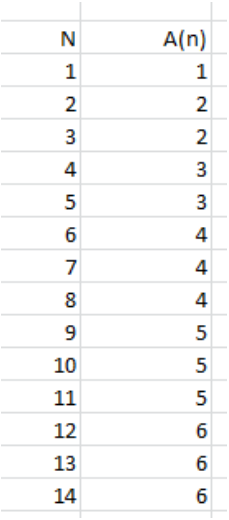

En PARI también funciona la recurrencia, pero no merece la pena porque se va ralentizando para números grandes:

$$
a(n)=if(n==1,1,1+a(n-a(a(n-1))))
$$
  
{for(i=1,30,print1(a(i),", ")))

: \r ini.txt<br>x1 = (n)->if(n==1,1,1+a)<br>1, 2, 2, 3, 3, 4, 4, 4,<br>,<br>,<br>, ,1+a(n-a(a(n-1))))<br>, 4, 5, 5, 5, 6, 6, 6, 6, 7, 7, 7, 7, 8, 8, 8, 8, 9, 9, 9, 9,

#### **Aproximación asintótica**

Por lo que hemos leído, no ha sido muy fácil llegar a esta expresión:

$$
F(n) = \emptyset^{2-\emptyset} n^{\emptyset-1}
$$

La comprobamos gráficamente

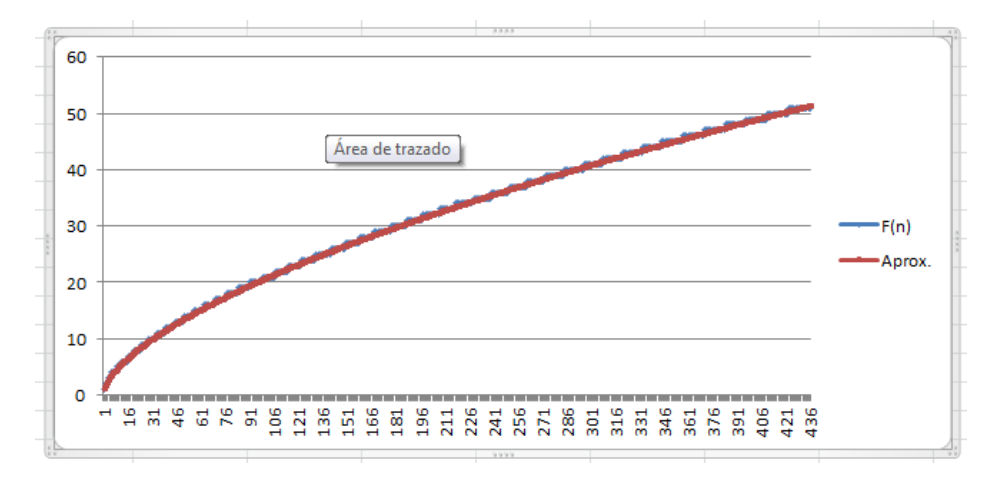

#### Se ve que son prácticamente indistinguibles.

## NÚMEROS BELGAS

Estos números han sido introducidos por Eric Angelini y publicados en el año 2005 en [http://oeis.org/A106039.](http://oeis.org/A106039) Hay varios tipos, por lo que comenzaremos con los 0- Belgas. Estos números tienen la propiedad de que si a partir del número 0 vamos sumando reiteradamente las cifras (por orden) del número dado, se forma una sucesión que contiene a ese número. Por ejemplo, el 18 es 0-belga, porque a partir del 0 vamos a ir sumando sucesivamente 1, 8, 1, 8,…hasta llegar o sobrepasar el 18: 0, 1, 9, 10, 18, resultando que el mismo 18 es término de la sucesión. Sin embargo, el 19 no lo es, porque se forma la sucesión 0, 1, 10, 11, 20, 21, 30,…al ir sumando sucesivamente 1, 9, 1, 9,… y el mismo 19 es sobrepasado sin pertenecer a la sucesión. Se llaman 0-belgas porque la sucesión la comenzamos en 0, y los primeros son estos:

0, 1, 2, 3, 4, 5, 6, 7, 8, 9, 10, 11, 12, 13, 17, 18, 20, 21, 22, 24, 26, 27, 30, 31, 33, 35, 36, 39, … <http://oeis.org/A106039>

Si un número posee 3, 4 o más cifras, estas se irán también sumando de forma sucesiva y ordenada.

Llamaremos n-belgas a aquellos números que pertenecen a la sucesión formada al sumar cifras, pero comenzando en el número n, siendo n menor que el número dado. Así, estos son los 1-belgas:
1, 10, 11, 13, 16, 17, 21, 23, 41, 43, 56, 58, 74, 81, 91, 97, 100, 101, 106, 110,…

### <http://oeis.org/A106439>

Por ejemplo, el 23, comenzando en 1, genera con las cifras 2 y 3 la sucesión 1, 3, 6, 8, 11, 13, 16, 18, 21, 23,…a la que él mismo pertenece.

Se han publicado también los 2-belgas (A106518), los 3-belgas (A106596) y otros.

# **Función ESBELGA**

Dado un número cualquiera, es posible saber si es 0 belga, 1-belga o de rango superior. Podemos idear una función con dos parámetros, uno, el número dado, y otro, el tipo. Como el objetivo de esta entrada es experimentar y descubrir curiosidades, daremos dos versiones de esta función, una un poco larga, antes de reflexionar sobre la cuestión, y otra simplificada.

En primer lugar pensamos en lo obvio:

- Deberemos extraer las cifras del número
- Después las iremos sumando ordenadamente a partir del número tipo
- Proseguimos hasta llegar o sobrepasar el presunto número belga
- Si un término de la sucesión coincide con el número dado, es que sí es belga.

Algo así, en el Basic VBA:

*Function esbelga(n, t*) 'Los parámetros son el número y el tipo *Dim c(10)* 'Se reserva un vector para almacenar hasta diez cifras (se puede ampliar) *Dim i, nu, a, b, m, p Dim es As Boolean* 'En primer lugar se extraen las cifras y se almacenan *i = 0: m = n While m > 0 p = m - 10 \* Int(m / 10) i = i + 1 c(i) = p* 'memorias que guardan las cifras *m = Int(m / 10) Wend nu = i*

'Iniciamos la prueba para ver si es belga *es = False i = 1: a = t* 'La variable a se inicia en el tipo *While a < n* 'Creamos una sucesión hasta n *m = i Mod nu: If m = 0 Then m = nu a = a + c(nu - m + 1)* 'Se van sumando las cifras a la variable **a** *i = i + 1 If a = n Then es = True* 'Si la sucesión coincide con n, es belga *Wend*

# *esbelga = es End Function*

Esta función resulta lenta para valores grandes de n, ya que contiene demasiados ciclos de suma de cifras. Sería más práctico eliminar todo esos ciclos dividiendo de forma entera n-t (siendo t el tipo de belga) entre la suma de sus cifras. Para números pequeños no se advierte diferencia en la rapidez del algoritmo, pero siempre debemos intentar simplificar. También se puede usar la función MOD para acelerar la extracción de cifras. Quedaría así:

*Function esbelga(n, t) As Boolean Dim c(10) Dim i, nu, a, m, p, s Dim es As Boolean i = 0: m = n: s = 0 While m > 0 p = m Mod 10 i = i + 1 c(i) = p: s = s + p* 'Extracción de cifras en orden inverso *m = Int(m / 10) Wend nu = i a = (n - t) Mod s* 'Se eliminan los ciclos de suma de cifras *i = 1*

*If a = 0 Then* 'Si el número es múltiplo de la suma de cifras, es belga *es = True Else es = False For i = 1 To un* 'Se eliminan cifras de la suma para ir probando *If Abs(a - s) < 1 Then es = True* 'Debería escribirse a=s, pero así eliminamos problemas de coma flotante *If Not es Then s = s - c(i) Next i End If esbelga = es End Function*

Por si deseas experimentar, esta es la versión de la función para PARI:

```
esbelga(n,p)={s=0;k=0;x=n;while(x>0,s+=x%10;x=(x-
x%10)/10;k++);
r=(n-p)%s;t=s;x=n;e=0;for(j=0,k,if(r==t,e=1);t-
=x%10;x=(x-x%10)/10;);
return(e);}
```
En la imagen se han generado con esta función los belgas de tipo 0, 1 y 2:

```
,r ini.txt<br>2, 3, 4, 5, 6, 7, 8, 9, 10, 11, 12, 13, 17, 18, 20, 21, 22, 24, 26, 27, 30, 3<br>33, 35, 36, 39, 40, 42, 44, 45, 48, 50, 53, 54, 55, 60, 62, 63, 66, 70, 71, 7<br>77 ini.txt<br>,r ini.txt<br>,r ini.txt
. ........<br>10, 11, 13, 16, 17, 21, 23, 41, 43, 56, 58, 74, 81, 91, 97, 100,
r ini.txt
2, 10, 11, 12, 15, 16, 20, 22, 25, 26, 32, 38, 41, 42, 46, 67, 72, 82, 86, 91
```
## **Algunas propiedades**

Esta idea de eliminar previamente todos los ciclos de suma de cifras permite afirmar algo más:

Si un número es divisible entre la suma de sus cifras, será 0-belga.

En efecto, al sumar n ciclos de suma de cifras llegamos a n sin tener que recorrer la sucesión. Estos números son los llamados Números Harshad o de Niven: 1, 2, 3, 4, 5, 6, 7, 8, 9, 10, 12, 18, 20, 21, 24, 27, 30, 36, 40, 42, 45, 48, 50, 54, 60, 63, 70,… <http://oeis.org/A005349>

Aplícale a cualquiera de ellos la función ESBELGA con parámetro 0 y deberá devolverte siempre VERDADERO.

El número de k-belgas, para cualquier valor de k, es infinito

Bastará sumar a k todos los múltiplos de la suma de cifras de cualquier otro número.

Todo número es k-belga para algún valor de k

Porque k puede ser el resto de dividir n entre la suma de sus cifras.

## **Números autobelgas**

Puede darse la casualidad de que un número que comienza por la cifra k, sea también k\_belga. Por ejemplo, el 25 tiene como primera cifra el 2, y 2-belga.

Esto no pasa de ser un divertimento, como todo el tema, pero nos permite crear una función:

*Function autobelga(n) Dim c, l*

*l = Len(Str\$(n)) – 1* 'Extrae el número de cifras *If l = 1 Then c = n Else c = Int(n / 10 ^ (l - 1))* 'Extrae la oprimera cifra

*If esbelga(n, c) Then autobelga = True Else autobelga = False* 'Comprueba si es belga *End Function*

Con ella es fácil crear listados de autobelgas. En la imagen se han listado los comprendidos entre 10 y 30:

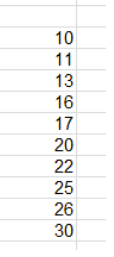

Están publicados en<http://oeis.org/A107062>

Estos números se llaman autobelgas de primer tipo. Hay otros de segundo, en los que además de coincidir la primera cifra con el tipo, también lo hace la segunda con la primera cifra del segundo término. No merece el tema tanta complicación. Te dejamos que busques información y experimentes.

# SUCESIÓN DE MIAN-CHOWLA

Esta sucesión se define por recurrencia de dos formas equivalentes:

(a)  $a(1) = 1$ ,  $a(n)$  es el menor número mayor que  $a(n-1)$ 1) tal que todas las sumas  $a(i)+a(i)$  con i, j ≤n son distintas.

(b)  $a(1) = 1$ ,  $a(n)$  es el menor número mayor que  $a(n-1)$ tal que todas las diferencias a(i)-a(j) con i,j≤n i>j son distintas.

Aquí trabajaremos con la primera.

Pertenece al rango de problemas y conjuntos de Sidon, matemático que estudió las cuestiones sobre sumas o diferencias todas distintas, Puedes leer nuestra entrada

[http://hojaynumeros.blogspot.com.es/2010/03/jugamos](http://hojaynumeros.blogspot.com.es/2010/03/jugamos-con-sidon-y-golomb.html)[con-sidon-y-golomb.html](http://hojaynumeros.blogspot.com.es/2010/03/jugamos-con-sidon-y-golomb.html)

Los primeros elementos son 1, 2 , 4, 8, 13, 21, 31, 45, 66,...<http://oeis.org/A005282>

Comprobemos la definición con el 8: Los términos anteriores (1, 2, 4) producen las siguientes sumas 2, 3, 4, 5, 6, 8. Deberíamos ahora probar con el siguiente número, el 5, pero este produce la suma 1+5=6, que ya está en la lista, luego no es válido. Probamos el 6, y la suma 2+6=8 lo invalida. El 7 tampoco pertenece a la sucesión, ya que 1+7=8 pertenece a la lista de sumas. Probamos el 8, que produce las sumas 9, 10 y 12, no incluidas en la lista, luego el 8 es válido y se incorpora a la lista.

### **Generación con hoja de cálculo**

Para generar esta sucesión necesitamos definir una matriz en la que almacenar las distintas sumas que hay que considerar. Se puede aprovechar el hecho de que una vez calculadas las sumas para a(n-1), se pueden usar también para a(n), con lo que en cada iteración aparecerán n sumas nuevas. Esto nos puede llevar a usar una columna de hoja de cálculo como matriz que almacene las sumas previas a cada elemento. Así lo hemos implementado, como puedes ver en la imagen (más adelante explicaremos cómo conseguimos que aparezcan):

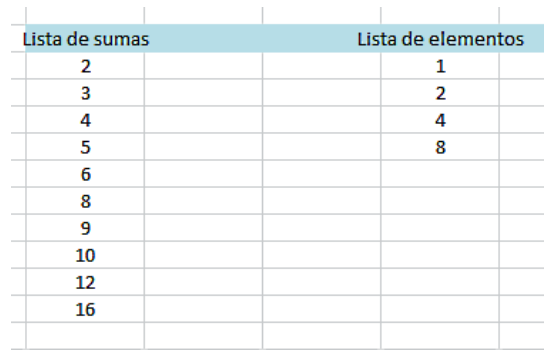

En la columna de la izquierda hemos ido acumulando sumas, y en la de la derecha, elementos de la sucesión. Así, la suma 2 pertenece al elemento 1. Al incorporar un nuevo elemento, en este caso el 2, se incorporan las sumas 3 y 4. Con el elemento 4, las sumas 5, 6 y 8, y por último, con el 8, las restantes 9, 10, 12 y 16.

¿Cómo conseguimos la aparición automática de elementos y sumas nuevas? Hemos diseñado un botón que en cada pulsación incorpora un elemento nuevo en la columna (o matriz) de elementos y las correspondientes sumas en la columna de la izquierda.

La idea es esta:

Comenzamos con a(1)=1 s(1)=1

Para cada posible elemento nuevo, ensayamos en primer lugar el valor a(n-1)+1. Si ese valor produce sumas distintas a las ya existentes, lo aceptamos e incorporamos a la lista. En caso contrario, probamos con a(n-1)+2, a(n-1)+3,…hasta que lleguemos a un número que produzca un conjunto de sumas todas distintas.

Si deseas practicar con ese botón, puedes descargarte la hoja alojada en esta dirección

[http://www.hojamat.es/sindecimales/aritmetica/teoria/ap](http://www.hojamat.es/sindecimales/aritmetica/teoria/apunarit.htm#mian) [unarit.htm#mian](http://www.hojamat.es/sindecimales/aritmetica/teoria/apunarit.htm#mian)

Si te gusta la programación, sigue esta rutina en VBA, contenida en la hoja enlazada:

*Sub nuevo() Dim sumas, elem, x, x1, i, j, x0, s Dim vale, dasuma As Boolean*

*sumas = ActiveWorkbook.Sheets(3).Cells(7, 4).Value*  'Lee los primeros elementos *elem = ActiveWorkbook.Sheets(3).Cells(7, 7).Value x1 = ActiveWorkbook.Sheets(3).Cells(8 + elem, 7).Value*

*vale = False x = x1 + 1 While Not vale* 'Se recorre un bucle mientras no aparezcan sumas distintas *dasuma = False* 'Esta variable controla si una suma se

repite

*i = 1*

```
While i <= elem And Not dasuma 'Bucle de búsqueda 
de sumas no repetidas
x0 = ActiveWorkbook.Sheets(3).Cells(8 + i, 7).Value
j = 1
While j <= sumas And Not dasuma
s = ActiveWorkbook.Sheets(3).Cells(8 + j, 4).Value
If x1 + x0 = s Then dasuma = True 'Una suma se ha 
repetido, y se rechaza el nuevo elemento
j = j + 1
Wend
i = i + 1
Wend
If dasuma Then
x1 = x1 + 1
Else
vale = True
elem = elem + 1 'Se ha encontrado un elemento válido 
y se incorpora a la columna
ActiveWorkbook.Sheets(3).Cells(8 + elem, 7).Value = 
x1
For j = 1 To elem 'Se incorporan las sumas nuevas
x0 = ActiveWorkbook.Sheets(3).Cells(8 + j, 7).Value
ActiveWorkbook.Sheets(3).Cells(8 + sumas + j, 
4).Value = x1 + x0
Next j
End If
Wend
End Sub
```
Hemos aprovechado la estructura de la hoja de cálculo para no tener que definir matrices o vectores de datos.

### **Curiosidades sobre esta sucesión**

En la hoja arriba enlazada hemos copiado los primeros términos de la sucesión en la hoja "Propiedades". Como en OEIS sólo figuran 50 elementos y algunas curiosidades implican muchos términos, hemos adaptado el algoritmo anterior para convertirlo en una función MIAN(N), tal que dado el número de términos, devuelva una cadena de caracteres (string) con los primeros términos de la sucesión de Mian-Chowla. Después, con la técnica de "Texto en columna" se pueden organizar en fila o columna. Hay que advertir que según el número de términos, la función puede ser lenta. Al ser este algoritmo muy parecido, remitimos al código VBA de la hoja enlazada.

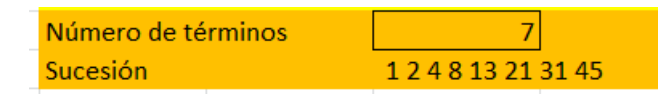

Con esta lista de la hoja "Propiedades" podemos comprobar algunas de las afirmaciones que se han hecho sobre esta sucesión. Por ejemplo:

El límite de la suma de los inversos de esta sucesión está entre 2.158435 y 2.158677

Creamos una columna paralela a la lista que contenga los inversos, y al lado otra que recoja la sumas

parciales. Con los términos que hemos identificado, la lista termina así:

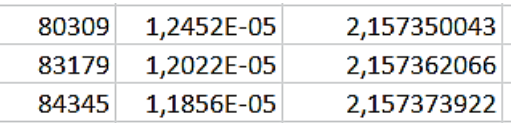

Como vemos, se queda a una milésima aproximada de lo conjeturado, pero con hoja de cálculo no se puede afinar más sin un enorme gasto de tiempo.

2).-La suma de los cuadrados de los inversos converge a 1.33853369

Con un par de columnas, una de cuadrados de inversos, y otra de sumas parciales, llegaremos a

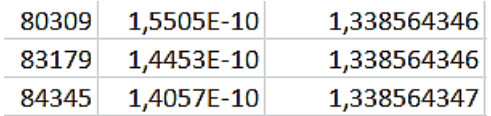

Es más aproximado que el anterior, porque los sumando son más pequeños.

3).- Los valores de la sucesión, a partir de n=4, están comprendidos entre  $n^2/2$  y  $n^3/3$ 

Aquí tienes el cálculo para los términos 401, 475 y 565:

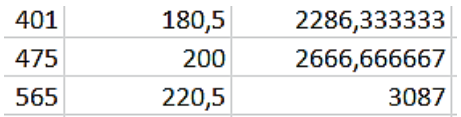

# **Ajuste**

Se han dado otros varios ajustes de esta sucesión, pero no ha sido posible comprobarlos con la hoja. Así que, como una práctica, ajustaremos mediante una función potencial:

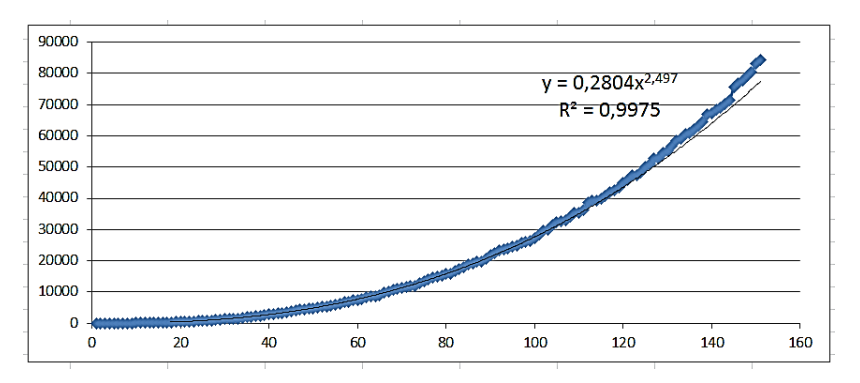

No está mal, un  $R^2$ =0,9975, que nos aproximaría a una potencial de exponente 2,5 aproximadamente, pero es un cálculo no muy exacto.

# LA PERMUTACIÓN YELLOWSTONE

En los últimos meses nos hemos acostumbrado a estudiar sucesiones con definiciones muy originales, como las incluidas en el documento de N.J.A. Sloane "My Favorite Integer Sequences"

#### <http://arxiv.org/abs/math/0207175>

En esta de hoy se comienza con los valores  $a(1)=1$ , a(2)=2 y a(3)=3, y los siguientes a(n) son los números naturales más pequeños que aún no hayan aparecido en la sucesión y que tengan algún factor común con a(n-2) y ninguno con a(n-1). Para entenderlo bien podemos ir generando términos según la definición. A 1, 2 y 3 le debe seguir el 4, que es el más pequeño que comparte factores primos con el 2 pero no con el 3. Tenemos ya 1, 2, 3 y 4.

El siguiente no puede ser 5, 6, 7 ni 8. Deberá ser el 9, que comparte el factor 3 con el 3 y ninguno con el 4. Así podemos seguir generando, hasta completar:

1, 2, 3, 4, 9, 8, 15, 14, 5, 6, 25, 12, 35, 16, 7, 10, 21, 20, 27, 22, 39, 11, 13, 33, 26, 45, 28, 51, 32, 17, 18, 85, 24, 55, 34, 65,…( [http://oeis.org/A098550\)](http://oeis.org/A098550)

Esta sucesión no es creciente, y algunos números tardan en aparecer, como el 10. Se llama permutación porque se ha demostrado que todos los números naturales aparecen una vez

(Ver

[https://cs.uwaterloo.ca/journals/JIS/VOL18/Sloane/sloan](https://cs.uwaterloo.ca/journals/JIS/VOL18/Sloane/sloane9.pdf) [e9.pdf\)](https://cs.uwaterloo.ca/journals/JIS/VOL18/Sloane/sloane9.pdf)

Más adelante comentaremos sus propiedades. Puedes consultar también el documento

<http://arxiv.org/pdf/1501.01669v2.pdf>

Ahora, como siempre intentamos en este blog, la intentaremos reproducir con hoja de cálculo.

# **Generación con hoja de cálculo**

Aprovecharemos las columnas de una hoja de cálculo para simplificar el problema. La parte más pesada de la generación es averiguar si el siguiente número pertenece o no a la sucesión ya formada por k términos. Deberíamos recorrer los ya aparecidos y compararlos con el candidato nuevo. Se tarda bastante cuando ya existen muchos términos, y es conveniente simplificar.

Para que las comparaciones sean más rápidas dedicaremos la primera columna A de una hoja a llevar

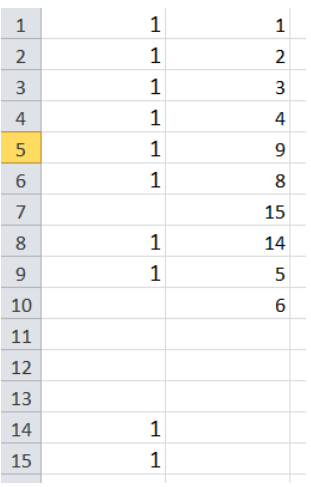

cuenta de los términos que ya han salido. Escribiremos un 1 en la fila k si ya ha aparecido un término con valor k, y la dejamos en blanco si aún no ha aparecido. Así, si analizamos un nuevo candidato, no hay que recorrer un conjunto, sino ir a su fila directamente. En la imagen vemos en la columna B los términos que van saliendo, y en la columna A

un 1 en las filas correspondientes a dichos elementos:

Como el 14 y el 15 ya pertenecen a la sucesión, en las filas 14 y 15 figura un 1. La 10 está vacía porque aún no ha aparecido el 10 como término válido. Analiza bien los distintos valores de ambas columnas.

El averiguar si ya ha salido un número o no se puede resolver con esta función:

# *Function esta(m) If ActiveWorkbook.Sheets(1).Cells(m, 1).Value = 1 Then esta = True Else esta = False End Function*

Si en la celda Cells(m, 1) hay escrito un 1, declaramos esta = True y false en caso contrario. Esto simplifica mucho el proceso y le da más rapidez.

La segunda parte, el que posea factores comunes con a(n-2) y no los posea con a(n-1) se resuelve con el MCD. Si este es mayor que 1, existen factores comunes y si es 1, no, y los términos son primos entre sí.

El Basic VBA lo resolvemos así: mcd $(m, a) > 1$  And  $\text{mcd}(m, b) = 1$ 

Teniendo en cuenta estas dos consideraciones, el resto del algoritmo se reduce a borrados de celdas, estructuras de control y demás. Lo puedes estudiar en nuestra hoja Yellowstone.xlsm, alojada en la dirección

#### <http://www.hojamat.es/blog/yellowstone.xlsm>

En ella, para comprobar que esta sucesión recorre todos los números naturales (por eso la llamamos permutación además de sucesión), permitimos que se escriba un entero (no debe ser muy grande por la limitada velocidad del algoritmo) y la sucesión se desarrolle hasta llegar a ese número.

En la imagen hemos deseado llegar hasta el 12:

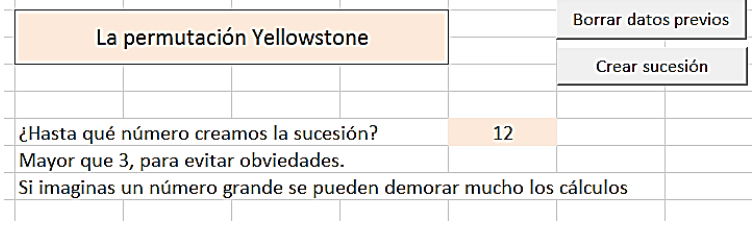

Disponemos de un botón para borrar datos previos y otro para iniciar la sucesión. En efecto, al pulsar este, en la columna B aparece la sucesión Yellostone hasta el 12:

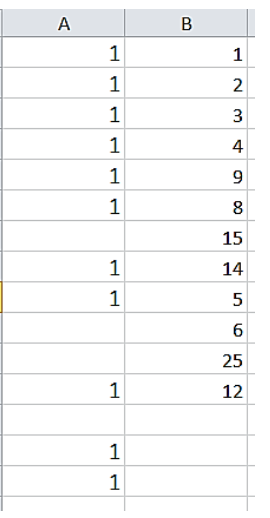

Los términos aparecen en la columna B y los lugares ya ocupados, mediante un 1, en la A.

Descarga la hoja si te apetece y busca valores algo mayores, para descubrir en qué número de orden aparecen en la sucesión y observarás que la columna A se va llenando de unos.

Por ejemplo, el 540 no aparece hasta el término 590

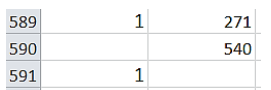

Esto significa que han aparecido unos 50 términos mayores que él antes de que se incorpore él mismo. Para quienes no deseen descargar la hoja y sólo estudiar el proceso, incluimos el código utilizado. En otras entradas comprobaremos algunas otras propiedades de esta sucesión.

*Public Function mcd(a1, b1) Dim a, b, r*

*'Halla el MCD de a1 y b1*

```
r = 1
a = a1
b = b1
If b = 0 Then b = 1
If a = 0 Then a = 1
While r <> 0
r = a - b * Int(a / b)
If r <> 0 Then a = b: b = r
Wend
```
*mcd = b End Function*

*Function esta(m) If ActiveWorkbook.Sheets(1).Cells(m, 1).Value = 1 Then esta = True Else esta = False End Function*

*Sub sucesion() Dim n, k, b, c, m, i*

*Call borrado n = ActiveWorkbook.Sheets(1).Cells(6, 9).Value a = 2: b = 3: k = 3 ActiveWorkbook.Sheets(1).Cells(1, 2).Value = 1 ActiveWorkbook.Sheets(1).Cells(2, 2).Value = 2 ActiveWorkbook.Sheets(1).Cells(3, 2).Value = 3 ActiveWorkbook.Sheets(1).Cells(1, 1).Value = 1 ActiveWorkbook.Sheets(1).Cells(2, 1).Value = 1 ActiveWorkbook.Sheets(1).Cells(3, 1).Value = 1 While k < 10 ^ 5 And b <> n m = 3 While esta(m): m = m + 1: Wend*

```
While Not (mcd(m, a) > 1 And mcd(m, b) = 1) And m 
< 10 ^ 5
m = m + 1
```
*While esta(m): m = m + 1: Wend Wend*

*a = b: b = m: k = k + 1 ActiveWorkbook.Sheets(1).Cells(k, 2).Value = m ActiveWorkbook.Sheets(1).Cells(m, 1).Value = 1 Wend*

*End Sub*

### **Curiosidades**

Ya conocemos la definición de esta sucesión y cómo generarla con hoja de cálculo. Ahora desarrollaremos algunas propiedades, la mayoría tomadas de la página <http://oeis.org/A098550>

En primer lugar, bueno será el estudio gráfico de la evolución de esta sucesión:

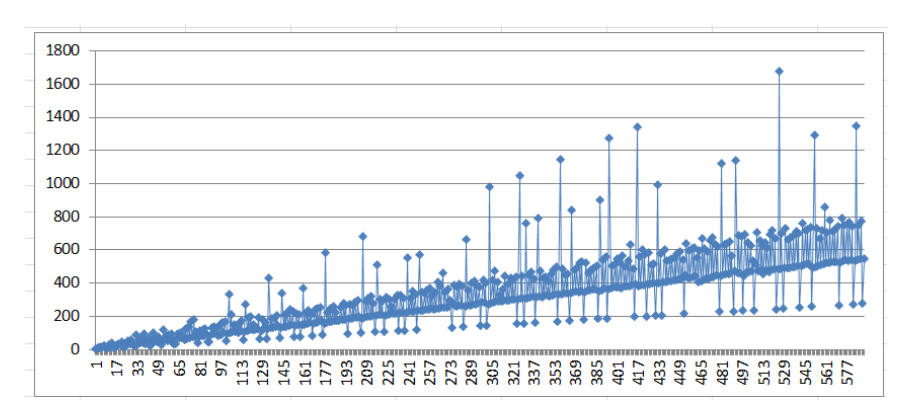

Los datos están tomados del ejemplo de la entrada anterior, términos hasta que aparezca el 540. Vemos

una línea de tendencia lineal clara (en realidad, se ha visto que no es lineal), un poco por debajo de los números de orden, con otra línea de más pendiente algo difusa, además de casos aislados situados superior e inferiormente. Si esta sucesión recorre todos los valores, cada uno elegido en la escala del eje Y se corresponderá con un punto del gráfico. Parece ser que el nombre de Yellowstone proviene de este gráfico, en el que las imágenes más pequeñas corresponden a los números primos, el núcleo central contiene bastantes alternancias entre pares e impares, mientras que surgen picos semejantes a los chorros aleatorios de materia de un geyser. Muchos de estos picos aparecen dos unidades más tarde que los primos. Vemos un corte con más detalle:

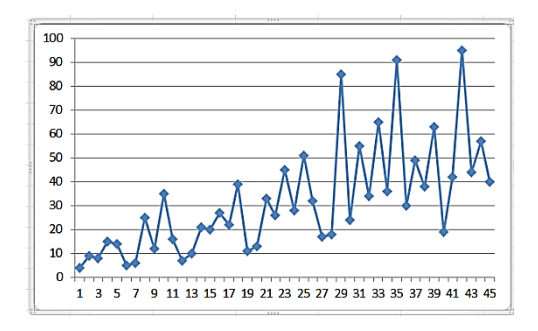

Aquí los mínimos se sitúan en los valores primos 5, 7, 11 (junto al 13) y 19, mientras que los "chorros" o picos corresponden a 85, 91 y 95. Nos referimos a valores, no a números de orden.

## **Infinitud de la sucesión**

Para demostrar que la serie es infinita bastará mostrar que dados un a(n-2) y a(n-1), el conjunto de candidatos a ser el siguiente número, no está vacío. En efecto, basta elegir el valor a(n-2)\*p, siendo p un número primo mayor que a(n-1). Si ese conjunto no está vacío, siempre existirá un término posterior a los dados, y la sucesión será infinita. Por una razón similar, en cada tres términos consecutivos ha de haber al menos un número compuesto, pues tres primos consecutivos no cumplirían la definición.

Dentro de esta sucesión infinita los primeros primos aparecen en su orden natural, como podemos comprobar en esta lista

1, 2, 3, 4, 9, 8, 15, 14, 5, 6, 25, 12, 35, 16, 7, 10, 21, 20, 27, 22, 39, 11, 13, 33, 26, 45, 28, 51, 32, 17, 18, 85, 24, 55, 34, 65, 36, 91, 30, 49, 38, 63, 19, 42, 95, 44, 57, 40, 69, 50, 23, 48,…

No se ha podido demostrar esta conjetura para todos los primos.

## **Puntos fijos**

Una cuestión curiosa es averiguar qué números aparecen en un número de orden igual a ellos, es decir, que a(n)=n. Hasta ahora sólo se han encontrado estos:

1, 2, 3, 4, 12, 50, 86 [\(http://oeis.org/A251411\)](http://oeis.org/A251411)

Se ha intentado hasta 10^8 sin conseguir otro más. Con nuestra hoja de cálculo podemos comprobar alguno. En la imagen tienes el correspondiente al 86:

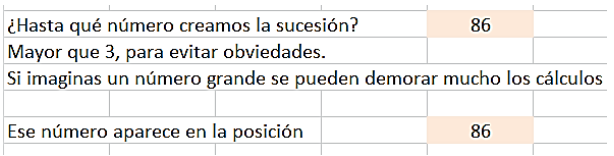

# HIPOTENUSEANDO

En mis exploraciones por la página OEIS (Enciclopedia On-line de sucesiones de números enteros, [http://oeis.org/?language=spanish\)](http://oeis.org/?language=spanish), me encontré con la sucesión<http://oeis.org/A104863>

10, 30, 31, 43, 53, 68, 86, 109, 138, 175, 222, 282, 358, 455, 578, 735, 935, 1189,…

En ella, a partir de los valores  $a(1)=10$  y  $a(2)=30$ , se van formando los siguientes como **la parte entera de la raíz cuadrada de la suma de cuadrados de los dos anteriores**.

Así, el tercer elemento es igual a

ENTERO(RAIZ(10^2+30^2))=ENTERO(RAIZ(1000))=E NTERO(31,62)=31.

Prueba a justificar que el siguiente es 43.

Esta definición equivale a que cada término es la hipotenusa truncada correspondiente a los términos anteriores tomados como catetos. Por eso le hemos llamado a esta sucesión la de "hipotenusear". Su expresión recurrente sería:

$$
a_n = Int\left(\sqrt{a_{n-2}^2 + a_{n-1}^2}\right)
$$

Esta sucesión presenta algunas características que le hacen merecer esta entrada:

(1) El uso de la parte entera obliga a renunciar a las fórmulas teóricas. De hecho, en términos avanzados de la sucesión, el cumplimiento del Teorema de Pitágoras es deplorable. Observa este ejemplo, en el que a(n-2)=8348, a(n-1)= 10618 y a(n)=13506. Si elevamos al cuadrado obtenemos:

13506^2=182412036

8348^2+10618^2=182431028

Restamos y nos queda un error de 18992 unidades. Así que las hipotenusas que obtengamos con esta recurrencia no son tales, aunque seguiremos llamándolas así.

(2) Como también ocurre en las recurrencias lineales, el cociente entre dos términos consecutivos se va estabilizando y tiende a un límite. Esto nos permite "razonar en el límite", aunque sepamos que es una técnica aproximada, que sólo nos valdrá para explicar (y no demostrar) algunas conjeturas que se han afirmado para esta sucesión y otras similares.

(3) La sucesión presentada es sólo un caso particular de toda una familia en la que podemos fijar a(1) y a(2) como deseemos. La mayoría de las propiedades se mantendrán. Vemos la primera:

**Conjetura: El límite del cociente a(n+1)/a(n) es la raíz cuadrada del número áureo.**

$$
\lim_{n\to\infty}\frac{a_{n+1}}{a_n}=\sqrt{\varnothing}=1,\!27201965\ldots
$$

La llamamos conjetura por causa de la parte entera, que nos impide mejores razonamientos. Esta cuestión, de manejarnos entre aproximaciones y conjeturas, es uno de los objetivos de esta entrada.

Podemos comprobar lo anterior con hoja de cálculo. Escribimos dos catetos uno debajo de otro, como 2 y 5, y después, en columna rellenamos la fórmula

```
=ENTERO(RAIZ(CATETO1^2+CATETO2^2)).
```
No es difícil de organizar. Después, en la columna de la derecha calculamos los cocientes entre dos términos consecutivos. Algo así:

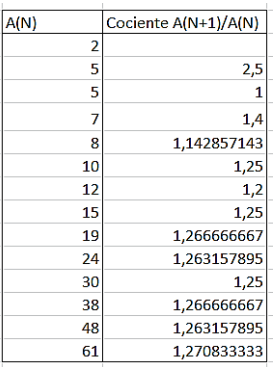

Al llegar al término 14 ya se adivina el valor deseado. Si seguimos bajando, la aproximación mejora mucho

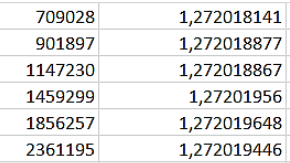

Podemos razonarlo en el límite. Llamamos k al cociente a(n+1)/a(n). Por tanto, en la expresión de a(n) podemos escribir:

$$
a_n = a_{n-1} Int\left(\sqrt{1 + 1/k^2}\right)
$$

O bien, pasando a(n-1) al primer miembro,

$$
k\cong \sqrt{1+1/k^2}
$$

Elevando al cuadrado y agrupando, tenemos que k se debe aproximar a la solución de la ecuación  $k^4 - k^2 - 1$ = 0, una bicuadrada cuya solución es el límite sugerido, la raíz cuadrada del número áureo.

Incluimos las cuatro soluciones tal como las da WolframAlpha:

Real solutions:  
\n
$$
x = -\sqrt{\frac{1}{2} + \frac{\sqrt{5}}{2}}
$$
\n
$$
x = \sqrt{\frac{1}{2} + \frac{\sqrt{5}}{2}}
$$
\nComplex solutions:  
\n
$$
x = -i\sqrt{\frac{1}{2}(\sqrt{5} - 1)}
$$
\n
$$
x = i\sqrt{\frac{1}{2}(\sqrt{5} - 1)}
$$

Elegimos la real positiva, y, efectivamente, resulta 1,27201964951407…

Manteniendo el razonamiento en el límite, si a(n-1) y a(n) se comportan como cateto e hipotenusa respectivamente con esa razón dada, el otro cateto, a(n-2), se podrá aproximar (también en el límite) de esta forma:

$$
a_{n-2} = \sqrt{a_n^2 - a_{n-1}^2} = a_n \sqrt{1 - \frac{1}{\phi}} = \frac{a_n}{\phi}
$$

Plantéate como ejercicio demostrar el último paso. Recuerda que φ-1=1/φ

#### **En esta sucesión a(n) tiende en el límite a a(n-2)\*φ**

Lo hemos demostrado en el párrafo anterior. También lo podemos razonar mediante la idea de que si el cociente entre dos términos consecutivos se aproxima a la raíz del número áureo, el correspondiente a a(n) y a(n-2) será dicho número φ.

Por tanto, en el límite, cada tres términos consecutivos forman un triángulo rectángulo cuyos lados son proporcionales a (1, 1,272019…, 1,618033…) y cuyo ángulo menor es de 38,17º.

Un ejercicio: ¿Cuál es, en el límite, el cociente entre el área del triángulo (a(n+1), a(n), a(n-1)) y el correspondiente a (a(n), a(n-1), a(n-2))?

Para quienes conozcáis el lenguaje PARI, con una línea de código similar a esta podéis estudiar la sucesión hasta términos más avanzados:

# *a=1;b=7;for(i=1,30,c=truncate(sqrt(a^2+b^2));a=b;b= c;print1(c,", "))*

Podéis estudiar los cocientes añadiendo el código adecuado.

# **Conjetura: A partir de un término mínimo, a(n) se diferencia de a(n-2)+a(n-4) en a lo sumo una unidad.**

Esta conjetura está publicada en la página OEIS citada para el caso a(1)=10 y a(2)=30, en el que la diferencia se estabiliza en 1. Su verificación no depende de los términos iniciales, salvo, quizás, el tope inferior de 1. Por ejemplo, lo comprobaremos con hoja de cálculo y los términos iniciales a(1)=4 y a(2)=7:

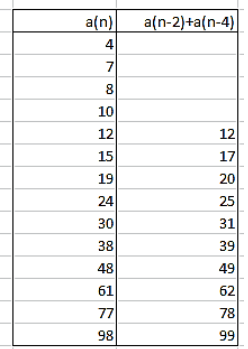

En este caso vemos que a(n) tiende a coincidir con a(n-2)+a(n-4)-1

En el límite se puede justificar usando todos los cocientes presentados más arriba:

 $a(n-2)+a(n-4) = a(n)/\varphi + a(n)/\varphi^2 = a(n)^*(\varphi + 1)/\varphi^2 = a(n)$ 

Así que en el límite la coincidencia es exacta: a(n- $2+ a(n-4) = a(n)$ , y la unidad como error aparece por los truncamientos.

Puedes cambiar la función ENTERO por la de REDONDEAR. Así lo hacen las sucesiones A104803, A104804, A104805 y A104806, con resultados similares.

# NUMERADORES DE LOS NÚMEROS ARMÓNICOS

Un número armónico  $H_n$  es un número racional formado mediante la suma de los inversos de los números naturales hasta n, es decir

$$
H_n = \frac{1}{1} + \frac{1}{2} + \frac{1}{3} + \frac{1}{4} + \dots + \frac{1}{n}
$$

La sucesión de los números armónicos tiene límite infinito, por ser divergente la serie armónica a la que pertenecen los sumandos. Es fácil ver que los denominadores de los números armónicos son, salvo simplificaciones, los primeros factoriales, pero aquí nos van a interesar los numeradores.

Con hoja de cálculo no es difícil encontrarlos, pues situamos en columna los distintos valores hasta n y en otra columna vamos dividiendo n! entre 1, 2, 3,… para después sumar la columna de cocientes (que serán todos enteros). Aquí tienes el desarrollo para n=6

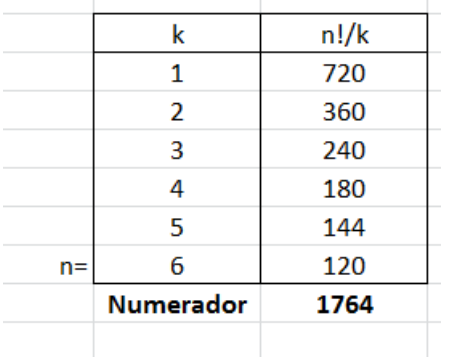

Se ha dividido el factorial de 6, 720, entre 1,2,…6, sumando los cocientes hasta conseguir 1764, luego el sexto número armónico tendrá la expresión 1764/720. Nos basamos en este cálculo en la operación de sacar el denominador común.

Si nos atenemos a la definición primera, vemos que H(n+1)=H(n)+1/(n+1). Si imaginamos mentalmente el resultado de esa suma entenderemos que el numerador de H(n) quedará multiplicado por n+1 con la suma posterior del primitivo denominador, es decir, n!. Esto nos lleva a una fórmula de recurrencia fácil para los numeradores:  $a(n+1)=a(n)^*(n+1)+n!$ 

Si aplicamos la fórmula de recurrencia al 1, obtenemos la sucesión 1, 3, 11, 50, 274, 1764, 13068, 109584,…que coincide con los números de Stirling de primera clase, publicados en <http://oeis.org/A000254> y que puedes estudiar allí. Nosotros simplificaremos las fracciones de los números armónicos, con lo que los valores anteriores se verán sustituidos por 1, 3, 11, 25, 137, 49, 363, 761, 7129, 7381, 83711, 86021, 1145993,...Estos son los numeradores que consideraremos en principio. Están también publicados [\(http://oeis.org/A001008\)](http://oeis.org/A001008)

Según las ideas contenidas en los párrafos anteriores, la primera suma que consideramos y la operación de simplificar, el algoritmo adecuado para generar estos numeradores simplificados puede ser el siguiente, que lo hemos orientado a una función de VBA:

```
Public Function numearmonico(n)
Dim i, v, f
v = 0
f = 1
For i = 1 To n: f = f * i: Next i 'Se construye el factorial
For i = 1 To n
v = v + f / i 'Se suman los cocientes del factorial con 
1 n
Next i
v = v / mcd(v, f) 'Simplificación de la fracción
numearmonico = v
End Function
```
Con esta función es fácil reproducir de nuevo los valores de los numeradores:

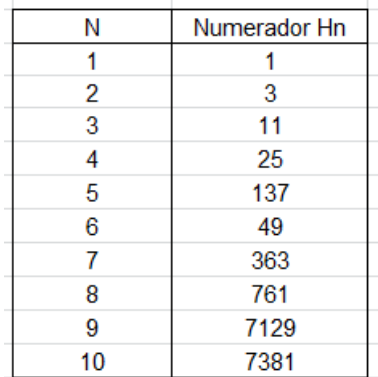

Todo lo anterior tenía por objeto que practicáramos un poco con cálculos y algoritmos, pero si hubiéramos acudido al lenguaje PARI, la generación de los numeradores es tan sencilla que se limita a su definición:

## *for(n=1,30,print1(numerator(sum(i=1, n, 1/i)),", "))*

Obtenemos así rápidamente los primeros 30 términos:

```
? \forall r ini.txt
1, 3, 11, 25, 137, 49, 363, 761, 7129, 7381, 83711, 86021, 1145993, 1171733, 119
5757, 2436559, 42142223, 14274301, 275295799, 55835135, 18858053, 19993197, 4443<br>16699, 1347822955, 34052522467, 34395742267, 312536252003, 315404588903, 9227046
511387, 9304682830147,
```
## **Propiedades**

Estos numeradores son también interesantes por sus propiedades. Algunas sorprenden, como que el primo **p** al cuadrado divide al término **a(p-1)** para p>3 (teorema de Wolstenholme)

Lo vemos en la tabla:

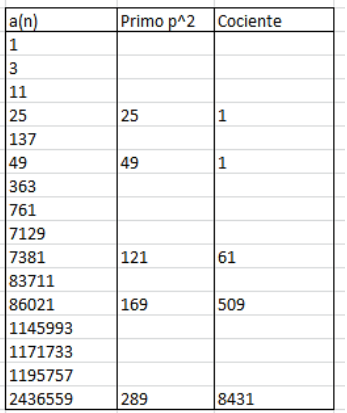

En ella se observa cómo los cuadrados de 5, 7, 11, 13 y 17 dividen a los términos de orden 4, 6, 10, 12 y 16 respectivamente. Sorprendente.

En <http://oeis.org/A001008> puedes leer otras propiedades similares.

## **Desarrollo por Taylor**

La función generatriz de los números armónicos es **log(1-x)/(x-1)**. Podemos aprovecharla para generar de nuevo estos numeradores mediante PARI. Basta desarrollar la F.G usando el desarrollo de Taylor:

# *print(taylor(log(1-x)/(x-1),x,20))*

Obtenemos:

```
x + 3/2xx^2 + 11/6xx^3 + 25/12xx^4 + 137/60xx^5 + 49/20xx^6 + 363/140xx^7 + 761/
280xx^8 + 7129/2520xx^9 + 7381/2520xx^10 + 83711/27720xx^11 + 86021/27720xx^12 +
1145993/360360 \times x^13 + 1171733/360360 \times x^14 + 1195757/360360 \times x^15 + 0(x^16)
```
Y basta leer los denominadores.

# **Números armónicos generalizados**

Todo lo que hemos estudiado se puede extender al caso en el que la suma de fracciones se efectúe con potencias en los denominadores:

$$
H_{n,m=1+\frac{1}{2^m}+\frac{1}{3^m}+\frac{1}{4^m}+\cdots+\frac{1}{n^m}}
$$

Si repetimos el algoritmo que hemos usado, pero con potencias, resultarían los numeradores generalizados, que se obtienen cambiando los sumandos 1/n por 1/n<sup>o</sup>m en el algoritmo presentado más arriba.

En Hoja de Cálculo:

```
Public Function numearmonico(n, m) 'Valores de n y 
el exponente m
Dim i, v, f
v = 0
f = 1
For i = 1 To n: f = f * i ^ m: Next i
For i = 1 To n
v = v + f / i ^ m
Next i
v = v / mcd(v, f)
numearmonico = v
End Function
```
Y en PARI:

#### *for(n=1,30,print1(numerator(sum(i=1, n, 1/i^m)),", "))*

Resultan una serie de sucesiones, a las que OEIS da el nombre de "Wolstenholme numbers", y que tienen propiedades similares a los numeradores estudiados. Las primeras, según su exponente son:

Con el 2<http://oeis.org/A007406>
1, 5, 49, 205, 5269, 5369, 266681,… y en ellas el primo p divide a a(p-1). Por ejemplo, el 5 divide a a(4)

Con el 3,<http://oeis.org/A007408>

1, 9, 251, 2035, 256103, 28567, 9822481,…

Con 4<http://oeis.org/A007410>

1, 17, 1393, 22369, 14001361, 14011361,…

Con 5<http://oeis.org/A099828>

1, 33, 8051, 257875, 806108207, 268736069,…

Todos tienen propiedades similares, según puedes consultar en los enlaces. Podemos resumir todos en una tabla de hoja de cálculo usando la función antes definida. Aquí tienes los primeros:

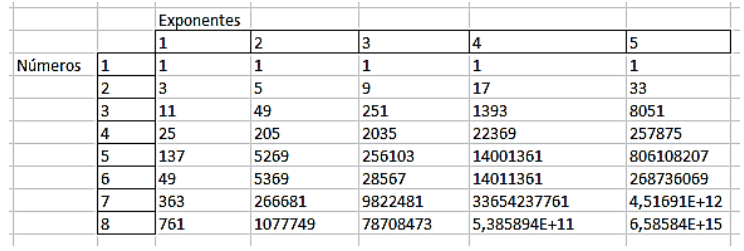

# NÚMEROS DE ULAM

Se llaman *números de Ulam* a los que forman una sucesión construida de la siguiente forma:

Se declara u(1)=1 y u(2)=2 (veremos que esto se puede alterar) y después definiremos u(n+1) como el primer número que se pueda expresar como **suma de dos números de Ulam anteriores distintos, de forma única**.

Los creó el matemático polaco Stanislaw Ulam y los publicó en SIAM Review en 1964.

Puedes ampliar este concepto en las páginas

[https://es.wikipedia.org/wiki/N%C3%BAmeros\\_de\\_Ulam](https://es.wikipedia.org/wiki/N%C3%BAmeros_de_Ulam)

[http://www.grupoalquerque.es/mate\\_cerca/paneles\\_201](http://www.grupoalquerque.es/mate_cerca/paneles_2014/221_Numeros%20de%20Ulam.pdf) [4/221\\_Numeros%20de%20Ulam.pdf](http://www.grupoalquerque.es/mate_cerca/paneles_2014/221_Numeros%20de%20Ulam.pdf)

<https://www.gaussianos.com/feliz-ano-2012/>

El 1 y el 2 se toman de forma arbitraria. El siguiente deberá ser el 3, ya que 3=1+2 de forma única. También está claro que el cuarto debe ser 4=1+3, pues 4=2+2 no sería válido por ser iguales los sumandos.

Deberíamos rechazar el 5, pues 5=1+4=2+3. El 6 sí nos vale, pues 6=2+4, siendo no válida la suma 6=3+3.

Por tanto, los primeros términos de la sucesión de Ulam serán 1, 2, 3, 4, 6. Es sencillo buscar los siguientes: 8, 11, 13, 16, 18, 26,…

Tienes más elementos en [http://oeis.org/A002858,](http://oeis.org/A002858) junto con una gran cantidad de comentarios sobre estos números. Aquí nos interesarán aspectos algorítmicos. Veamos alguno:

# **Encontrar el número de Ulam de orden N**

Resolveremos la cuestión a través de una función que nos devuelva el término enésimo de la sucesión. Esto tiene el inconveniente de que hay que ir tomando nota de los términos anteriores. Los lenguajes avanzados lo resuelven mediante **una lista**, tal como veremos en PARI. En hoja de cálculo se pueden construir fácilmente listas mediante las columnas, usando una variable que recuerde el número de términos de la lista y unos procedimientos para escribir y leer en ella. No es complicado. Ya lo usamos en otra sucesión, la de Mian-Chowla:

# [https://hojaynumeros.blogspot.com/2016/03/sucesion](https://hojaynumeros.blogspot.com/2016/03/sucesion-de-mian-chowla.html)[de-mian-chowla.html](https://hojaynumeros.blogspot.com/2016/03/sucesion-de-mian-chowla.html)

Aquí lo implementaremos de forma más simple, dimensionando un vector con 2000 componentes. El inconveniente es que no podremos pasar de esa cantidad, salvo que modifiquemos la dimensión, pero resulta más manejable.

Una vez determinemos la lista, en este caso u(2000), rellenaremos en primer lugar los elementos u(1)=1 y u(2)=2. Después habrá que ir probando los siguientes números hasta ver si proceden de una suma única de elementos distintos o no. Crearemos una variable **m** que cuente las sumas posibles, y si vale 1, incorporamos un nuevo elemento a la lista. Al llegar a **n**  elementos, paramos el cálculo y devolvemos ese

resultado. El código de la función para Excel y Calc es el siguiente, en el que hemos añadido los parámetros **a**  y **b** por si deseamos iniciar la sucesión en otro par de números que no sean 1, 2:

# *Public Function ulam(a, b, n)*

*Dim u(2000)* 'Usamos un vector o matriz, pero puede ser una lista *Dim i, j, k, m, uu Dim noes As Boolean*

*u(1) = a: u(2) = b* 'Se rellenan los primeros términos *If n = 1 Or n = 2 Then ulam = u(n): Exit Function*  'Primeros dos casos *For i = 3 To n noes = True uu = u(i - 1) + 1* 'La variable *uu* recorre los números de Ulam previos *While noes m = 0 For j = 1 To i - 1 For k = j + 1 To i - 1* If  $j \leq k$  And  $u(j) + u(k) = uu$  Then  $m = m + 1$  'Cuenta las sumas distintas *Next k Next j* 'A continuación actúa cuando la suma es única *If m = 1 Then u(i) = uu: noes = False Else uu = uu + 1 Wend Next i*

# *ulam = uu End Function*

En la siguiente tabla, mediante esta función, hemos representado los 20 primeros números de Ulam:

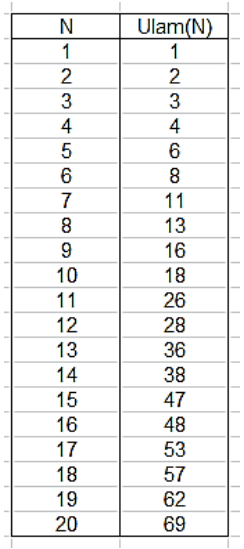

Recuerda que solo podremos actuar sobre los 2000 primeros, tal como hemos definido la función. Este inconveniente no existe si usas lista en el lenguaje PARI. En el siguiente listado observarás que se comienza creando la lista **v**: "*my(v=List(),"* y, después, para incorporar un elemento a la lista se usa "**lisput**". Lo que sigue es difícil de leer, pero se puede comprobar que contiene las mismas ideas que en la función de

Excel, con alguna ligera variante. Esta es la función propuesta:

*ulam(n)=my(v=List(),i,j,k,o,uu,m);listput(v,1);listput( v,2);for(i=3,n,o=1;uu=v[i-1]+1;while(o==1,m=0;for(j=1,i-1,for(k=j+1,i-1,if(v[j]+v[k]==uu&&j<>k,m+=1)));uu+=1;if(m==1,uu= uu-1;listput(v,uu);o=0)));uu*

Por no complicar más (ya es bastante oscuro), no hemos implementado la función para n=1 o n=2, por lo que el listado general comenzará en el 3:

3, 4, 6, 8, 11, 13, 16, 18, 26, 28, 36, 38, 47, 48, 53, 57, 62, 69, 72, 77, 82,<br>87, 97, 99, 102, 106, 114, 126, 131, 138, 145, 148, 155, 175, 177, 180, 182, 189<br>, 197, 206, 209, 219, 221, 236, 238, 241, 243, 253,

Así que con esta función podemos crear la lista de los números de Ulam, pero nos puede interesar también si un número es de Ulam o no. Por ejemplo, ¿Qué número de Ulam sigue al 200?

Para ello disponemos de otra función basada en la anterior. Se podían refundir ambas en una sola, pero no compensaba el esfuerzo. La orientación que se propone aquí es más lenta, pero más fácil de entender.

# **Ver si un número es de Ulam**

Llamaremos *esulam* a una función que nos devuelva un 0 si el número propuesto no pertenece a la sucesión de Ulam y que nos dé su número de orden en caso de que pertenezca.

```
Public Function esulam(a, b, n)
Dim i, uu, k
```
*If n = a Then esulam = 1: Exit Function* 'Caso u(1) *If n = b Then esulam = 2: Exit Function* 'Caso u(2) *i = 3: k = 0: uu = 0 While uu <= n* 'Busca elementos menores que *n uu = ulam(a, b, i) If uu = n Then k = i* 'Si se llega a *n*, es que pertenece, y se toma nota del orden *k*. Si no, k=0 *i = i + 1 Wend esulam = k End Function*

Con esta función averiguamos que el primer número de Ulam posterior al 200 es el 206:

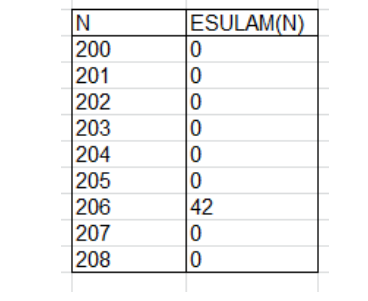

Los primeros números de Ulam que son números primos son:2, 3, 11, 13, 47, 53, 97, 131, 197, 241, 409, 431, 607, 673, 739, 751, 983, 991, 1103, 1433, 1489.

Como ejercicio, puedes comprobar los siguientes listados de números de Ulam que cumplen otras condiciones:

Cuadrados: 1, 4, 16, 36, 324, 400, 441,…

Triangulares: 1, 3, 6, 28, 36, 253,…

Capicúas (contando los de una cifra): 1, 2, 3, 4, 6, 8, 11, 77, 99, 131, 282, 363, 414, 434, 585, 646,…

#### **Otras sucesiones de Ulam**

Podemos cambiar los valores iniciales 1 y 2 por otros (por eso se incluyeron los parámetros a y b en nuestras funciones). A continuación se copian algunas, con indicación de su número en OEIS:

(a,b) Dirección Sucesión (1, 2) A002858 1, 2, 3, 4, 6, 8, 11, 13, 16, 18, ... (1, 3) A002859 1, 3, 4, 5, 6, 8, 10, 12, 17, 21, ... (1, 4) A003666 1, 4, 5, 6, 7, 8, 10, 16, 18, 19, ... (15) A003667 1, 5, 6, 7, 8, 9, 10, 12, 20, 22, ... (2, 3) A001857 2, 3, 5, 7, 8, 9, 13, 14, 18, 19, ... (2, 4) A048951 2, 4, 6, 8, 12, 16, 22, 26, 32, 36, ... (2, 5) A007300 2, 5, 7, 9, 11, 12, 13, 15, 19, 23, ...

Con esto terminamos. No parece que este estudio dé para más.